**Indeks 381306 PL ISSN 0043-518X** 

# WIADOMOŚCI **STATYSTYCZNE**

GŁÓWNY **URZAD STATYSTYCZNY** 

**MIESIECZNIK ROK LVII** WARSZAWA **MARZEC 2012** 

**POLSKIE TOWARZYSTWO STATYSTYCZNE** 

w numerze m.in.:

**TOMASZ PANEK** Zagrożenie ubóstwem gospodarstw domowych osób starszych

**BOGDAN STEFANOWICZ** Algorytmy. Heurystyka. Analogie

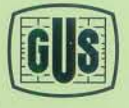

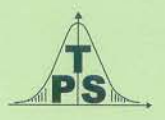

#### **KOLEGIUM REDAKCYJNE:**

prof. dr hab. Tadeusz Walczak (redaktor naczelny, tel. 22 608-32-89, t.walczak@stat.gov.pl), dr Stanisław Paradysz (zastępca red. nacz.), prof. dr hab. Józef Zegar (zastępca red. nacz., tel. 22 826-14-28), inż. Alina Świderska (sekretarz redakcji, tel. 22 608-32-25, a.swiderska@stat.gov.pl), mgr Jan Berger (tel. 22 608-32-63), dr Marek Cierpiał-Wolan (tel. 17 853-26-35), mgr inż. Anatol Kula (tel. 0-668 231 489), mgr Wiesław Łagodziński (tel. 22 608-32-93), dr Grażyna Marciniak (tel. 22 608-33-54), dr hab. Andrzej Młodak (tel. 62 502-71-16), prof. dr hab. Bogdan Stefanowicz (tel. 0-691 031 698), dr inż. Agnieszka Zgierska (tel. 22 608-30-15)

#### **REDAKCJA**

al. Niepodległości 208, 00-925 Warszawa, gmach GUS, pok. 353, tel. 22 608-32-25 http://www.stat.gov.pl/pts/16\_PLK\_HTML.htm

Elżbieta Grabowska (e.grabowska@stat.gov.pl)

Wersja internetowa jest wersją pierwotną czasopisma.

#### **RADA PROGRAMOWA:**

dr Halina Dmochowska (przewodnicząca, tel. 22 608-34-25), mgr Ewa Czumaj, prof. dr hab. Czesław Domański, dr Jacek Kowalewski, mgr Krzysztof Kurkowski, mgr Izabella Zagoździńska, mgr Katarzyna Jaszczyk-El Guerouani (sekretarz, tel. 22 608-32-19, k.jaszczyk@stat.gov.pl)

ZAKŁAD WYDAWNICTW STATYSTYCZNYCH

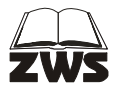

al. Niepodległości 208, 00-925 Warszawa, tel. 22 608-31-45. Informacje w sprawach nabywania czasopism tel. 22 608-32-10, 608-38-10. Zbigniew Karpiński (redaktor techniczny), Ewa Krawczyńska (skład i łamanie), Wydział Korekty pod kierunkiem Bożeny Gorczycy, mgr Andrzej Kajkowski (wykresy).

#### **Indeks 381306**

#### **WARUNKI PRENUMERATY REALIZOWANEJ PRZEZ RUCH S.A.**

#### **Prenumerata krajowa:**

Wpłaty na prenumeratę przyjmują jednostki kolportażowe "RUCH" S.A. właściwe dla miejsca zamieszkania lub siedziby prenumerującego. Termin przyjmowania wpłat na prenumeratę krajową do 5 każdego miesiąca poprzedzającego okres rozpoczęcia prenumeraty.

W Internecie http://www.prenumerata.ruch.com.pl

#### **Prenumerata opłacana w złotówkach ze zleceniem wysyłki za granicę:**

Informacji o warunkach prenumeraty i sposobie zamawiania udziela "RUCH" S.A. Oddział Krajowej<br>Dystrybucji Prasy, 01-248 Warszawa, ul. Jana Kazimierza 31/33.

Telefony: 22 5328-731, 5328-834, 5328-639, fax 5328-690.

Infolinia: 0-800-1200-29, wpłaty na konto w banku PEKAO S.A. IV O/Warszawa. Nr 12401053-40060347- -2700-401112-005 lub w kasie Oddziału.

Dokonując wpłaty na prenumeratę w banku czy też w urzędzie pocztowym należy podać: nazwę naszej firmy, nazwę banku, numer konta, czytelny pełny adres odbiorcy za granicą, okres prenumeraty, rodzaj wysyłki (pocztą lotniczą czy zwykłą) oraz zamawiany tytuł.

Warunkiem rozpoczęcia wysyłki prenumeraty jest dokonanie wpłaty na nasze konto.

**Terminy przyjmowania wpłat na prenumeratę** "WIADOMOŚCI STATYSTYCZNYCH":

do 05.12 — na I kwartał roku następnego lub na cały rok następny,

do 05.03 — na II kwartał roku bieżącego,

do 05.06 — na III kwartał roku bieżącego, do 05.09 — na IV kwartał roku bieżącego.

NR **3**(610) MARZEC 2012

WIADOMOŚCI STATYSTYCZNE

CZASOPISMO GŁÓWNEGO URZĘDU STATYSTYCZNEGO I POLSKIEGO TOWARZYSTWA STATYSTYCZNEGO

# STULECIE POLSKIEGO TOWARZYSTWA STATYSTYCZNEGO

## *Jan KORDOS*

# Międzynarodowa współpraca Polskiego Towarzystwa **Statystycznego**

 Współpraca Polskiego Towarzystwa Statystycznego (PTS) z zagranicą w latach 1912—2011 przybierała różne formy. W pierwszym okresie działalności PTS przejawiała się głównie aktywnością jego członków i uczestnictwem w spotkaniach międzynarodowych, gdzie przedstawiali wyniki prac badawczych. Następnie na zebraniach Towarzystwa przekazywali zdobytą wiedzę o ważniejszych dokonaniach w statystyce międzynarodowej z zakresu teorii i zastosowania praktycznego. Niektóre opracowania były później publikowane w polskich periodykach statystycznych. Dostępne dokumenty pozwalają na opisanie międzynarodowej działalności statystycznej profesorów: Jerzego Neymana, Jana Czekanowskiego, Jana Piekałkiewicza i dra Jana Wiśniewskiego. Poświęcimy im specjalną uwagę. Następnie omówię udział statystyków polskich w sesjach naukowych Międzynarodowego Instytutu Statystycznego (MIS), które odbyły się w Polsce w latach 1929 i 1975 i w europejskich kongresach Towarzystwa Ekonometrycznego w latach 1938 i 1966.

 Ważną rolę we współpracy międzynarodowej PTS odgrywał periodyk opracowywany w języku angielskim "Statistics in Transition" ("SIT"), a później "Statistics in Transition — new series", w którym publikowano wiele artykułów prezentowanych na konferencjach międzynarodowych.

 Zdaję sobie sprawę, że nie będzie to pełna informacja o współpracy międzynarodowej PTS, ale w niektórych przypadkach nie była ona udokumentowana. Dotyczy to szczególnie udziału członków Towarzystwa w międzynarodowych spotkaniach statystycznych, na których były omawiane ich własne osiągnięcia naukowe. Rady oddziałowe Towarzystwa prowadziły także współpracę międzynarodową. Odbywała się ona w ramach programu SCORUS (*Standing Committee and Urban Statistics*) lub innych organizacji międzynarodowych, które również mogły nie być udokumentowane.

 Kongres Statystyki Polskiej z okazji jubileuszu 100-lecia PTS (kwiecień 2012) jest ukoronowaniem współpracy międzynarodowej. W Kongresie weźmie udział wielu statystyków, przedstawicieli zaproszonych krajów oraz statystycznych organizacji międzynarodowych.

#### *UDZIAŁ CZŁONKÓW TOWARZYSTWA W MIĘDZYNARODOWYCH SPOTKANIACH STATYSTYCZNYCH*

 Członkowie PTS prezentowali wyniki swoich prac naukowych na międzynarodowych konferencjach statystycznych, takich jak MIS, Europejski Kongres Towarzystwa Ekonometrycznego czy Międzynarodowy Kongres Demografów oraz innych towarzystw lub organizacji wykorzystujących metody statystyczne w pracach badawczych. Ze względu na ograniczony charakter opracowania podam tylko kilka przykładów.

 I tak, na jednym z pierwszych spotkań Towarzystwa J. Piekałkiewicz przedstawił sprawozdanie z XV sesji MIS, która odbyła się w 1923 r. w Brukseli<sup>1</sup>. Była to pierwsza sesja, którą zorganizowano po przerwie spowodowanej wojną (XIV sesja odbyła się w Wiedniu w 1913 r.). W sesji tej uczestniczył prof. Józef Buzek. Podczas XVIII sesji MIS, w 1927 r. w Kairze, J. Buzek zaproponował następne spotkanie MIS w Warszawie, co zostało przyjęte.

 W październiku 1935 r. prof. Stefan Szulc przedstawił na zebraniu Sekcji Statystyki wrażenia z Międzynarodowego Kongresu Demografów w Berlinie*.*  W końcu 1936 r. prof. Z. Limanowski złożył sprawozdanie z XXIII sesji MIS w Atenach, a dr J. Wiśniewski omówił problemy poruszane na Zjeździe Towarzystwa Ekonometrycznego w Oxfordzie. Wielokrotnie też prof. Jerzy Neyman przedstawiał na zebraniach Towarzystwa wrażenia z konferencji międzynarodowych.

 W latach 1960—1972 na spotkaniach Sekcji Statystyki Polskiego Towarzystwa Ekonomicznego (PTE) w Warszawie również i ja przedstawiałem kilkakrotnie wrażenia ze spotkań międzynarodowych. Brałem udział w międzynarodowym seminarium statystycznym w Wiedniu w październiku 1961 r., a w 1963 r. opublikowałem sprawozdanie na łamach "Przeglądu Statystycznego"2 . Takich przykładów można by podać wiele.

<sup>1</sup> "Ekonomista", 1924, t. II.

<sup>&</sup>lt;sup>2</sup> Kordos J. (1963), *Seminarium statystyczne w Wiedniu*, "Przegląd Statystyczny", z. 2.

#### *SESJA MIS W WARSZAWIE W 1929 R.*

 W sierpniu 1929 r. odbyła się w Warszawie XVIII sesja MIS. Prezesem Komitetu Organizacyjnego był J. Buzek. W zgromadzeniu wzięły udział 54 osoby z Polski. Warto też dodać, że MIS liczył wtedy 190 członków, a w sesji brało udział ogółem 170 osób.

 Brak jest informacji o zaangażowaniu Towarzystwa Ekonomistów i Statystyków Polskich (TEiSP) w pracach sesji, ale statystycy — członkowie Towarzystwa — brali czynny udział w przygotowaniach i uczestniczyli aktywnie w obradach. Sześciu Polaków wygłosiło następujące referaty<sup>3</sup>:

- E. Szturm de Sztrem: *Metoda statystyczna przy badaniach wskaźników rozwoju gospodarczego*;
- E. Lipiński: *Uwagi o metodach pracy Polskiego Instytutu Badania Koniunktur Gospodarczych i Cen*;
- S. Rzepkiewicz: *Spostrzeżenia o możliwości porównań statystyk kryminalnych w różnych państwach*;
- S. Szulc: *O tzw. standaryzacji, czyli poprawianiu współczynników*;
- J. Neyman: *Przyczynek do teorii wiarygodności hipotez statystycznych*;
- J. Piekałkiewicz: *Wydatki i dochody związków prawno-publicznych*.

 Zwłaszcza wypowiedzi J. Neymana, J. Piekałkiewicza i S. Szulca wywołały ożywioną dyskusję.

## *ZJAZD MIĘDZYNARODOWEGO TOWARZYSTWA EKONOMETRYCZNEGO W KRAKOWIE W 1938 R.*

 Międzynarodowe Towarzystwo Ekonometryczne powstało w 1930 r., a jednym z jego założycieli był prof. Władysław Zawadzki<sup>4</sup>. Międzynarodowe konferencje tego Towarzystwa odbywały się w Europie oraz w Stanach Zjednoczonych. Występowali na nich Oskar Lange oraz Michał Kalecki. Na jednym ze spotkań naukowych w 1936 r. w Oxfordzie J. Neyman wygłosił referat nt. testów statystycznych.

 W latach trzydziestych XX w. dała o sobie znać polityka związana z propagandą faszystowską. W marcu 1938 r. J. Neyman złożył protest do prof. R. Frischa, prezesa Towarzystwa Ekonometrycznego, na temat artykułu L. Amoroso, który zawierał dużo treści politycznych (J. Neyman to R. Frisch, 4th March  $1938)^5$ .

<sup>3</sup> Romaniuk K. (1976), *Udział Polski w pracach Międzynarodowego Instytutu Statystycznego*, "Wiadomości Statystyczne", nr 4.

Olav Bjerkholt, *Ragnar Frisch and the Econometric Society*, http://www.sv.uio.no/econ/om/ /tall-og-fakta/nobelprisvinnere/ragnar-frisch/1998symp%5B1%5D.pdf 5

<sup>&</sup>lt;sup>5</sup> Ob. cit. Olav Bierkholt.

 Od 18 do 21 września 1938 r. w Krakowie odbył się Zjazd Międzynarodowego Towarzystwa Ekonometrycznego, w którym wzięła udział część członków Rady PTS. Dr J. Wiśniewski wygłosił referat nt. wskaźników metrycznych i symptomatycznych, który następnie został przetłumaczony na język polski i opublikowany w "Przeglądzie Statystycznym"<sup>6</sup> (*The Distinction between Metric and Asymptomatic Indices and its Bering upon Production Indices*). Wywołał on dyskusję, w której udział brali wybitni statystycy: prof. A. Heydel, prof. A. L. Bowley, prof. F. Zweig oraz prof. W. Skrzywan. Zjazd ten nie miał jednak znaczącego odzewu w publikacjach międzynarodowych.

#### *EUROPEJSKI KONGRES TOWARZYSTWA EKONOMETRYCZNEGO W WARSZAWIE W 1966 R.*

 We wrześniu 1966 r. odbyła się w Warszawie europejska konferencja, którą zorganizowały wspólnie dwie instytucje zajmujące się stosowaniem metod matematycznych w teorii i praktyce ekonomicznej — Towarzystwo Ekonometryczne oraz Instytut Nauk o Zarządzaniu (The Institute of Management Sciences). Przewodniczącym Komitetu Organizacyjnego był prof. Kazimierz Romaniuk, a do Komitetu Programowego wszedł prof. Wiesław Sadowski<sup>7</sup>, który był inicjatorem i współorganizatorem tego kongresu. Obrady toczyły się w gmachu SGPiS. Wzięło w nich udział 583 uczestników, przedstawiono 124 referaty na 32 sesjach roboczych oraz dwóch sesjach plenarnych.

 W Polsce działała wówczas tylko Sekcja Statystyki przy PTE. Na zebraniach Sekcji niejednokrotnie omawiane były przygotowania do tego kongresu, a także dzielono się refleksjami po jego zakończeniu. Brałem udział w tych spotkaniach jako sekretarz Sekcji Statystyki.

#### *SESJA MIĘDZYNARODOWEGO INSTYTUTU STATYSTYCZNEGO W WARSZAWIE W 1975 R.*

 XL sesja MIS odbyła się we wrześniu 1975 r. Zaproszenie do zorganizowania jej w Warszawie polscy statystycy przekazali na sesji MIS w Waszyngtonie w 1971 r.<sup>8</sup> Krajowym Komitetem Programowym tej sesji kierował prof. Wiesław Sadowski, a w jego skład weszli m.in. profesorowie: Stanisław Borowski, Konstanty Czerniewski, Zbigniew Czerwiński, Antoni Fajferek, Zdzisław Hellwig, Wincenty Kawalec, Mirosław Krzysztofiak, Zbigniew Pawłowski, Kazimierz Romaniuk, Igor Timofiejuk, Władysław Welfe i Antoni Zieliński.

<sup>6</sup> Wiśniewski J. (1938), *Wskaźniki metryczne a asymptotyczne ze szczególnym uwzględnieniem wskaźników produkcji*, "Przegląd Statystyczny", nr 2.

<sup>&</sup>lt;sup>7</sup> Romaniuk K. (1967), *Kongres Ekonometryczny*, "Wiadomości Statystyczne", nr 4.

Goetel D., Jabłońska M. (1975), *40 sesja Międzynarodowego Instytutu Statystycznego w Warszawie*, "Wiadomości Statystyczne", nr 12.

 Komitetowi Organizacyjnemu przewodniczył prof. Stanisław Kuziński, prezes GUS, przy wydatnym udziale wiceprezesów Urzędu: Adama Machowskiego i Tadeusza Walczaka.

 Polacy organizowali lub współorganizowali spotkania naukowe na następujące tematy:

- *Dane statystyczne dla modeli ekonometrycznych* (W. Sadowski, W. Welfe);
- *Teoria dyfuzji wielowymiarowej i jej zastosowanie* (K. Urbanik, K. Krickeberg z RFN);
- *Geometria stochastyczna* (K. Urbanik, K. Krickeberg z RFN);
- *Fizyka statystyczna* (K. Urbanik, M. Kac ze Stanów Zjednoczonych). Zamówione referaty naukowe z Polski przedstawili:
- *Matematyczne modelowanie epidemii* (R. Bartoszyński);
- *Modele prognostyczne dla planowania gospodarki i jej miejsce w systemie informacji* (W. Maciejewski, W. Welfe);
- *Rola nowoczesnego systemu informacji w planowaniu i zarządzaniu* (T. Walczak);
- *Statystyka społeczno-demograficzna w systemie centralnego planowania społeczno-gospodarczego* (K. Zagórski).

Ponadto statystycy polscy zgłosili 15 referatów.

 Niewątpliwie był to największy udział statystyków z Polski w konferencji międzynarodowej. Sesja ta była wielokrotnie omawiana na zebraniach Sekcji Statystyki PTE.

#### *KONFERENCJE MIĘDZYNARODOWE W KRAJU Z UDZIAŁEM PTS*

 Po reaktywowaniu PTS w 1981 r., a szczególnie po przemianach ustrojowych w 1989 r., Rada Główna PTS (RG PTS) lub terenowe Rady Oddziałów PTS brały aktywny udział w organizowaniu lub sponsorowaniu międzynarodowych spotkań statystycznych w naszym kraju. Znaczną rolę odegrało tu Biuro Badań i Analiz Statystycznych (BBiAS) przy RG PTS.

 RG PTS, po utworzeniu BBiAS, została wyposażona w nowoczesne komputery, urządzenia wizualne oraz różnorodne sprzęty biurowe. Nawiązano kontakty z Eurostatem w zakresie wspierania działalności statystycznej w krajach Europy Wschodniej i Środkowej. Zaproponowano zorganizowanie konferencji międzynarodowych w zakresie pomiaru ubóstwa oraz metod estymacji dla małych obszarów, niezwykle istotnych dla krajów przechodzących transformację systemową. GUS poparł te inicjatywy i przyłączył się do ich realizacji. Powstały komitety organizacyjne i programowe organizowanych konferencji. Do realizacji tych zamierzeń powstały przy BBiAS zespoły organizacyjne pod kierunkiem mgra W. W. Łagodzińskiego. Podstawowe finanse na ten cel zapewnił Eurostat i częściowo GUS. Pierwszą konferencję międzynarodową zorganizowano w 1991 r. Była to:

*Poverty Measurement for Economies in Transition in Eastern European Countries***, 7—9 X 1991, Central Statistical Office, Poland** (*Pomiar ubóstwa w okresie przemian gospodarczych w krajach Europy Wschodniej*)

 Program naukowy konferencji przygotowała Rada Programowa kierowana przez prof. dra hab. Leszka Zienkowskiego, w skład której weszli profesorowie: Lidia Beskid, Bruno Górecki, Jan Kordos, Adam Kurzynowski, Antoni Rajkiewicz, Wiesław Sadowski, Andrzej Tymowski, Michał Wiśniewski i Edmund Wnuk-Lipiński.

 Komitetem organizacyjnym kierował Krzysztof Lutostański, wiceprezes GUS. Bezpośrednią organizacją konferencji zajął się zespół BBiAS.

 W konferencji uczestniczyło 23 naukowców z 10 krajów oraz 15 badaczy z Polski. Wśród gości zagranicznych byli m.in: Richard Platek (Kanada), Norman Glass i Steven Webb (W. Brytania), Hans Meliczek (FAO), Jon Evans i Mehrez Okba (Francja), Judit Salami (Węgry), Brian Nolan (Irlandia), Achille Lemmi (Włochy), Jack Silber (Izrael), Lidia Barreiros (Eurostat), Rober Flik, Klaas de Vos i B. M. S. van Praag (Holandia) oraz Daniel Weinberg (Stany Zjednoczone).

 Sesjom przewodniczyli: L. Zienkowski, A. Kurzynowski, W. Sadowski, B. Górecki, Jan Kordos.

 Referaty prezentowane na konferencji zostały opublikowane w specjalnym tomie GUS: *Poverty Measurement for Economies in Transition in Eastern European Countries* (wyd. Polish Statistical Association, Warsaw 1992). Kilka referatów przetłumaczono na język polski i opublikowano w "Wiadomościach" Statystycznych" (począwszy od numeru 11 w 1991 r.).

#### *Small Area Statistics and Survey Design,* **Central Statistical Office, Warsaw, 30 IX—3 X 1992** (*Statystyka małych obszarów i planowanie badań*)

 Konferencja została zorganizowana przez GUS oraz International Association of Survey Statisticians (IASS) — jedno ze stowarzyszeń MIS oraz PTS. Sponsorami konferencji byli: GUS, Eurostat, Bank Światowy i PTS. W konferencji wzięło udział 38 ekspertów z 17 krajów oraz 25 osób z Polski. Uczestniczyli w niej wybitni specjaliści z zagranicy, m.in.: D. Cocchi (Włochy), D. Holt (W. Brytania), G. Kalton (Stany Zjednoczone), K. Krotki (Kanada), R. Platek (Kanada), J. N. K. Rao (Kanada), C. E. Särndal (Szwecja), B. D. Tikkiwal (Indie), M. Blanca (Francja), D. Elliot (W. Brytania), R. Grifin (Stany Zjednoczone), P. Falrosi (Włochy), Jos de Ree (Niderlandy), D. Marker (Stany Zjednoczone), M. H. Mulry (Stany Zjednoczone), M. P. Singh (Kanada), W. L. Schaible (Stany Zjednoczone) i M. D. Traglia (Włochy).

 Na sześciu sesjach przedstawiono 30 referatów (12 zamówionych referatów, w tym 3 z Polski oraz 18 zgłoszonych, w tym 5 z Polski). Materiały z konferencji opublikowano w dwóch tomach<sup>9</sup>. Sesjom przewodniczyli profesorowie:

<sup>9</sup> Kalton G., Kordos J., Platek R., *Small Area Statistics and Survey Designs,* vol. I: *Invited Papers*, vol. II: *Contributed Papers and Panel Discussion*, Central Statistical Office, Warsaw 1993.

W. Sadowski, B. Górecki, T. Walczak, J. Kordos, A. Kurzynowski i R. Zasępa. Sesja VII konferencji była poświęcona dyskusji panelowej, którą prowadził dr R. Platek. W panelu wzięli udział G. Kalton (Stany Zjednoczone) i J. Kordos. Niektóre referaty opublikowano w "Statistics in Transition"<sup>10</sup>.

*The Round Table on Fundamental Principles of Official Statistics and Related Legal and Deontological Aspects in the Transition Countries***, Jachranka, 27—29 IX 1993** (*Konferencja okrągłego stołu o fundamentalnych zasadach statystyki oficjalnej i dotyczących legalnych i deontologicznych aspektów w krajach będących w okresie transformacji systemowej*)

 Konferencję zorganizował GUS z inicjatywy ONZ, MIS i Eurostatu, z aktywnym poparciem PTS. Na wstępie przedstawił swoje uwagi Dyrektor Generalny Eurostatu Yves Franchet, a konferencję prowadził dr hab. Józef Oleński, prezes GUS.

 W spotkaniu wzięli udział przedstawiciele urzędów statystycznych z krajów europejskich, osoby referujące to: dr C. Malaguerra, dyrektor Federalnego Urzędu Statystycznego Szwajcarii, prof. T. Walczak, J. L. Bodin z INSEE, W. F. M. de Vries z Niderlandów, R. Adieu, Inspektor Generalny INSEE, G. Vukovich z Węgier oraz Ch. Engelage z Eurostatu. Wyniki konferencji zostały opublikowane w specjalnym wydaniu "Statistics in Transition" $11$ .

*Measuring Poverty in the Countries in Transition: The Case Study of Poland***, June 1994, Warsaw** (*Pomiar ubóstwa w krajach będących w okresie transformacji: przypadek Polski*)

 Na konferencji przedstawiono wyniki prac badawczych prowadzonych przez zespół naukowy z SGH (prof. A. Szulc i dr J. Podgórski) oraz zespół naukowców z Sieny (prof. A. Lemmi, prof. C. Dagum, dr A. Chilosi). Wyniki konferencji zostały opublikowane w "Special Issue" w "Statistics in Transition"<sup>12</sup>.

*Workshop on Implementation of SNA/ESA in Transition Countries***, Jachranka, near Warsaw, 21—25 November 1994** (*Warsztaty nt. wykonania systemu SNA/ESA w krajach będących w okresie transformacji*)

 Spotkanie zostało zorganizowane przez Eurostat we współpracy z GUS. Uczestniczyło w nim ok. 70 osób. Byli to przedstawiciele Eurostatu, niektórych urzędów statystycznych krajów Unii Europejskiej (Austrii, Francji, RFN,

 $10$  "Statistics in Transition", vol. 1, No. 6, 1994, autorzy artykułów: W. L. Schaible and R. J. Casady; D. A. Marker and J. Waksberg; M. H. Mulry and B. D. Spencer; J. Kordos.<br><sup>11</sup> "Statistics in Transition" (1994), *The Round Table on Fundamental Principles of Official Sta-*

*tistics and Related Legal and Deontological Aspects in the Transition Countries*, vol. 1, No. 3. <sup>12</sup>, Statistics in Transition" (1994), *Measuring Poverty in the Countries in Transition: The Case* 

*Study of Poland*, vol. 1, No. 5.

Włoch i Niderlandów), OECD i ECE. W spotkaniu wzięli udział również przedstawiciele z krajów będących w okresie transformacji polityczno-ekonomicznej: Bułgarii, Republiki Czeskiej, Rumunii, Słowacji, Słowenii, Węgier i Polski.

Odbyły się trzy sesje plenarne, które dotyczyły:

- stanu wykonania SNA/ESA w krajach będących w okresie transformacji;
- omawiania raportów z sesji równoległych;
- programu przyszłej pracy. A także pięć równoległych sesji, na których omawiano:
- przepływy towarów międzygałęziowych;
- rachunki sektorowe; rachunki niefinansowe;
- ocenę konsumpcji w badaniach gospodarstw domowych;
- ukrytą ekonomię;
- deficyty i długi rządowe. Wyniki spotkania opublikowano w "Statistics in Transition"<sup>13</sup>.

*International Conference in Memory of the Hundredth Anniversary of the Birth of Jerzy Neyman,* **Jachranka, near Warsaw, 25—26 November 1994** (*Międzynarodowa Konferencja dla upamiętnienia setnej rocznicy urodzin Jerzego Neymana*)

 Konferencję zorganizowali GUS, RG PTS oraz Polskie Towarzystwo Matematyczne. Komitet organizacyjny konferencji tworzyli: Cz. Domański, K. Goebel, W. Klonecki, J. Kordos, J. Oleński, C. Ryll-Nardzewski, K. Urbanik i A. Weron.

 Konferencję otworzył prezes GUS J. Oleński. Pierwszą sesję plenarną prowadził prof. W. Klonecki, który przedstawił "drzewo genealogiczne" rodziny Neymanów, a następnie omówił rozwój kariery naukowej Profesora. W drugim referacie prof. W. Buhler z Niemiec (jeden z Jego studentów) przedstawił działalność naukową Profesora i współpracę ze sławnymi ośrodkami naukowymi w Europie i Ameryce Północnej (*Scientific activity of Jerzy Neyman and his cooperation with famous scientific centers in Europe and North America*).

 W kolejnym referacie prof. S. E. Fienberg (Stany Zjednoczone) podkreślił pionierską rolę Neymana w tworzeniu podstaw statystyki matematycznej, a nawet statystyki w ogóle (*Experiment design, sampling, their interrelations, and their influence*). Opisał również Jego wkład w tworzenie idei przedziałów ufności i optymalnej lokalizacji próby w warstwach.

 Referat prof. W. Krysickiego, w którym wspomina swoje lata studenckie w okresie 1923—1928 (*Memories of my student years at the University of War-*

<sup>&</sup>lt;sup>13</sup>, Statistics in Transition" (1995), vol. 2, No. 3, *Workshop on Implementation of SNA/ESA in Transition Countries*.

*saw in the years 1923—1928*) odczytał prof. L. Gajek. W następnym referacie prof. G. Kallianpur (Stany Zjednoczone) opisał atmosferę panującą w zespole współpracującym z Profesorem. Z tych wspomnień wynika, że J. Neyman był człowiekiem wiele wymagającym od swych współpracowników, ale był dowcipny i lubiący spotkania towarzyskie (*He contributed to this atmosphere of memories with his impressions illustrating the personality of Jerzy Neyman)*.

 Sesję plenarną zakończył referat J. Kordosa nt. wkładu Profesora w rozwój teorii i praktyki badań reprezentacyjnych (*Neyman contributions to the theory and practice of sampling methods, the Polish connections).* Referat ten miał przygotować prof. R. Zasępa, bliski współpracownik Neymana, który studiował w Berkeley. Profesor R. Zasępa zmarł 7 sierpnia 1994 r., więc przejąłem jego pracę, w której podkreśliłem także wkład prof. R. Zasępy w rozwój badań reprezentacyjnych w Polsce.

 Następnie odbyły się cztery sesje zwykłe. Pierwszą prowadził prof. T. Lewin (Politechnika Wrocławska) nt. asymptotycznej teorii testów (*Asymptotic Theory of Tests)*. Drugiej sesji przewodził J. Kordos, dotyczyła rozwoju idei Neymana w różnych dziedzinach (*Development of Neyman's Ideas in Different Fields*). Wystąpiło w niej siedmiu referentów, w tym pięciu profesorów z Polski: Z. Czerwiński, T. Marszałkowicz, Z. Hellwig (referat wygłaszał J. Wawrzynek), A. Plucińska i R. Zieliński. Sesja czwarta obejmowała ubezpieczenia i statystykę finansową (*Insurance and Financial Statistics*), prowadził ją prof. A. Weron z Politechniki Wrocławskiej. Przedstawiono wówczas 3 referaty, w tym jeden z Polski, który wygłosił prof. T. Rolski z Uniwersytetu Wrocławskiego. Ostatnia sesja dotyczyła rozwoju (*Recent Development*), prowadzącym był prof. W. Klonecki z Politechniki Wrocławskiej. Przedstawiono 5 referatów, w tym dwa z Polski, a referentami byli prof. J. Gajek z Uniwersytetu Łódzkiego i prof. K. Szajkowski z Politechniki Wrocławskiej. Niektóre referaty opublikowano w czasopiśmie "Probability and Mathematical Statistics"<sup>14</sup>.

## *Methodological Issues of Time Use Surveys: Designs and Analysis***, Jachranka, 31 V—2 VI 1995** (*Metodologiczne problemy badania wykorzystania czasu: planowanie i analiza*)

 Organizatorem konferencji był GUS, przy współpracy Eurostatu oraz International Association for the Time Use Surveys (IATUR). Komitetem programowym kierował prof. Andrew S. Harvey z Kanady (przewodniczący IATUR), a w jego skład wchodzili: dr Lucjan Adamczuk (GUS), prof. Bogdan H. Jung (SGH), prof. J. Kordos (GUS), prof. E. Wnuk-Lipiński (Instytut Nauk Politycznych PAN).

<sup>14</sup> Klonecki W. (1995), *Jerzy Neyman (1894—1981), Dedicated to the memory of Jerzy Neyman*, Probability Mathematical Statistics, vol. 15.

 Komitetem organizacyjnym kierował J. Kordos (GUS), a z BBiAS brał udział mgr W. W. Łagodziński.

 W konferencji wzięło udział 49 osób z 22 krajów oraz Eurostatu, OECD i Banku Światowego. Wygłoszono 22 referaty, w tym 4 z Polski. Wyniki konferencji opublikowano w specjalnej monografii oraz w "Statistics in Transi- $\text{tion}^{\cdot,15}$ .

 Dwie następne konferencje zostały zorganizowane przez katedry statystyczne wyższych uczelni, a PTS występowało jako jednostka sponsorująca lub towarzysząca.

## *Multivariate Statistical Analysis MSA* (*Wielowymiarowa Analiza Statystyczna WAS*)

 Są to międzynarodowe konferencje organizowane co roku przez Katedrę Metod Statystycznych Uniwersytetu Łódzkiego. Ostatnia, XXX konferencja odbyła się 7—9 listopada 2011 r. w Łodzi. Wyniki konferencji opublikowano w czasopiśmie "Acta Universitatis Lodziensis, Folia Oeconomica". Raporty z tych spotkań wielokrotnie publikowano w "Statistics in Transition".

# *Survey Sampling in Economic and Social Research* (*Metoda reprezentacyjna w badaniach ekonomiczno-społecznych*)

 Są to międzynarodowe konferencje organizowane przez Katedrę Statystyki Uniwersytetu Ekonomicznego w Katowicach z udziałem Uniwersytetu Łódzkiego i PTS. Dotychczas zorganizowano 7 spotkań, PTS sponsorowało tylko konferencję w 2008 r. Warto tu wymienić publikację z konferencji przebiegającej w 2009 r., edytowaną przez Janusza Wywiała i Wojciecha Gamrota, pt. *Survey Sampling Methods in Economic and Social Research*, która omawia wiele interesujących problemów. Ostatnia, VII konferencja odbyła się 18—20 września 2011 r. w Katowicach.

# *XXVI European Meeting of Statisticians* (*XXVI Spotkanie Statystyków Europejskich*)

 Zebranie odbyło się w Toruniu 24—28 lipca 2006 r. PTS przyjęło honorowy patronat nad tym spotkaniem. Komitetowi Programowemu przewodniczył prof. Herold Dehling, z kolei Komitetem Organizacyjnym kierował prof. Adam Jakubowski. W konferencji uczestniczyło ok. 280 statystyków. Odbyła się też specjalna sesja poświęcona historii PTS.

<sup>&</sup>lt;sup>15</sup> "Statistics in Transition" (1995), vol. 2, No. 4, "Special Issue": Time Use Survey: A. Methodology; B. Macro Applications; C. Micro Applications.

## *"STATISTICS IN TRANSITION" I "STATISTICS IN TRANSITION — NEW SERIES" — GENEZA, ZNACZENIE DLA WSPÓŁPRACY MIĘDZYNARODOWEJ I PROMOCJI POLSKIEJ STATYSTYKI*

 W okresie mojej wieloletniej pracy za granicą w charakterze eksperta statystycznego oraz uczestnika konferencji międzynarodowych odnosiłem wrażenie, że wiele zagadnień metodologicznych oraz aplikacyjnych publikowanych jedynie w czasopismach polskich, ograniczało ich poznanie przez międzynarodową społeczność statystyczną. Możliwość wydawania przez PTS periodyku statystycznego w języku angielskim była wielokrotnie dyskutowana. Doszliśmy do wniosku, że czasopismo takie powinno być wydawane, aby zaistnieć wśród międzynarodowej społeczności statystycznej. W kwietniu 1991 r. RG PTS powołała roboczy Komitet Wydawniczy pod przewodnictwem prof. Aleksandra Zeliasia, który miał za zadanie przygotować projekt nowego czasopisma. Początkowo jako tytuł roboczy przyjęto "The Polish Statistician"<sup>16</sup>. Były też inne propozycje, jednak zwyciężyła koncepcja międzynarodowego czasopisma statystycznego, w którym mogliby publikować statystycy z różnych krajów.

 Ostateczną nazwę ustalono w październiku 1992 r., w trakcie konferencji międzynarodowej nt. statystyki małych obszarów. Problem ten był omawiany z kilkoma statystykami zagranicznymi, ale głównymi doradcami byli prof. G. Kalton i dr R. Platek. Uznano, że odpowiedni tytuł czasopisma to "Statistics in Transition". Chodziło tu o stworzenie czasopisma mającego służyć głównie krajom będącym w okresie transformacji systemowej, a ponadto statystyka jest zawsze w pewnym sensie "in transition".

 RG PTS powierzyła mi kierowanie czasopismem. Na pełnienie funkcji moich zastępców wyrazili zgodę prof. Tomasz Panek i prof. Adam Szulc. Następnie należało wybrać odpowiednich współpracowników z Polski i z zagranicy. Zostali nimi statystycy z Belgii, Indii, Japonii, Kanady, Meksyku, Niderlandów, Stanów Zjednoczonych, W. Brytanii i Włoch, a także z krajów będących w okresie transformacji (Bułgarii, Litwy, Łotwy, Estonii, Republiki Czeskiej, Rosji, Rumunii, Słowacji i Ukrainy). Ułatwiła mi to ponad ośmioletnia praca za granicą, jak również udział w różnych konferencjach międzynarodowych oraz moja współpraca z wieloma znakomitymi statystykami. Nie miałem doświadczenia w wydawaniu tak poważnego czasopisma, ale znacznej pomocy udzielili mi w pierwszych latach dr L. Lyberg ze Szwecji, redaktor naczelny "Official Statistics" oraz dr M. P. Singh z Kanady, redaktor naczelny "Survey Methodology", a także dr R. Platek.

Pierwsza wersja czasopisma pt. "Statistics in Transition" (SIT) ukazywała się w latach 1993—2006 dwa razy w roku, ale często publikowane były dodatkowo "wydania specjalne". Czasopismo stanowiło forum wymiany poglądów i do-

<sup>16</sup> Wywiad z prof. drem hab. Janem Kordosem (PTS) przeprowadzony przez Andrzeja Jopkiewicza, "Biuletyn Informacyjny RG PTS", nr 11, 1994.

świadczeń w różnych dziedzinach statystyki, z początku głównie krajów będących w okresie transformacji. Stopniowo zakres zainteresowań rozszerzano o nowe zastosowania metod statystycznych. Przygotowywano też nową serię czasopisma — "Statistics in Transition — new series" (SIT-ns), której publikację rozpoczęto w 2007 r. w elektronicznej wersji i jako czasopismo PTS publikowane przez GUS. Ustalono, że czasopismo powinno być publikowane trzy razy w roku (kwiecień, sierpień, grudzień).

 "SIT-ns" przyjął zasadę szerszego zainteresowania w zakresie zastosowania metod statystycznych, nauczania statystyki i jej rozwoju. Redagowanie czasopisma zakończyłem w 2007 r. Nadal uważnie śledzę jego rozwój i w miarę moich możliwości służę pomocą.

 W roku 2012 przypada setna rocznica powstania PTS, ale także mija dwadzieścia lat wydawania jego czasopisma. W ciągu tych lat opublikowano pięć specjalnych wydań dotyczących statystyki małych obszarów, wiele artykułów poświęconych badaniom reprezentacyjnym prowadzonym w różnych krajach, metodologii badań gospodarstw domowych, jakości danych, metodologii spisu ludności w 2002 r. Pojawiły się również opracowania na temat różnych aspektów statystycznych występujących w krajach będących w okresie transformacji. Opublikowano wiele materiałów z konferencji międzynarodowych. Statystyka polska zaistniała na arenie międzynarodowej, a także umożliwiono prezentację jej osiągnięć statystykom z innych krajów.

# *DZIAŁALNOŚĆ NAUKOWA I MIĘDZYNARODOWA CZŁONKÓW PTS*

 Przedstawienie szczegółowej działalności naukowej i międzynarodowej PTS wymagałoby opracowania specjalnej monografii, obejmującej różne aspekty teoretyczne i zastosowanie praktyczne. Obecnie jest to niemożliwe. Zdecydowałem się na przedstawienie wkładu w rozwój statystyki i współpracę międzynarodową czterech naukowców najbardziej zasłużonych:

- ⎯ prof. Jerzego Neymana statystyka światowej sławy, którego działalność naukowa wspierała PTS w różnych okresach;
- ⎯ prof. Jana Czekanowskiego znakomitego uczonego, antropologa, autora pierwszego podręcznika statystyki opublikowanego w 1913 r., wiceprezesa Towarzystwa dwóch kadencji, przewodniczącego walnych zgromadzeń w 1937 r. i 1949 r., członka Rady Głównej PTS w latach 1947 i 1949;
- ⎯ prof. Jana Piekałkiewicza wybitnego ekonomistę, statystyka i ekonometryka, a także polityka. Profesor uważany był za wybitnego specjalistę statystyki ekonomicznej, bankowości oraz pioniera interpretacji wyników badań reprezentacyjnych. Profesor Piekałkiewicz od września 1942 r. do lutego 1943 r. był Delegatem Rządu Londyńskiego na Kraj;
- dra Jana Wiśniewskiego młodego, utalentowanego statystyka i ekonometryka, autora wartościowych prac statystycznych, zaangażowanego w działalność Towarzystwa i współpracę międzynarodową.

#### *Prof. Jerzy Neyman*

 Profesor Jerzy Neyman był współtwórcą współczesnej statystyki matematycznej. W jednej z pierwszych prac zajmował się zagadnieniami należytego zaplanowania badań warstwowych i opracował metody optymalnych schematów warstwowego losowania<sup>17</sup>. Jego teoria przedziałów ufności stanowi punkt przełomowy w zakresie podstaw zastosowania rachunku prawdopodobieństwa do statystyki. Teoria ta pozwoliła na unikanie poważnych trudności teoretycznych i praktycznych związanych z zastosowaniem twierdzenia i postulatu Bayesa. Teoria sprawdzenia hipotez, której współautorem jest Profesor, stanowi fundament teoretyczny zastosowania statystyki matematycznej w różnych dziedzinach<sup>18</sup>. Mniej znaną monografią jest praca poświęcona statystyce ubezpieczalni chorobowych opublikowana w 1934 r.<sup>19</sup> Przedstawia tam stan statystyki ubezpieczalni chorobowych w Anglii, Niemczech i Polsce oraz dokonuje interesujących porównań.

 Twórczość naukowa J. Neymana jest znana, stanowi wyjątkową pozycję ze względu zarówno na ogromną różnorodność problemów stanowiących przedmiot jego zainteresowań, jak również wagę tych problemów. Rozwiązywał je tworząc nowe teorie, m.in. wnioskowania statystycznego, które ciągle się rozwijają i inspirują nowe rzesze statystyków.

 J. Neyman wielokrotnie występował na zebraniach PTS omawiając wyniki prac badawczych, które następnie były publikowane. Znaczną rolę odegrał Profesor w czasie wizyt w Polsce po II wojnie światowej<sup>20</sup>. W latach 1950 i 1958 udzielał konsultacji GUS w zakresie zastosowania metody reprezentacyjnej w badaniach statystycznych (Fisz, 1950; Zasępa, 1958)<sup>21</sup>. Konsultacje te w istotny sposób oddziaływały na rozwój badań reprezentacyjnych w Polsce po II wojnie światowej. W literaturze anglojęzycznej podawane jest, że prof. J. Neyman nie zajmował się zagadnieniami badań reprezentacyjnych po 1938 r., co nie jest

<sup>17</sup> Neyman J. (1933), *Zarys teorii i praktyki badania struktury ludności metodą reprezentacyjną*, Instytut Spraw Społecznych, Warszawa; Neyman J. (1934), *On the Two Different Aspects of the Representative Method: The Method of Stratified Sampling and the Method of Purposive Selection (with discussion)*, "Journal of the Royal Statistical Society", No. 97.<br><sup>18</sup> Bartoszyński R. (1978), *Some thoughts about Jerzy Neyman*, [w:] *Proceedings, Six Interna-*

*tional Conference, Wisla (Poland)*, Lecture Notes in Statist, Springer; Klonecki W. (1995), *Jerzy Neyman* (*1894—1981*)*: Dedicated to the memory of Jerzy Neyman*, "Probability Mathematical Statistics", vol. 15. 19 Neyman J. (1934), *Statystyka ubezpieczalni chorobowych w Anglii, Niemczech i Polsce*, Insty-

tut Spraw Społecznych, Warszawa. 20 Bartoszyński R., Klonecki W. (1977), *Some thoughts about the contribution of Jerzy Neyman* 

*to statistics*, [in:] *Proceedings of the Symposium to Honour Jerzy Neyman*, PWN-Polish Scientific Publishers, Warszawa. 21 Fisz M. (1950), *Konsultacje prof. Neymana i wnioski z nich wypływające*, "Studia i Prace Sta-

tystyczne", nr 3 i 4; Zasępa R. (1958), *Problematyka badań reprezentacyjnych GUS w świetle konsultacji z prof. J. Neymanem*, "Wiadomości Statystyczne", nr 6.

zgodne ze stanem faktycznym<sup>22</sup>. Brałem udział w konsultacjach z prof. J. Neymanem w 1958 r. i swoje refleksje z tych spotkań przedstawiłem w 2011 r. w publikacj $i^{23}$ .

 W pierwszych artykułach opublikowanych w latach 1923—1925 Profesor używał przydomka "Spława", co wyjaśnił następująco<sup>24</sup>: *w Charkowie byłem znany jako Juri Czesławowicz Neyman. Po powrocie do Polski w 1920 r. była wtedy moda dodawania przydomka do nazwisk, gdy ktoś je posiadał.* Dlatego w artykułach opublikowanych w latach 1923—1925 dodawany był przydomek "Spława". W późniejszych pracach Profesor pomijał ten przydomek i używał tylko: Jerzy Neyman lub J. Neyman. Uważam, że cytowanie prac Profesora wydanych po 1925 r. z przydomkiem "Spława" jest niezgodne z Jego życzeniem.

 Trzeba stwierdzić, że prace J. Neymana dotyczące zastosowania metod statystycznych do rozwiązywania problemów praktycznych były bardzo intensywne. Traktował on problemy praktyczne jako źródło inspiracji do teoretycznych rozważań statystycznych. Miał zdolność wizualizacji zjawiska poza danymi i budował model mechanizmu, który tworzy dane zjawisko. Mógł wyrazić ten model w wyrażeniach matematycznych, aby tworzyć nowe rozkłady prawdopodobieństwa lub nowe modele stochastyczne. Tylko wtedy mógł znaleźć odpowiednie metody statystyczne, aby analizować dostępne dane.

#### *Prof. Jan Czekanowski*

 Jego działalność naukową, wszechstronność wiedzy i zainteresowań ilustruje bibliografia obejmująca ponad 500 opublikowanych pozycji. Te dzieła dotyczą problematyki antropologicznej, etnologicznej, a także metodologicznej. Ogromny dorobek naukowy Profesora, a także Jego udział w kongresach światowych sprawiły, że był w nauce postacią dostojną i popularną.

 Z podanego syntetycznie przeglądu działalności naukowej PTS wynika, że J. Czekanowski odegrał wybitną rolę na różnych etapach działalności Towarzystwa. Był dwukrotnie wiceprezesem PTS, w latach 1937 i 1939, przewodniczył walnym zgromadzeniom w latach 1937 i 1949, a także był w składzie RG PTS w latach 1947 i 1949. Profesor Czekanowski jest autorem pierwszego podręcznika statystyki, wydanego w 1913 r., pt. *Zarys metod statystycznych w zastoso*waniu do antropologii. Książkę tę wydano w serii "Prace Towarzystwa Naukowego Warszawskiego — III Wydział Nauk Matematycznych i Przyrodniczych".

 Książka składa się z sześciu rozdziałów. We wstępie J. Czekanowski omawia zagadnienia i materiały dotyczące antropologii, ale mające bardziej ogólny cha-

<sup>&</sup>lt;sup>22</sup> Fienberg S. E., Tanur J. M. (1996), *Reconsidering the Fundamental Contributions of Fisher and Neyman on Experimentation and Sampling, "International Statistical Review", vol. 64.* 

<sup>&</sup>lt;sup>23</sup> Kordos J. (2011), *Professor Jerzy Neyman — some reflections*, "Lithuanian Journal of Statistics" , vol. 50. 24 Reid C. (1982), *Neyman* — *from Life,* Springer, New York.

rakter. W rozdziale I omawia metodę szeregów, przedstawia: szereg indywidualny, szereg liczebności, metody porównywania, wieloboki liczebności, porównywanie szeregów metodą wieloboków, badanie doboru naturalnego oraz porównywanie parametrów.

 Rozdział II poświęcony jest charakterystyce liczbowej szeregów, przedstawia: różnice subiektywne, charakterystykę liczbową, średnią typologiczną, średnią arytmetyczną i ich uproszczone obliczanie, wielkość modalną, odchylenia: przeciętne, średnie i prawdopodobne, średnie potęgowe, wskaźnik zmienności, wskaźnik asymetrii i funkcje krytyczne, obliczanie charakterystyki liczbowej oraz jej zestawienia.

 Rozdział III dotyczy wyrównania szeregów. Autor rozpoczyna od szeregu binominalnego oraz określenia jego parametrów i rozważa trudności związane z porównaniami, dalej przedstawia wyrównanie szeregów za pomocą krzywej normalnej, a następnie rozważa obliczanie parametrów dla siedmiu typów krzywej Pearsona oraz porównania szeregów liczebności z krzywymi.

 Rozdział IV przedstawia ujmowanie współzależności (chodzi tu o badanie współzależności cech), rozpoczyna od tablicy korelacyjnej i linii regresji oraz jej pochylenia, a następnie omawia współczynnik współzależności i jego obliczenia. Następnie przedstawia stosunek współzależności oraz równanie linii regresji, a także różne zależności, uwzględniając współzależność złudną i ograniczoną, twierdzenie Spearmana, współzależność wieloraką oraz metody obliczeniowe.

 W rozdziale V uwzględnione są metody analizy antropologicznej, metody wcześniej przedstawione w poprzednich rozdziałach znajdują tu zastosowanie w analizach antropologicznych. Ten rozdział kończy omówienie analizy statystycznej w ściślejszym tego słowa znaczeniu.

 Bardzo ważny jest rozdział VI, który dotyczy oceny wyników badania, przedstawia: błąd prawdopodobny, a także błędy prawdopodobne charakterystyki liczbowej, mierników współzależności, współczynnika regresji i wielkości z niego obliczonych, a dalej błąd prawdopodobny różnicy oraz prawdopodobieństwo wyników poszczególnych, średniej arytmetycznej małej serii różnic oraz odchyleń skrajnych. Zakończenie zawiera ustosunkowanie się do ogłaszania materiałów surowych oraz stopnie opracowania antropologicznego. Aneks zawiera tablice pomocnicze niezbędne w analizach statystycznych.

 J. Czekanowski wprowadził nowe metody opisu i analizy, jak np. metoda diagraficzna różnic i podobieństw oraz prawo antropologicznej średniej arytmetycznej<sup>25</sup>. Matematycy wrocławscy dokonali ulepszeń zastępując diagram Czekanowskiego dendrytem tzw. "taksonomii wrocławskiej".

 Autorzy obszernego opracowania poświęconego historii antropologii w Polsce piszą 26: *Czekanowski był uczonym w dawnym, wielkim, profesorskim stylu;* 

<sup>&</sup>lt;sup>25</sup> Słownik biograficzny statystyków polskich (1998), GUS i PTS, Warszawa.<br><sup>26</sup> Bielicki T., Krupiński T., Strzałko J. (1987), *Historia antropologii w Polsce*, "Przegląd Antropologiczny", t. 53, z. 1 i 2, Poznań.

*mędrcem uwielbianym przez niektórych, podziwianym przez wielu i niecierpianym przez kilku. Ten wysoki, okazale zbudowany mężczyzna o przenikliwym spojrzeniu bladoniebieskich oczu, z nieodłącznym papierosem przyklejonym do kącika ust, bywał zwodniczo uprzejmy i "miękki" w obejściu, ale jednocześnie cięty w języku i zjadliwy w polemikach i dyskusjach. Był poliglotą, władającym, oprócz ojczystej polszczyzny, nieskazitelnym niemieckim, francuskim i rosyjskim, umiejącym też swobodnie konwersować po angielsku, włosku i czesku*.

 Miałem możliwość, jako student, spotkać kilkakrotnie prof. Czekanowskiego w latach 1953—1955 na seminariach naukowych nt. zastosowań matematyki prowadzonych przez prof. Hugo Steinhausa w Instytucie Matematycznym PAN we Wrocławiu. Dużo wiedzieliśmy o działalności Profesora, ale bezpośredni kontakt był wyjątkowym przeżyciem. Profesor był niezwykle aktywny, pełen pomysłów, wspierał radami, ale niekiedy był ostry w dyskusjach naukowych. Interpretowaliśmy reakcję Profesora spowodowaną tym, że ktoś pomylił naukę z kabałą.

#### *Prof. Jan Piekałkiewicz*

 Jest autorem ponad 50 prac ze statystyki, ekonometrii i bankowości. Ceniony szczególnie za opracowanie nt. sprawozdania z badań składu ludności robotniczej w Polsce metodą reprezentacyjną na podstawie spisu ludności z 1931 r.<sup>27</sup> Pozycja ta wyróżnia się znakomitą prezentacją i interpretacją wyników uzyskanych metodą reprezentacyjną i jest ściśle związana z publikacją J. Neymana z 1933 r.<sup>28</sup> Publikację tę często wykorzystywałem w swojej pracy naukowo--badawczej.

 Profesor aktywnie działał w PTS w latach 1920—1939, brał udział w zebraniach naukowych MIS w 1923 r. i 1929 r., często występował na zebraniach naukowych PTS, a w 1938 r. wchodził w skład Komitetu Redakcyjnego "Przeglądu Statystycznego". W latach 20. XX w. pracował w GUS i brał aktywny udział w przygotowaniu i przeprowadzeniu spisu ludności w 1921 r. W latach 1923 i 1924 był profesorem Uniwersytetu we Lwowie, a w latach 1924—1939 profesorem Szkoły Nauk Politycznych w Warszawie. W 1927 r. został członkiem MIS, współpracował z Komisją Statystyczną Ligi Narodów (od 1923 r.), a także z wieloma polskimi bankami. W czasie II wojny światowej działał w ruchu oporu. Od września 1942 r. do lutego 1943 r. był Delegatem Rządu Londyńskiego na Kraj. Został aresztowany przez gestapo i po okrutnym śledztwie w czerwcu 1943 r. zamordowany na Pawiaku w Warszawie.

<sup>27</sup> Piekałkiewicz J. (1934), *Sprawozdanie z badań składu ludności robotniczej w Polsce metodą reprezentacyjną na podstawie spisu ludności z 9 XII 1931 r.*, Instytut Spraw Społecznych, Warszawa. 28 Neyman J. (1933), *Zarys teorii i praktyki badania struktury ludności metodą reprezentacyjną*,

Instytut Spraw Społecznych, Warszawa.

#### *Dr Jan Wiśniewski*

 Utalentowany statystyk i ekonometryk, aktywnie działał w PTS w latach 30. XX w. W 1937 r. wszedł do RG PTS oraz działał w Komitecie Redakcyjnym "Przeglądu Statystycznego" jako sekretarz. Wielokrotnie omawiał wyniki swoich prac badawczych na zebraniach naukowych PTS i brał aktywny udział w debatach naukowych. Znane są Jego prace naukowe, a szczególnie jego monografia nt. rozkładu dochodów według wysokości w 1929 r.<sup>29</sup>, artykuł nt. krzywej logarytmiczno-normalnej<sup>30</sup>, a także analizy wskaźników produkcji przemysłowej w Polsce<sup>31</sup>. Z Jego dorobku korzystałem w mojej pracy naukowo--badawczej. Jednak pełny wykaz Jego publikacji nie jest znany, gdyż wydawał je w różnych czasopismach zagranicznych.

 Warto zwrócić uwagę na opracowanie, które powstało niejako na marginesie właściwej twórczości naukowej dra J. Wiśniewskiego. Chodzi o opracowanie cyklu artykułów o właściwych sposobach interpretowania danych statystycznych w celu spopularyzowania wiedzy statystycznej wśród szerszych warstw społeczeństwa. W tej sprawie redakcja "Wiedzy i Życia" zwróciła się do dra J. Wiśniewskiego. Artykuły autorstwa J. Wiśniewskiego ukazały się w numerach 11 i 12 periodyku z 1937 r. pt. *Jak należy korzystać z danych statystycznych?*

 Jeden z wydawców uzyskał pozwolenie na wykorzystanie tych artykułów do użytku szkolnego. Druk tej publikacji zakończono przed wybuchem II wojny światowej, jednak nie znalazła się na rynku wydawniczym ze względów politycznych. Niestety cały nakład spłonął w powstaniu warszawskim. Praca ta została wydana dopiero w 1948 r. w serii "Biblioteka Polskiego Towarzystwa Ekonomicznego", pt. *Jak korzystać z danych statystycznych?*32. W przedmowie prof. J. Zagórski tak wspominał dra J. Wiśniewskiego: *Autor niniejszej pracy dr Jan Wiśniewski, docent Szkoły Głównej Handlowej, długoletni współpracownik naukowy Instytutu Badania Koniunktur i Cen, zmobilizowany w roku 1939, zginął bez wieści. Był to jeden z najwybitniejszych statystyków młodszego pokolenia nie tylko w skali krajowej, lecz również w skali europejskiej, dał się poznać za granicą przez aktywny udział w międzynarodowych zjazdach i przez publikację licznych prac w czasopismach zagranicznych. Bogata, pomimo stosunkowo młodego wieku autora, spuścizna naukowa dra Wiśniewskiego jest w znacznej mierze rozproszona po różnych czasopismach. Jest rzeczą doniosłej wagi dla nauki polskiej, aby prace te zostały zebrane w jednym wydawnictwie.* 

<sup>29</sup> Wiśniewski J. (1934), *Rozkład dochodów według wysokości w r. 1929*, Instytut Badania Koniunktur i Cen, t. 3, Warszawa.<br><sup>30</sup> Wiśniewski J. (1934), *Krzywa logarytmiczno-normalna i jej zastosowanie*, "Kwartalnik Staty-

styczny", t. XI, z. 2.<br><sup>31</sup> Wiśniewski J. (1938), *Wskaźniki produkcji przemysłowej w Polsce*, "Przegląd Statystyczny", nr 3 i 4, t. I.

<sup>&</sup>lt;sup>32</sup> Wiśniewski J. (1948), *Jak korzystać z danych statystycznych?*, "Biblioteka Polskiego Towarzystwa Ekonomicznego", t. 5, Warszawa-Łódź.

 Publikacja zawiera następujące zagadnienia: jak interpretować tablice statystyczne; co to jest dochodzenie statystyczne (chodzi tu o badanie statystyczne); na czym polega opracowanie wyników dochodzeń statystycznych; w jaki sposób obliczać i interpretować stosunki, odsetki, wskaźniki; jak dokonywać porównywalności danych statystycznych; jak interpretować zależności statystyczne i przyczynowe; jak uzyskiwać i interpretować szacunki statystyczne; wyjaśnia: co to jest dochód społeczny (chodzi tu o dochód narodowy); jak szacować dochód społeczny, przedwojenny dochód społeczny Polski; praktyczne znaczenie badań dochodu społecznego. Ponadto wprowadza czytelnika w to, co należy czytać. Podaje też rozwiązania zadań. Publikacja była zatwierdzona do użytku szkolnego.

 Po II wojnie światowej prof. W. Sadowski podjął się napisania książki, która przeciętnemu czytelnikowi<sup>33</sup> ułatwia racjonalne poruszanie się w gąszczu danych statystycznych. Warto przy tej okazji przypomnieć, że prof. W. Sadowski był prezesem GUS w latach 1980—1989 oraz wieloletnim rektorem SGPiS, autorem wielu podręczników akademickich ze statystyki matematycznej, ekonometrii oraz teorii podejmowania decyzji<sup>34</sup>.

**prof. dr hab. Jan Kordos** — *Wyższa Szkoła Menadżerska w Warszawie* 

#### *SUMMARY*

 *The Author describes forms of international cooperation in the years 1912— —2011 of the Polish Statistical Association (PTS). In the first period of activity, the main form of cooperation was the participation of PTS members in the congresses of the International Statistical Institute and the Econometric Society. After 1989, the PTS organized and sponsored international conferences and scientific seminars in Poland. Particular attention is devoted to four statisticians, who played a prominent role in international activities and the development of the Society as well as Polish statistics, i.e. Professors Jerzy Neyman, Jan Piekałkiewicz and Jan Czekanowski and also to dr. Jan Wiśniewski. The study highlighted the role of a magazine published in English, "Statistics in Transition" (later "Statistics in Transition — new series") in PTS international cooperation.* 

<sup>33</sup> Sadowski W. (1987), *Statystyka na co dzień*, PWE, Warszawa. 34 Podgórska M., Welfe A. (2010), *Wiesław Sadowski — wspomnienie pośmiertne*, "Nauka", nr 4.

#### *РЕЗЮМЕ*

*Автор характеризует формы международного сотрудничества ПСО в 1912—2011 гг. В начале деятельности главной формой сотрудничества было участие членов ПСО в конференциях Международного статистического института и Эконометрического общества. После 1989 года ПСО было организатором, с финансовой поддержкой, международных конференций и научных семинаров в Польше. Особое внимание автор уделяет четырем статистикам, которые сыграли важную роль в международной деятельности Общества, а также в развитии польской статистики. К ним принадлежат профессора: Йежи Нейман, Ян Чекановски и Ян Пекалкевич, а также кандидат наук Ян Висьневски.* 

*В статье была подчеркнута роль, которую играет издаваемый на английском языке журнал "Statistics in Transition" (позже "Statistics in Transition — new series") в международном сотрудничестве ПСО.* 

# STUDIA METODOLOGICZNE

# *Agnieszka ZGIERSKA*

# Problematyka badań jakości zatrudnienia

 Na przełomie października i listopada 2011 r. w Genewie odbyło się seminarium poświęcone wskaźnikom jakości zatrudnienia, zorganizowane przez Europejską Komisję Gospodarczą (EKG), ONZ, Eurostat, Międzynarodową Organizację Pracy (MOP) i Urząd Statystyczny Kanady. Celem posiedzenia było: poznanie wniosków z konsultacji międzynarodowych dotyczących przyjętych na wcześniejszych spotkaniach tematów badań i proponowanych wskaźników jakości zatrudnienia, wymiana doświadczeń w zakresie statystyki jakości zatrudnienia, dyskusja służąca ewentualnej modyfikacji listy wskaźników oraz opracowanie harmonogramu kolejnych prac<sup>1</sup>.

<sup>&</sup>lt;sup>1</sup> Pierwsze seminarium poświęcone temu zagadnieniu, zorganizowane przez EKG ONZ, odbyło się w 2000 r. W kolejnych latach kontynuowano prace, w tym w ramach Grupy Zadaniowej, w której ze strony polskiej uczestniczył przedstawiciel GUS. Materiały z ostatniego spotkania dostępne są pod adresem http://live.unece.org/index.php?id=24525

 Raport z wcześniejszych prac został przedstawiony w czerwcu 2010 r. na sesji plenarnej Konferencji Statystyków Europejskich (KSE), gdzie wskazano na potrzebę ich kontynuacji, a w szczególności zwrócenia uwagi na definicje wskaźników, sposób liczenia i źródła danych. Biuro KSE poparło inicjatywę dobrowolnego przeprowadzania testów w krajach/organizacjach i przedstawienia ich wyników na spotkaniu ekspertów*.* 

 Ostatnie spotkanie, które było niejako wynikiem tej inicjatywy, otworzyła pani Lidia Bratanova — dyrektor Departamentu Statystyki Europejskiej Komisji Gospodarczej ONZ (EKG ONZ). Obecni byli przedstawiciele współorganizatorów seminarium oraz delegaci rządowi krajów członkowskich EKG ONZ: Azerbejdżanu, Kanady, Finlandii, Francji, Niemiec, Izraela, Włoch, Litwy, Luksemburga, Niderlandów, Norwegii, Polski, Portugalii, Mołdawii, Rosji, Serbii, Słowenii, Hiszpanii, Szwajcarii i Turcji. Polska reprezentowana była przez przedstawiciela GUS. Spośród krajów niebędących członkami EKG ONZ, w seminarium brali udział goście z Australii, Meksyku, Mongolii i Kosowa. W spotkaniu uczestniczyli także przedstawiciele fundacji, agencji i organizacji międzynarodowych, m.in. Europejskiej Fundacji ds. Poprawy Warunków Życia i Pracy, OECD, amerykańskiej organizacji ds. Kobiet w Nieformalnym Zatrudnieniu czy Światowej Organizacji Własności Intelektualnej.

 Na wstępie spotkania przedstawiono wnioski z konsultacji międzynarodowych w sprawie listy tematów badań i proponowanych wskaźników jakości zatrudnienia. Konsultacje te (przebiegające w kwietniu i maju 2010 r.) dotyczyły koncepcji, dostępności danych i użyteczności proponowanych wskaźników w warunkach danego kraju. Generalnie ocena zestawu opracowanych tematów badań i wskaźników była bardzo dobra ze strony wszystkich krajów i organizacji uczestniczących w konsultacjach.

 W wyniku omówienia konsultacji przeprowadzonych na seminarium, zaproponowano listę tematów badań i wskaźników służących ocenie jakości zatrudnienia.

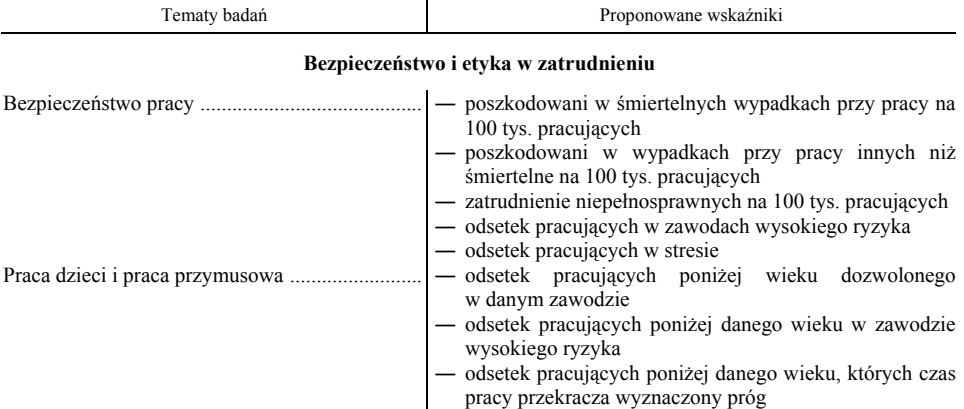

#### **ZESTAWIENIE PROPONOWANYCH TEMATÓW I WSKAŹNIKÓW SŁUŻĄCYCH OCENIE JAKOŚCI ZATRUDNIENIA**

#### **ZESTAWIENIE PROPONOWANYCH TEMATÓW I WSKAŹNIKÓW SŁUŻĄCYCH OCENIE JAKOŚCI ZATRUDNIENIA (cd.)**

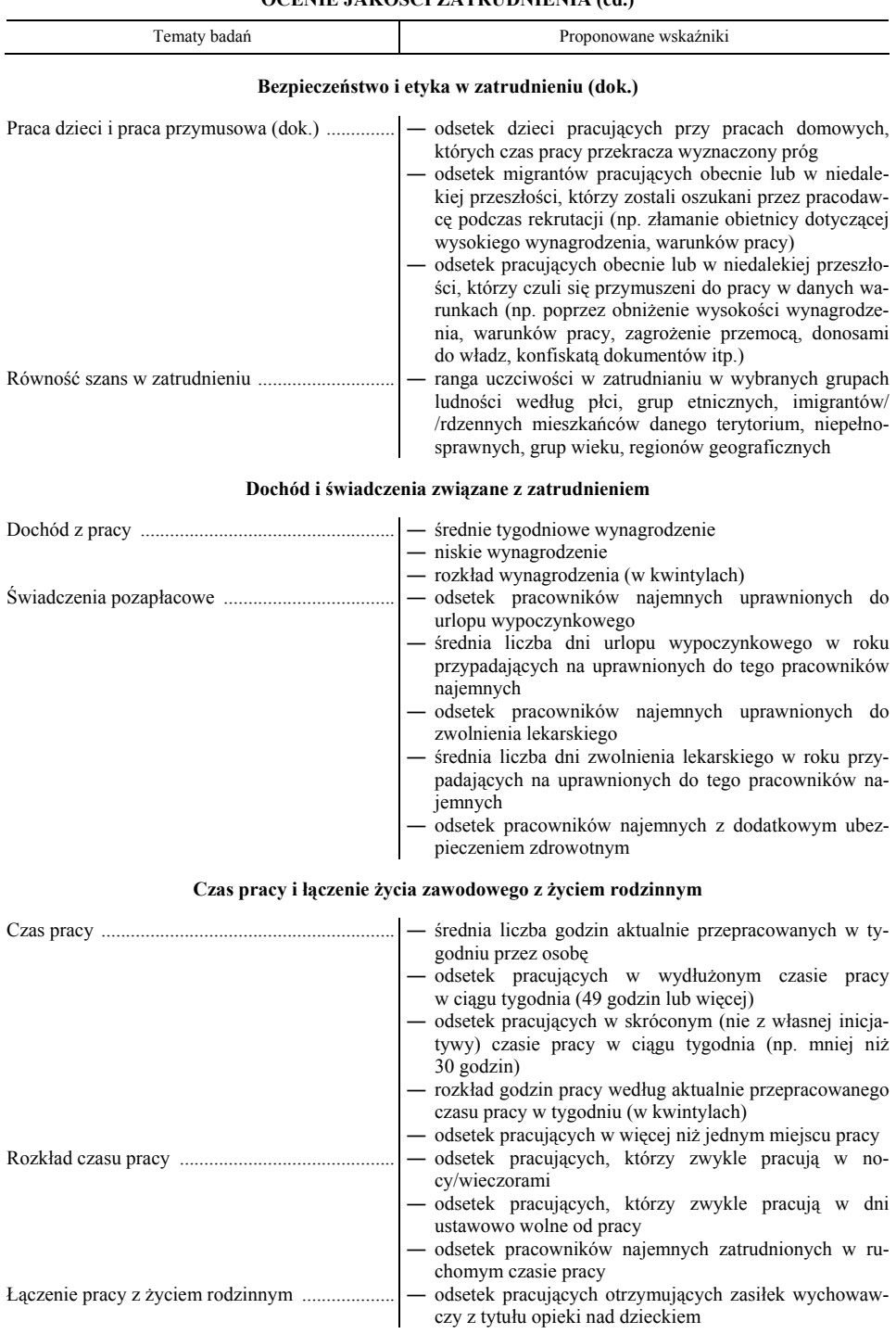

#### **ZESTAWIENIE PROPONOWANYCH TEMATÓW I WSKAŹNIKÓW SŁUŻĄCYCH OCENIE JAKOŚCI ZATRUDNIENIA (cd.)**

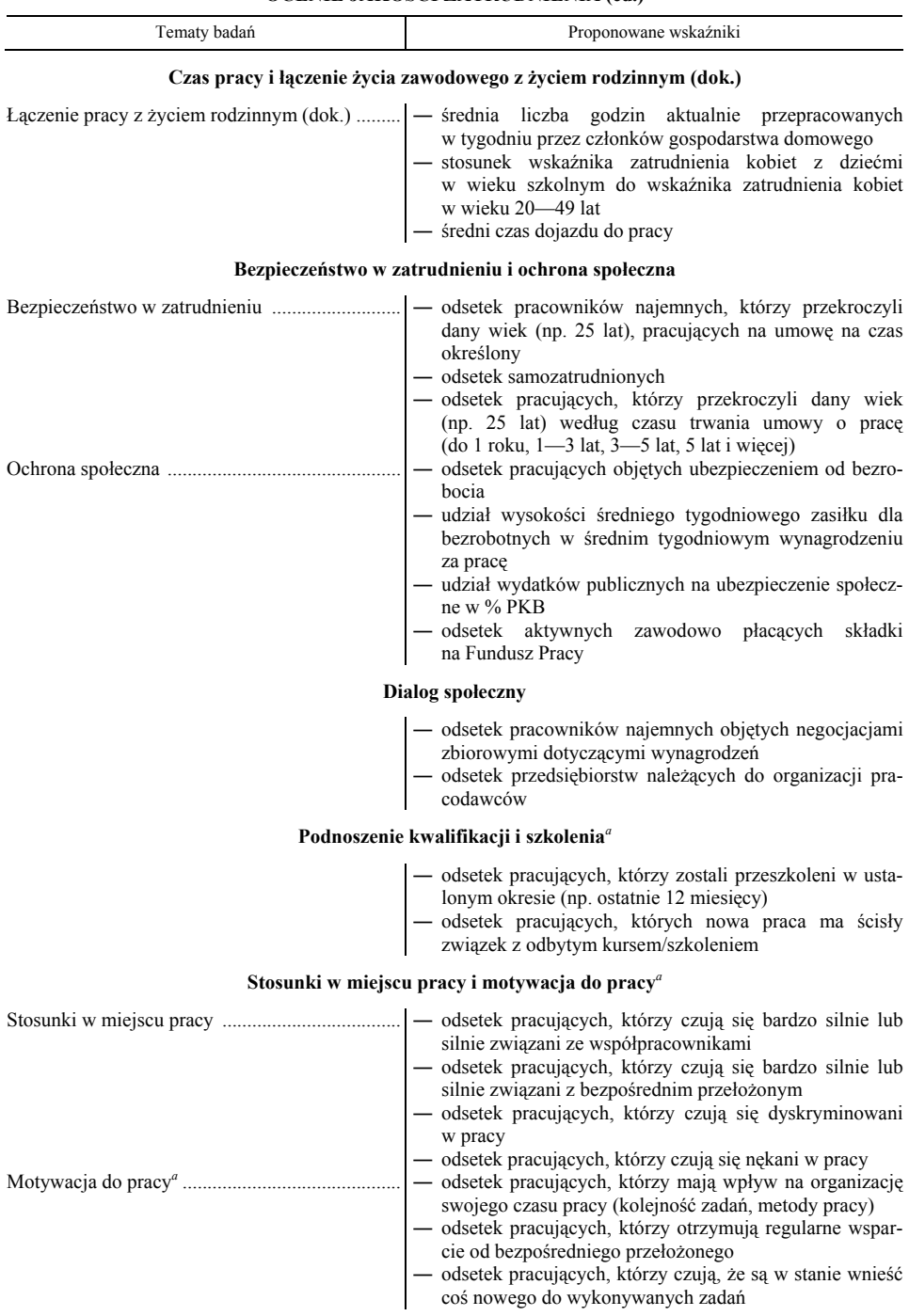

*a* Oznacza zmianę w stosunku do brzmienia nazw tematów proponowanych na wcześniejszych spotkaniach.

#### **ZESTAWIENIE PROPONOWANYCH TEMATÓW I WSKAŹNIKÓW SŁUŻĄCYCH OCENIE JAKOŚCI ZATRUDNIENIA (dok.)**

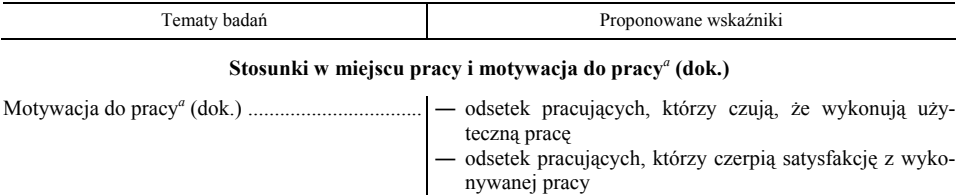

*a* Oznacza zmianę w stosunku do brzmienia nazw tematów proponowanych na wcześniejszych spotkaniach.

U w a g a. Dokonane przez autorkę tłumaczenie brzmienia tematów i wskaźników służących ocenie jakości zatrudnienia ma jedynie przybliżyć istotę problemu. Opracowanie ostatecznego brzmienia tych treści w języku polskim będzie możliwe po opracowaniu precyzyjnych definicji poszczególnych wskaźników.

 $\dot{Z}$  r ó d ł o: opracowanie własne na podstawie załącznika do raportu *Potential indicators for measurement of quality* of *employment* — dokumentu ONZ z 58 regularnej sesji plenarnej KSE (Paryż, 8—10 czerwca 2010 r.) przedstawiciela GUS z udziału w poprzednim seminarium nt. pomiaru jakości zatrudnienia.

 Dalszą część spotkania poświęcono prezentacji stanu prac nad wskaźnikami służącymi ocenie jakości zatrudnienia przez poszczególne kraje oraz organizacje uczestniczące w spotkaniu. Wystąpienia te miały na celu przedstawienie doświadczeń w przygotowaniu wskaźników charakteryzujących jakość zatrudnienia w danym kraju, w tym na tle sytuacji w innych krajach. Jako dobre przykłady można podać EKG ONZ, a także Szwajcarię i Niemcy, gdzie wydano specjalne publikacje poświęcone wskaźnikom opisującym jakość zatrudnienia<sup>2</sup>.

 Prezentacje dotyczyły wskaźników z każdego omawianego tematu badań. Dyskusyjnym wskaźnikiem okazał się udział wydatków publicznych na ubezpieczenie społeczne w % PKB, ze względu na trudność w jego wyznaczaniu, na co zwróciła uwagę większość referentów.

 W kilku krajowych prezentacjach, a potem w dyskusji wskazano na potrzebę przebudowy/uzupełnienia wskaźnika dotyczącego dojazdów do pracy. Przedstawiciel MOP nawiązał do rezolucji Międzynarodowej Konferencji Statystyków Pracy (MKSP) nt. czasu pracy, gdzie czas dojazdu do pracy jest także uwzględniony. Z Polski przedstawiono opracowanie Urzędu Statystycznego w Poznaniu nt. kierunków i natężenia dojazdów do pracy z wykorzystaniem danych administracyjnych. Podobne podejście zastosowano w zeszłorocznym Narodowym Spisie Powszechnym Ludności i Mieszkań 2011 (NSP 2011). W części spisu przeprowadzonej metodą reprezentacyjną uwzględniono m.in. pytania o czas dojazdu do pracy i środek transportu, na wzór stosowanego przez GUS w badaniu siły roboczej w ramach Badania Aktywności Ekonomicznej Ludności (BAEL).

 Wśród wymienianych przez uczestników obrad źródeł danych do wskaźników jakości zatrudnienia, najczęściej wskazywano na potencjalne wykorzystanie badania siły roboczej prowadzonego w ramach BAEL, uzupełnianego badaniami

<sup>2</sup> *Measuring Quality Employment. Country pilot reports,* Unites Nations Economic Commission for Europe, Geneva 2010; *Quality of Employment. Earning money and what else counts,* Federal Statistical Office of Germany, Wiesbaden 2011; *Quality of employment in Switzerland*, Federal Department of Home Affairs FDHA, Swiss Confederation, Neuchatel 2011.

modułowymi, a także na Europejskie Badanie Warunków Życia Ludności (EU- -SILC). W obu przypadkach jednak pokazywano także minusy korzystania z danych z próby (badania te są prowadzone metodą reprezentacyjną). Niemniej są to badania cykliczne, realizowane w zdecydowanej większości krajów na podstawie międzynarodowej metodologii i mające już pewną tradycję w wielu krajach. Mimo tego, badania te nie mogą dostarczyć wszystkich danych potrzebnych do oceny jakości zatrudnienia. Istnieje zatem potrzeba włączenia innych źródeł, dostępnych w statystyce poszczególnych krajów.

 W prezentacjach, głównie EKG ONZ oraz MOP, Eurostatu i kilku krajów, pojawiło się także odniesienie do Europejskiego Badania Warunków Pracy (EWCS) prowadzonego we wszystkich krajach europejskich przez EUROFOUND<sup>3</sup>. Charakterystykę tego badania omówił przedstawiciel Europejskiej Fundacji ds. Poprawy Warunków Życia i Pracy z siedzibą w Dublinie. Pierwsze takie badanie przeprowadzono w 1991 r., kolejne w latach 1995, 2000, 2005 i 2010. Ostatnia edycja objęła wszystkie kraje Unii Europejskiej (w Polsce realizacja przez The Gallup Organization Poland Sp. z o.o.). EWCS to praktycznie jedyne badanie, które pozwala na dostarczenie wskaźników we wszystkich proponowanych tematach. W niektórych krajach (np. Niderlandach) prowadzi się rozbudowane badania warunków pracy, wykorzystując narzędzia wypracowane przez EUROFOUND i Eurostat.

 Przedstawiciel Eurostatu, odnosząc się do tematyki prac nad oceną jakości zatrudnienia, w tym wysokiej produktywności i udziału (promocji) w zatrudnieniu, nawiązał do wyników pracy Komitetu ds. Zatrudnienia (EMCO). Wskazał też na potencjalne źródła danych proponowanych wskaźników: BAEL i jego moduły EU-SILC oraz EWCS (to ostatnie badanie przedstawił jako najważniejsze, ponieważ ujmuje wszystkie omawiane tematy jakości zatrudnienia).

 W wypowiedziach przedstawicieli urzędów statystycznych Francji, Niemiec oraz Eurostatu znalazło się odniesienie do raportu autorstwa Stiglitz-Sen-Fitousi oraz najnowszej strategii *Europa 2020*. Delegat Francji zaproponował podejście typu makro-, mezo- i mikro- do zagadnienia jakości zatrudnienia w krajach i możliwość jej oceny poprzez statystykę.

 Wielokrotnie zwracano również uwagę na potrzebę omawiania wyników eksperckich prac na XIX Międzynarodowej Konferencji Statystyków Pracy, która planowana jest na listopad 2013 r. w Genewie (organizowana jest przez MOP co 5 lat, trwa ok. 2 tygodni i skupia statystyków rynku pracy z całego świata). Na MKSP w 2008 r. zainicjowano m.in. badania dotyczące pracy dzieci, "godnej pracy" oraz wolontariatu, ponadto zatwierdzono najnowszą rezolucję na temat pomiaru czasu pracy. Na kolejne obrady planowane jest m.in. omówienie wyników prac dotyczących pomiaru jakości zatrudnienia, którego elementami są m.in. praca dzieci, godna praca, a także różne warianty czasu pracy. Zatem będą kontynuowane prace, rozpoczęte na wcześniejszej konferencji, w zakresie zaproponowanej tematyki badań i wskaźników, wraz z próbą zastosowania ich w praktyce (a w niektórych krajach — z konkretnymi przykładami realizacji badań).

<sup>&</sup>lt;sup>3</sup> Ankieta w języku polskim dostępna pod adresem http://www.eurofound.europa.eu

 Jednym z badań, zrealizowanych z inicjatywy MOP, było badanie pracy dzieci przeprowadzone przez Urząd Statystyczny Mołdawii. Założenia i jego podstawowe wyniki przedstawiono na sesji *Bezpieczeństwo i etyka w zatrudnieniu*. Była to bardzo ciekawa prezentacja, a za istotne uznałam przytoczenie wniosku końcowego z tej prezentacji. Przystępując do tego badania statystycy mołdawscy byli pewni, że zjawisko pracy dzieci jest raczej marginalne w ich kraju. Wyniki okazały się dużym zaskoczeniem, gdyż nie tylko młodzież w wieku 15—17 lat uczestniczyła aktywnie w rynku pracy, ale też dużo młodsze dzieci (w wieku już od 5 lat) i często wykonywane przez nie zajęcia były pracą w trudnych warunkach. Spodziewano się, że o ile zjawisko pracy dzieci istnieje, to jedynie w rolnictwie. Rzeczywiście wyniki badania potwierdziły to założenie, ale jak się okazało praca w rolnictwie występowała w zdecydowanie większym wymiarze, a ponadto praca dzieci dotyczyła także innych dziedzin gospodarki. Spośród ogółu pracujących w wieku 5—17 lat (średnio po 10 godzin w tygodniu!), 58% nie powinno tej pracy wykonywać!

 Z kolei przedstawiciel MOP omówił postęp prac nad wyznacznikami pracy na przyzwoitym, akceptowalnym poziomie ("godna praca"), jego wypowiedź dotyczyła celu badania, definicji i proponowanych wskaźników. "Godna praca" jest jednym z elementów jakości zatrudnienia. Temat ten jest bardzo złożony, ponieważ obejmuje wiele zagadnień statystyki społecznej, a także: edukację, jakość i warunki życia, ubóstwo, dyskryminację, pracę kosztem czasu wolnego itp. Jedna z prezentacji dotyczyła właśnie porównania zakresu badań "godnej pracy" oraz "jakości zatrudnienia". Z kolei druga prezentacja koncentrowała się na omówieniu podręcznika metodologicznego do pomiaru zjawiska "godnej pracy" i wskazaniu, w jaki sposób i które wskaźniki opisujące "godną pracę" mogą być wykorzystane w ramach pomiaru jakości zatrudnienia.

W ramach tematyki "godna praca" omówiono: respektowanie praw pracowniczych, promocję zatrudnienia, ochronę społeczną, dialog społeczny i uzgodnienia trójstronne. Koncepcja takiej pracy została zdefiniowana przez MOP oraz zaakceptowana przez społeczność międzynarodową jako *Sposobność kobiet i mężczyzn do uzyskania godnej i wydajnej pracy w warunkach wolności, równości, bezpieczeństwa i godności człowieka* (Juan Somavia).

 Do jej opisu opracowano 18 wskaźników. Część z nich jest zbieżna ze wskaźnikami wyodrębnionymi w ramach prac nad pomiarem jakości zatrudnienia:

- 1) wskaźnik zatrudnienia,
- 2) stopa bezrobocia,
- 3) młodzi poza edukacją i zatrudnieniem,
- 4) praca nierejestrowana,
- 5) wskaźnik pracy w ubóstwie,
- 6) niskie wynagrodzenie,
- 7) wydłużony czas pracy (np. 49 godzin lub więcej w tygodniu),
- 8) praca dzieci,
- 9) (nie)bezpieczeństwo w pracy,
- 10) dyskryminacja w miejscu pracy ze względu na płeć,
- 11) kobiety na stanowiskach kierowniczych,
- 12) wypadki przy pracy, w tym śmiertelne,
- 13) odsetek ludności powyżej określonej granicy wieku korzystającej z zasiłków,
- 14) wydatki na pomoc społeczną w % PKB,
- 15) stopień "uzwiązkowienia",
- 16) przedsiębiorstwa należące do organizacji pracodawców,
- 17) pracownicy najemni objęci negocjacjami zbiorowymi,
- 18) wskaźniki służące ocenie stopnia wypełniania praw pracowniczych.

 Wnioski z prezentacji i dyskusji po każdej z sesji wskazują na konieczność kontynuacji prac nad tymi wskaźnikami. W podsumowaniu podkreślono, że należy położyć nacisk na opracowanie opisów metodologicznych każdego ze wskaźników, jasne sprecyzowanie celu danego wskaźnika, sposobu jego liczenia i na rekomendowane źródła danych. Tylko takie podejście zapewni porównywalność międzynarodową prezentowanych wskaźników. Niemniej jednak są to tylko zalecenia i każdy z krajów ma prawo decydować, czy i jakie wskaźniki jakości zatrudnienia będą przyjęte i na podstawie jakich źródeł danych.

 Komitet Sterujący seminarium zaproponował kolejne etapy pracy nad wskaźnikami dotyczącymi pomiaru jakości zatrudnienia:

- przegląd i ewentualna rewizja koncepcji wskaźników w ramach poszczególnych tematów, z uwzględnieniem przedstawionych doświadczeń krajów,
- przegląd i ewentualna rewizja listy zaproponowanych wskaźników,
- opracowanie przewodnika metodologicznego dotyczącego wyznaczania tych wskaźników i sposobu ich wykorzystania.

 Zaproponowano też stworzenie grupy ekspertów składającej się z przedstawicieli organizacji międzynarodowych i wybranych krajów, wspieranej przez EKG ONZ, zadaniem której byłaby realizacja tych prac i przedstawienie ich wyników na kolejnej sesji plenarnej KSE w bieżącym roku.

**dr inż. Agnieszka Zgierska** — *GUS* 

#### *SUMMARY*

 *The article presents international activities on statistical indicators describing the quality of employment in as comprehensive way as possible. These issues are dealt with the seminar organized by the UN Economic Commission for Europe, Eurostat, ILO and Statistics Canada. The seminar was held in Geneva*  last year. The collaboration of institutions, participation in seminar initiated in *2000, resulted in proposed seven research themes and a number of indicators. The seminar expert groups have exchanged their experiences in trying to synthesise the described problems in the statistical indicators.* 

#### *РЕЗЮМЕ*

*Статья представляет работы проводимые на международном форуме в области статистических показателей описывающих по мере возможности комплексным образом качество занятости. Эти вопросы обсуждались на семинаре организованном Европейской экономической комиссией ООН, Евростатом, МОТ и Статистическим управлением Канады. Суминар состоялся в Женеве в прошлом году. Результатом сотрудничества этих организаций, которое началось в 2000 г., было предложение 7 исследовательских тем и ряда показателей. В рамках семинара обсуждался опыт групп экспертов, которые предприняли попытку синтетического подхода к описываемому вопросу в области статистических показателей.* 

# BADANIA I ANALIZY

## *Tomasz PANEK*

# Zagrożenie ubóstwem gospodarstw domowych osób starszych

Jednym z wyzwań stojących przed polityką społeczną w Polsce jest postępujące starzenie się ludności. Jego różnorodne konsekwencje są dyskutowane zarówno w piśmiennictwie naukowym, w mediach, a także w środowisku polityków. Zasadniczym celem przedstawianego badania była analiza stopnia zagrożenia ubóstwem gospodarstw domowych osób starszych. Do tej grupy zaliczono gospodarstwa, w których ich głowa miała 60 lat i więcej (gospodarstwa domowe 60+). Zagrożenie ubóstwem badanej grupy gospodarstw domowych było oceniane zarówno na tle całej badanej populacji gospodarstw domowych, jak i grupy gospodarstw, w której głowa gospodarstwa miała mniej niż 60 lat (gospodarstwa domowe 59−).

Badanie oparto na klasycznym podejściu do oceny ubóstwa, w którym wyznacznikiem poziomu zamożności gospodarstw domowych były ich bieżące dochody. Skoncentrowano się na dwóch podstawowych aspektach ubóstwa, a mianowicie jego zasięgu i głębokości, stosując przy tym różne granice ubóstwa. Jako miary zasięgu i głębokości ubóstwa zastosowano agregatowe indeksy ubóstwa. Jednak nie są one odporne na zmiany wartości granicy ubóstwa. W analizach porównawczych ubóstwa rozmaitych populacji gospodarstw domowych, przy różnych jego granicach, możemy uzyskać odmienną ich hierarchię ze względu na zasięg i głębokość ubóstwa. Powoduje to trudności w prowadzeniu efektywnej polityki społecznej. Opracowanie analizy porównawczej, odpornej na zmiany granic ubóstwa, umożliwiło zastosowanie w badaniu (obok agregatowych indeksów ubóstwa) podejścia dominacji stochastycznej (Ravallion, 1994; Panek, 2011). Pozwoliło ono na porównanie różnych populacji gospodarstw domowych ze względu na zagrożenie ubóstwem bez wyznaczania konkretnej granicy ubóstwa oraz wyboru konkretnych formuł indeksów ubóstwa.

W analizach zjawisk ubóstwa niezwykle ważna jest ocena zmian tego zjawiska. Przeprowadzono zatem analizę mobilności gospodarstw domowych ze względu na przynależność do sfery ubóstwa. Ocenę mobilności oparto na tablicach przepływów między gospodarstwami uznanymi za ubogie i gospodarstwami pozostającymi poza sferą ubóstwa. Ponadto na podstawie tablic przepływów zostały oszacowane indeksy mobilności.

#### *CHARAKTERYSTYKA DANYCH*

Przedstawione analizy oparto na wynikach badań prowadzonych w ramach projektu *Diagnoza społeczna* prowadzonego od ponad dziesięciu lat przez Radę Monitoringu Społecznego (RMS) (*Diagnoza…*, 2011). Podstawowym celem tego projektu jest analiza stanu oraz zmian we wszystkich ważnych aspektach poziomu i jakości życia polskich gospodarstw domowych i ich członków. Badania te mają charakter panelowy, co oznacza, że w odstępach kilkuletnich następuje powrót do tych samych gospodarstw domowych. Stanowi to podstawowy warunek uzyskania poprawnych ocen zmian w sferze ubóstwa.

## *METODA ANALIZY UBÓSTWA*

W przeprowadzonej analizie założono, że podstawowym miernikiem sytuacji materialnej gospodarstwa domowego jest jego bieżący miesięczny dochód netto podzielony przez obliczoną skalę ekwiwalentności. Oszacowany według tych założeń dochód nosi nazwę dochodu ekwiwalentnego.

Skale ekwiwalentności są parametrami umożliwiającymi doprowadzenie do porównywalności dochodów gospodarstw domowych o różnych cechach z granicą ubóstwa obliczaną dla gospodarstwa domowego stanowiącego punkt odniesienia (tzw. "gospodarstwa standardowego", dla którego skala ekwiwalentności wynosi 1). Skala ekwiwalentności dla gospodarstwa domowego danego typu wskazuje natomiast, ile razy należałoby zwiększyć (lub zmniejszyć) jego do-

chód, aby osiągnęło ten sam poziom konsumpcji, utożsamiany ze stopniem zaspokojenia potrzeb, co gospodarstwo standardowe. Gospodarstwo domowe (a tym samym wszystkie osoby wchodzące w jego skład) uznaje się za ubogie, jeżeli jego dochód ekwiwalentny jest niższy od granicy ubóstwa.

#### *Granice ubóstwa*

W badaniu zastosowano granice ubóstwa o charakterze obiektywnym i subiektywnym. Pierwszą z nich było skorygowane (odpowiednim wskaźnikiem cen towarów i usług konsumpcyjnych) minimum egzystencji dla IV kwartału 2011 r., obliczone przez Instytut Pracy i Spraw Socjalnych dla jednoosobowego gospodarstwa pracowniczego. Wyniosła ona 480 zł. Linię ubóstwa w marcu 2009 r. stanowiła jej wartość z marca 2011 r. urealniona odpowiednim wskaźnikiem cen towarów i usług konsumpcyjnych. Ze względu na sposób definicji minimum egzystencji należy traktować tę granicę ubóstwa jako granicę skrajnego ubóstwa.

Druga z granic ubóstwa miała charakter subiektywny. Do jej wyznaczenia zastosowano metodę subiektywnej linii ubóstwa (Goethart i in., 1977; Panek, 2011). W metodzie tej gospodarstwa domowe wskazują najniższe poziomy dochodów niezbędnych do związania "końca z końcem", traktowane jako ich linie ubóstwa. Oceny dochodów, formułowane przez poszczególne gospodarstwa, zależą przede wszystkim od ich wielkości (liczby osób w gospodarstwie domowym) oraz ich rzeczywistego dochodu.

Zależność tę możemy przedstawić w postaci równania regresji:

$$
\ln y_{\min} = \alpha_0 + \alpha_1 \ln L + \alpha_2 \ln y \tag{1}
$$

gdzie:

- *L*  liczba osób w gospodarstwie domowym,
- *y* rzeczywisty dochód gospodarstwa domowego,
- *y*<sub>min</sub> najniższy poziom dochodów potrzebnych do powiązania "końca z końcem" wskazywany przez gospodarstwo domowe.

Parametry tej funkcji regresji, oszacowane na podstawie metody najmniejszych kwadratów, stanowiły podstawę do obliczania linii ubóstwa dla kolejnych lat badania. Otrzymujemy ją jako wartość dochodów *y\**, która podstawiona na miejsce *y*min oraz *y* spełnia równanie (1). Wartości linii ubóstwa (*y\**) zależne od liczby osób w gospodarstwie domowym wyznaczano ostatecznie na podstawie wzoru:

$$
y^*(L) = \exp\frac{\alpha_0 + \alpha_1 \ln x}{1 - \alpha_2} \tag{2}
$$

W przypadku subiektywnej granicy ubóstwa będziemy stosować termin "granica niedostatku", gdyż gospodarstwa domowe, wskazując na najniższy poziom dochodów niezbędnych do związania "końca z końcem", stanowiący jeden z parametrów decydujących o wartości tej granicy, biorą pod uwagę wyższy poziom dochodów od poziomu dochodów zapewniających wyłącznie minimum egzystencji.

Granicę niedostatku w ujęciu subiektywnym oszacowano dla gospodarstw domowych jednoosobowych jako 1515 zł. Jest ona ponad 3 razy wyższa niż w ujęciu obiektywnym. Oznacza to, że aspiracje gospodarstw domowych co do ich sytuacji dochodowej, zapewniającej zaspokojenie potrzeb na akceptowalnym przez nie minimalnym poziomie, są znacząco wyższe niż wynika to z minimalnych norm ustalanych przez ekspertów. Gospodarstwa domowe porównują po prostu swoją sytuację materialną z sytuacją gospodarstw lepiej od nich sytuowanych finansowo.

#### *Skale ekwiwalentności*

Skale ekwiwalentności przyjęte w podejściu obiektywnym oszacowano na podstawie procedury wykorzystującej informacje o wielkości wydatków gospodarstw domowych (Szulc, 2007). W procedurze tej uwzględniono fakt, że gospodarstwa domowe o różnym składzie w rozmaity sposób dysponują swoimi dochodami. Jednocześnie przyjęto założenie, że struktura konsumpcji gospodarstw domowych jest odzwierciedleniem ich rzeczywistych potrzeb.

Jako gospodarstwo stanowiące punkt odniesienia (czyli "gospodarstwo standardowe", ze skalą ekwiwalentności równą 1) przyjęto gospodarstwo pracownicze osoby samotnej w wieku od 30 do 59 lat. Wartość skali ekwiwalentności w przypadku innego, dowolnego gospodarstwa domowego możemy wtedy interpretować jako liczbę zawartych w nim "gospodarstw standardowych" (czyli w naszym przypadku "standardowych osób"). Skale ekwiwalentności zostały oszacowane według wzoru:

$$
\ln m_i = \frac{1}{2} \sum_{j=1}^{m} \sum_{s=1}^{n} [m_{sj} (w_{si} + w_{sr})] \ln \frac{A_{ji}}{A_{jr}}
$$
 (3)

gdzie:

*mi* — skala ekwiwalentności dla *i*-tego gospodarstwa,

- *wsi*, *wsr* odsetek wydatków *i*-tego i *r*-tego gospodarstwa na *s*-te dobro lub grupę dóbr. W tym przypadku gospodarstwo *r*-te jest gospodarstwem standardowym,
- *msj* elastyczność wydatków na *s*-te dobro względem *j*-tej charakterystyki demograficznej (*j=* 1, 2, ..., *m*),
- $A_i, A_r$  wektory charakterystyki demograficznej *i*-tego i *r*-tego gospodarstwa.

W opisanym badaniu wektory charakterystyki demograficznej uwzględniały liczbę osób dorosłych w gospodarstwie (powyżej 16 lat), liczbę dzieci (poniżej 10 lat i 10—15 lat) oraz wiek głowy rodziny (16—29 lat, 30—60 oraz powyżej 60 lat).

Parametry *msj* otrzymujemy poprzez estymację modelu popytu konsumpcyjnego, w którym zmiennymi objaśniającymi są wydatki gospodarstwa domowego, liczba osób dorosłych oraz dzieci w gospodarstwie domowym i ceny dóbr konsumpcyjnych. Są one interpretowane jako demograficzna elastyczność wydatków na poszczególne dobra. Tym samym skala ekwiwalentności uzyskana na podstawie równania (3) jest średnią geometryczną elastyczności wydatków względem zmiennych demograficznych ważonych udziałami wydatków na poszczególne dobra w wydatkach ogółem.

Podstawą szacunku skal ekwiwalentności w podejściu subiektywnym były granice ubóstwa obliczane dla gospodarstw domowych o różnej liczbie osób w gospodarstwie według formuły (2). Jako "gospodarstwo standardowe", stanowiące punkt odniesienia (ze skalą ekwiwalentności równą 1), przyjęto gospodarstwo domowe jednoosobowe. Wartość skali ekwiwalentności dla gospodarstwa *L*-osobowego uzyskujemy dzieląc wartość jej linii ubóstwa przez wartość linii ubóstwa dla gospodarstwa jednoosobowego:

$$
m_L = \frac{y^*(L)}{y^*(1)}\tag{4}
$$

#### *Agregatowe indeksy ubóstwa*

W badaniu zastosowano dwa agregatowe indeksy ubóstwa dostarczające podstawowych informacji o sferze ubóstwa. Pierwszym z indeksów, oceniającym zasięg ubóstwa, jest stopa ubóstwa, czyli odsetek gospodarstw domowych znajdujących się poniżej linii ubóstwa:

$$
I_H = \frac{n_u}{n} \tag{5}
$$

gdzie:

*nu* — liczba gospodarstw domowych ubogich w badanej zbiorowości,

*n* — ogólna liczba badanych gospodarstw domowych.

Indeks ten przyjmuje wartość 0 przy braku gospodarstw domowych ubogich i 1, gdy wszystkie gospodarstwa domowe znajdują się w ubóstwie.

Drugą miarą ubóstwa jest indeks oceniający głębokość (natężenie) ubóstwa, czyli średnią, stosunkową "odległość zamożności" gospodarstw domowych ubogich (przeciętnego ekwiwalentnego dochodu netto przypadającego na gospodarstwo domowe żyjące w ubóstwie) od linii ubóstwa. W badaniu wykorzystano indeks luki dochodowej ubogich:

$$
I_u = \frac{1}{n_u} \sum_{i=1}^{n_u} \left( \frac{y^* - y_i^e}{y^*} \right)
$$
 (6)

gdzie  $y_i^e$  — dochody ekwiwalentne *i*-tego gospodarstwa domowego.

Indeks luki dochodowej ubogich jest równy nieważonej średniej z indywidualnych (dla każdego ubogiego gospodarstwa) indeksów głębokości ubóstwa. Mierzy on przeciętny dystans między dochodami ekwiwalentnymi gospodarstw domowych ubogich a granicą ubóstwa. Tym samym jego wartość mówi nam, jak bardzo ubogie są gospodarstwa domowe należące do populacji ubogich. Indeks ten przyjmuje wartość 0, jeżeli w badanej populacji nie ma gospodarstw domowych ubogich oraz wartość 1, gdy dochody wszystkich gospodarstw domowych ubogich wynoszą zero.

#### *Podejście dominacji stochastycznej w analizie sfery ubóstwa*

W podejściu dominacji stochastycznej analizę sfery ubóstwa oparto na tzw. krzywych TIP (*Three "I"s of Poverty*) (Jenkins, Lambert, 1997; Panek, 2005). Nazwa krzywej TIP podkreśla możliwość jej wykorzystania do równoczesnej prezentacji trzech głównych aspektów ubóstwa, a mianowicie zasięgu, intensywności oraz nierówności.

Krzywe TIP opierają się na rozkładzie odległości zamożności gospodarstw domowych (mierzonej ich dochodami ekwiwalentnymi) od granicy ubóstwa (luki dochodowej), czyli rozkładzie luki dochodowej, których agregacja prowadzi do uzyskania indeksu luki dochodowej. Lukę dochodową *i*-tego gospodarstwa domowego definiujemy jako:

$$
g_i = \max \{ y^* - y_i^e, 0 \} \quad i = 1, ..., n
$$
 (7)

Punktem wyjścia do wykreślenia krzywej TIP jest uporządkowanie gospodarstw domowych względem rosnących wartości ich dochodów ekwiwalentnych. Krzywą TIP (*p*, *g*) dla danego okresu wyznacza się jako linię łamaną. Powstają one z połączenia punktów, których współrzędnymi są odsetki badanych gospodarstw domowych, uporządkowanych według rosnących wartości rozporządzalnych dochodów ekwiwalentnych (*p*) oraz odpowiadające im skumulowane, unormowane luki dochodowe tych gospodarstw (*g*), przypadające na gospodarstwo domowe (skumulowane luki dochodowe podzielone przez liczbę gospodarstw domowych należących do danego odsetka gospodarstw). Stąd
TIP (0; *g*)=0 oraz TIP (*k*/*n*; *g*)= $\sum_{i=1}^{k}$ *i i n g* 1 dla wartości całkowitych *k*≤ *n*. W punk-

tach pośrednich krzywa TIP (*p*, *g*) jest wyznaczana poprzez interpolację (wykr. 1).

Krzywa TIP (*p*, *g*) jest rosnącą i wklęsłą funkcją *p* z nachyleniem, dla danego odsetka gospodarstw domowych, równym skumulowanej, unormowanej luce dochodowej tego odsetka gospodarstw domowych. Jest ona równoległa do osi odciętych dla wszystkich *p* odpowiadających gospodarstwom domowym o dochodach ekwiwalentnych nie mniejszych niż granica ubóstwa.

Zasięg ubóstwa jest równy odsetkowi gospodarstw domowych, dla którego krzywa staje się pozioma (równoległa do osi odciętych). Jego ilustrację na wykresie stanowi długość krzywej TIP w części nierównoległej do osi odciętych, a dokładniej jest to długość odcinka łączącego początek układu współrzędnych z rzutem punktu na krzywej TIP, stanowiącego granicę przejścia pomiędzy częścią wklęsłą krzywej i częścią równoległą do osi odciętych, na oś odciętych (odcinek *h*).

**Wykr. 1. KRZYWA TIP ORAZ ZASIĘG UBÓSTWA, GŁĘBOKOŚCI UBÓSTWA I NIERÓWNOŚCI** 

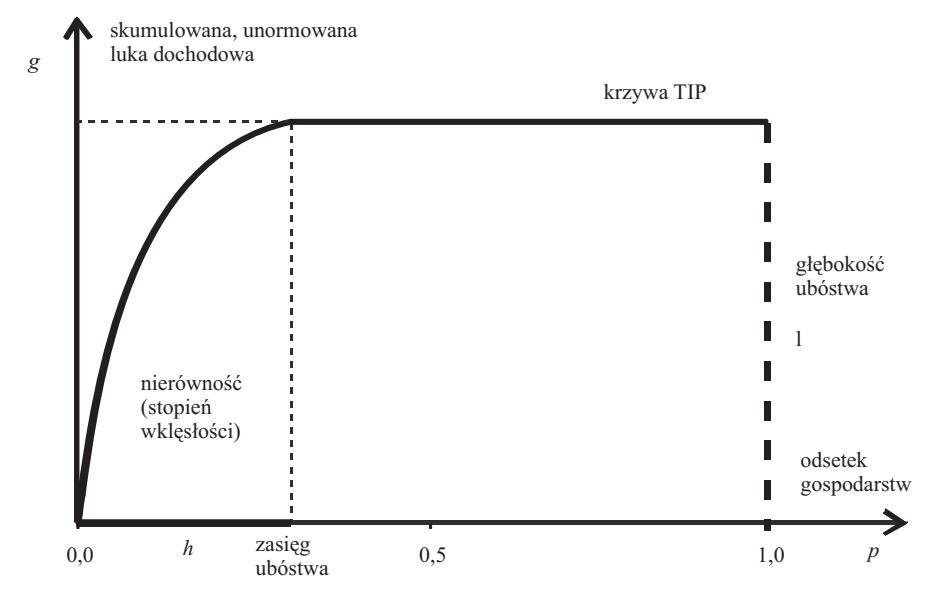

Ź r ó d ł o: opracowanie własne.

Głębokość ubóstwa (skumulowana luka dochodowa przypadająca na gospodarstwo domowe) jest równa wartości rzędnej punktu przecięcia linii równole-**Wykr. 2. KRZYWE TIP DLA GRUP GOSPODARSTW DOMOWYCH 59–**  alastych do najmetnych z krzywą TIP dla *p*=1. Ilustruje go na wykresie wysokość krzywej TIP, a dokładniej długość odcinka łączącego punkt przecięcia krzywej TIP z linią równoległą do osi rzędnych dla p=1 oraz z punktem na osi odciętych dla *p*=1 (odcinek *l*). Przeciętna luka dochodowa gospodarstw domowych jest równa nachyleniu promienia łączącego punkt o współrzędnych (0,0) z punktem o współrzędnych (*h*, TIP (*h*, *g*)).

Nierównomierność rozkładu dochodów ekwiwalentnych (aspekt nierówności w pomiarze ubóstwa) jest ilustrowana przez stopień wklęsłości części niepoziomej krzywej TIP. Jeżeli dochody ekwiwalentne gospodarstw ubogich byłyby takie same (ich luki dochodowe byłyby identyczne), ta część krzywej TIP byłaby linią prostą z nachyleniem (ze współczynnikiem kierunkowym) równym przeciętnej luce dochodowej gospodarstw ubogich (granica ubóstwa minus przeciętny dochód ekwiwalentny gospodarstw domowych ubogich).

Jeżeli zdefiniujemy maksymalne ubóstwo jako sytuację, gdy wszystkie gospodarstwa domowe mają zerowe dochody, a tym samym luka dochodowa każdego z nich jest równa granicy ubóstwa, to krzywa TIP będzie linią prostą o współczynniku kierunkowym równym granicy ubóstwa (*y*\*), łączącą początek układu współrzędnych z punktem o rzędnej *y*\* i odciętej *p*=1. Przy niewystępowaniu gospodarstw domowych ubogich w badanej zbiorowości przebieg krzywej TIP jest zgodny z osią odciętych.

W analizach grup typologicznych gospodarstw domowych ze względu na zasięg i głębokość ubóstwa oraz nierówności porównujemy wzajemne położenie względem siebie krzywych TIP. Jeżeli krzywa TIP (*p*, *g*) dla danej populacji gospodarstw domowych leży nad krzywą TIP (*p*, *f*) dla drugiej z porównywanych populacji gospodarstw domowych (obie krzywe nie przecinają się w żadnym punkcie), to mamy do czynienia z sytuacją dominacji<sup>1</sup> krzywej TIP  $(p, f)$ nad krzywą TIP (*p*, *g*). Oznacza to, że zarówno zasięg ubóstwa, jak i głębokość ubóstwa (mierzona luką dochodową) są dla pierwszej populacji gospodarstw domowych większe niż dla drugiej populacji w przypadku każdej granicy ubóstwa<sup>2</sup> nie większej niż maksymalna wartość tej granicy.

## *Analiza zmian ubóstwa w czasie*

W analizach dynamicznych zjawiska ubóstwa niezwykle ważne jest, czy gospodarstwo domowe znalazło się w ubóstwie chwilowo czy też stan ten ma charakter trwały. Ma to szczególne znaczenie przy formułowaniu przedsięwzięć w zakresie polityki społecznej, mających na celu walkę z ubóstwem, które powinny się koncentrować właśnie na przeciwdziałaniu ubóstwu o charakterze trwałym. Określenie charakteru ubóstwa jest możliwe wyłącznie przez zastosowanie w badaniu podejścia panelowego, polegającego na obserwacji we wszystkich okresach (latach) tych samych gospodarstw domowych. Tym samym w opisywanym badaniu, oceniając zmiany w sferze ubóstwa, oparto się na in-

<sup>1</sup> Krzywa TIP dla rozkładu skumulowanej, unormowanej luki dochodowej *f* dominuje nad krzywą TIP dla rozkładu skumulowanej luki dochodowej *g*, jeżeli TIP (*p, g*)≥TIP (*p*, *f*) dla każdego *p*∈[0;1].

 $2^2$ W podobny sposób można wykorzystać krzywe TIP dla analiz zmian w czasie.

formacjach dotyczących tylko gospodarstw uczestniczących w ostatnich dwóch fazach badania (w 2009 r. i 2011 r.).

Zbadano charakter ubóstwa poprzez dokonanie analizy mobilności gospodarstwa domowego ze względu na przynależność do sfery ubóstwa. Ocena mobilności gospodarstw domowych ze względu na przynależność do sfery ubóstwa opiera się na analizie przepływów gospodarstw domowych pomiędzy statusami przynależności do sfery ubóstwa (należenia lub nienależenia do sfery ubóstwa) w dwóch porównywanych okresach (latach). Schemat przepływów gospodarstw domowych pomiędzy statusami przynależności do sfery ubóstwa w ujęciu klasycznym przedstawia tabl. 1.

| Wyszczególnienie                                                       | Status przynależności do sfery ubóstwa<br>w okresie $t$ gospodarstw | $n_{i, t-1}$     |             |
|------------------------------------------------------------------------|---------------------------------------------------------------------|------------------|-------------|
|                                                                        | nieubogich $(j=0)$                                                  | ubogich $(j=1)$  |             |
| Status przynależności do sfery ubóstwa w okresie<br>$t-1$ gospodarstw: |                                                                     |                  |             |
|                                                                        | $n_{00, t-1, t}$                                                    | $n_{01, t-1, t}$ | $n_{0,t-1}$ |
|                                                                        | $n_{10, t-1, t}$                                                    | $n_{11, t-1, t}$ | $n_{1,t-1}$ |
|                                                                        | $n_{0,t}$                                                           | $n_{1,t}$        | n           |

**TABL. 1. PRZEPŁYW GOSPODARSTW DOMOWYCH POMIĘDZY STATUSAMI PRZYNALEŻNOŚCI DO SFERY UBÓSTWA** 

Ź r ó d ł o: opracowanie własne.

W przypadku analizy ubóstwa ze względu na sytuację dochodową gospodarstw domowych, wielkości na przekątnej macierzy przepływów  $N = [n_{ii',t-1,t}]$  wskazują liczebność gospodarstw domowych, które nie zmieniły w porównywanych parach okresów swojego statusu przynależności do sfery ubóstwa (tzn. że w obu porównywanych okresach czy latach należały lub nie należały do sfery ubóstwa). Poniżej przekątnej znajduje się liczebność gospodarstw domowych, które "opuściły" sferę ubóstwa, a powyżej przekątnej, które "weszły" do sfery ubóstwa.

Na podstawie macierzy przepływów obliczane są indeksy mobilności, które stanowią syntetyczne oceny skali mobilności gospodarstw domowych ze względu na przynależność do sfery ubóstwa. Klasycznym i jednocześnie często stosowanym w praktyce indeksem mobilności obliczanym na podstawie macierzy przepływów jest wskaźnik Shorrocksa (1978), który opisuje wzór:

$$
M^S = \frac{n - tr(\mathbf{N})}{n}
$$
 (8)

gdzie  $tr(N)$  — ślad macierzy przepływów<sup>3</sup>,

<sup>&</sup>lt;sup>3</sup> Suma wielkości na przekątnej macierzy, czyli liczebność gospodarstw domowych, które nie zmieniły w porównywanych okresach swojego statusu przynależności do sfery ubóstwa.

przy czym *njj*', *t–*1, *<sup>t</sup>* — liczba gospodarstw domowych, która w okresie *t–*1, *t* napłynęła z *j*-tego stanu przynależności do sfery ubóstwa do *j'*-tego stanu.

Wskaźnik  $(8)$  przyjmuje wartości z przedziału  $[0,1]$ . Im wyższa wartość indeksu, tym większa mobilność gospodarstw domowych.

Dokonując dekompozycji indeksu (8), rozszerzającej jego możliwości analityczne, otrzymujemy ostatecznie:

$$
M^{S} = \frac{n - tr(\mathbf{N})}{n} = \frac{\sum_{j > j'} n_{jj'} + \sum_{j < j'} n_{jj'}}{n} = \frac{\sum_{j > j'} n_{jj'}}{n} + \frac{\sum_{j < j'} n_{jj'}}{n} = M^{S+} + M^{S-} \tag{9}
$$

Pierwszy ze składników prawej strony równania wskazuje na odsetek gospodarstw domowych, które opuściły sferę ubóstwa w porównywanych okresach. Drugi ze składników sumy stanowi odsetek gospodarstw domowych, które weszły do sfery ubóstwa w badanym okresie. Jako uzupełnienie indeksu mobilności (8) zaproponowałem indeks charakteru mobilności gospodarstw domowych:

$$
CM = \frac{\sum_{j>j'} n_{jj'}}{n} - \frac{\sum_{j(10)
$$

Indeks ten przyjmuje wartości z przedziału [–1; 1]. Jego wartości dodatnie oznaczają przewagę przepływów gospodarstw domowych ze sfery ubóstwa poza sferę ubóstwa. Wartości ujemne indeksu wskazują na przewagę przepływów spoza sfery ubóstwa do sfery ubóstwa. Im wyższa wartość bezwzględna indeksu, tym większa przewaga jednego typu przepływów nad drugim typem przepływów.

# *WYNIKI ANALIZY SFERY UBÓSTWA*

### *Zasięg i głębokość ubóstwa*

W marcu 2011 r. poniżej granicy skrajnego ubóstwa żyło w Polsce 4,0% gospodarstw domowych, a poniżej granicy niedostatku — 36,7% gospodarstw (tabl. 2). Wielkości te należy uznać jednak za zawyżone, gdyż gospodarstwa domowe mają zazwyczaj skłonność do zaniżania swoich dochodów. Zasięg skrajnego ubóstwa był prawie dwukrotnie niższy w grupie gospodarstw domowych z "głową gospodarstwa" w wieku 60 lat i więcej niż z "głową gospodarstwa" w wieku 59 lat i mniej. Spowodowane jest to sytuacją, w której podstawowym źródłem utrzymania gospodarstw domowych 59− znacznie częściej są niezarobkowe źródła utrzymania inne niż emerytura i renta w porównaniu z grupą gospodarstw domowych 60+ (w 5,4% gospodarstw w przypadku pierwszej grupy oraz w 2% gospodarstw w przypadku drugiej grupy). Grupa gospodarstw domowych utrzymujących się z niezarobkowych źródeł była w badanym okresie grupą relatywnie najuboższą (o zdecydowanie najniższym przeciętnym poziomie zamożności mierzonym dochodami ekwiwalentnymi gospodarstwa domowego). Jednocześnie w grupie tej ponad 35,0% gospodarstw domowych żyło w skrajnym ubóstwie. W grupie gospodarstw domowych 60+ przeważały natomiast gospodarstwa domowe emerytów (74,1% gospodarstw), z których tylko ok. 1,6% żyło w marcu 2011 r. w skrajnym ubóstwie.

**TABL. 2. AGREGATOWE INDEKSY UBÓSTWA WEDŁUG TYPÓW GOSPODARSTW DOMOWYCH W MARCU 2011 R.** 

|                             |                             |                                | Agregatowe indeksy ubóstwa 100 |                          |
|-----------------------------|-----------------------------|--------------------------------|--------------------------------|--------------------------|
| Typ gospodarstwa            | zasięg skrajnego<br>ubóstwa | głębokość<br>skrajnego ubóstwa | zasięg niedostatku             | głębokość<br>niedostatku |
| Głowa gospodarstwa w wieku: | 4,04                        | 25,34                          | 36,69                          | 28,73                    |
|                             | 5,01<br>2,23                | 26,99<br>18,49                 | 31,71<br>46,13                 | 30,24<br>26,82           |

Ź r ó d ł o: jak przy tabl. 1.

Zasięg sfery niedostatku był w marcu 2011 r. o prawie 5 p.proc. wyższy w grupie gospodarstw domowych 60+ niż w grupie gospodarstw domowych 59−. Świadczenia emerytalne, stanowiące najczęściej podstawowe źródło utrzymania gospodarstw domowych 60+ (emerytury stanowiły podstawowe źródło utrzymania 74,2% gospodarstw domowych 60+, podczas gdy w grupie gospodarstw domowych 59− takich gospodarstw było tylko 4,5%), pozwalają w zasadzie uzyskiwać dochody ekwiwalentne wyższe niż minimum egzystencji, ale już znacznie rzadziej wyższe niż granica niedostatku. Ponadto nierówności rozkładu dochodów ekwiwalentnych w grupie gospodarstw domowych 60+ były znacząco mniejsze w marcu 2011 r. niż w grupie gospodarstw domowych 59−. Współczynnik Giniego przyjął w tych grupach wartości odpowiednio 0,302 i 0,307, a współczynnik zróżnicowania decylowego odpowiednio 3,07 i 4,48.

Indeksy głębokości skrajnego ubóstwa osiągnęły 25,3%, a głębokości niedostatku 28,7% (tabl. 2). Oznacza to, że przeciętny dochód ekwiwalentny grupy gospodarstw domowych skrajnie ubogich był w Polsce w marcu 2011 r. o 25,3% niższy od minimum egzystencji, a przeciętny dochód ekwiwalentny gospodarstw domowych żyjących w tym czasie w niedostatku o 28,7% niższy od granicy niedostatku.

Zarówno głębokość skrajnego ubóstwa, jak i głębokość niedostatku były znacząco wyższe w grupie gospodarstw domowych 59− niż w grupie gospodarstw domowych 60+. Indeks głębokości skrajnego ubóstwa był o 8,5 p.proc. wyższy w pierwszej z grup niż w grupie drugiej, natomiast indeks głębokości niedostatku dla grupy gospodarstw domowych 59− był już tylko o ok. 3 p.proc. większy niż w grupie gospodarstw domowych 60+. Przyczyn takiej sytuacji należy

upatrywać, podobnie jak w przypadku zasięgu skrajnego ubóstwa i niedostatku, l w różnej strukturze badanych grup gospodarstw ze względu na podstawowe źródło utrzymania oraz w różnym stopniu nierówności rozkładu ich dochodów ekwiwalentnych. ama ora

W celu zilustrowania, w jaki sposób zmiany granicy ubóstwa wpływają na analizę porównawczą grup gospodarstw domowych 60+ i 59− ze względu na zasięg i głębokość ubóstwa wykorzystano krzywe TIP. Na wykr. 2 przedstawiono kształtowanie się krzywych TIP dla grup gospodarstw domowych, przy przyjęciu jako granicy ubóstwa wartości minimum egzystencji z marca 2011 r. ć ubóstwa wykorzystano krzywe TIP. Na wykr. 2 przedsta

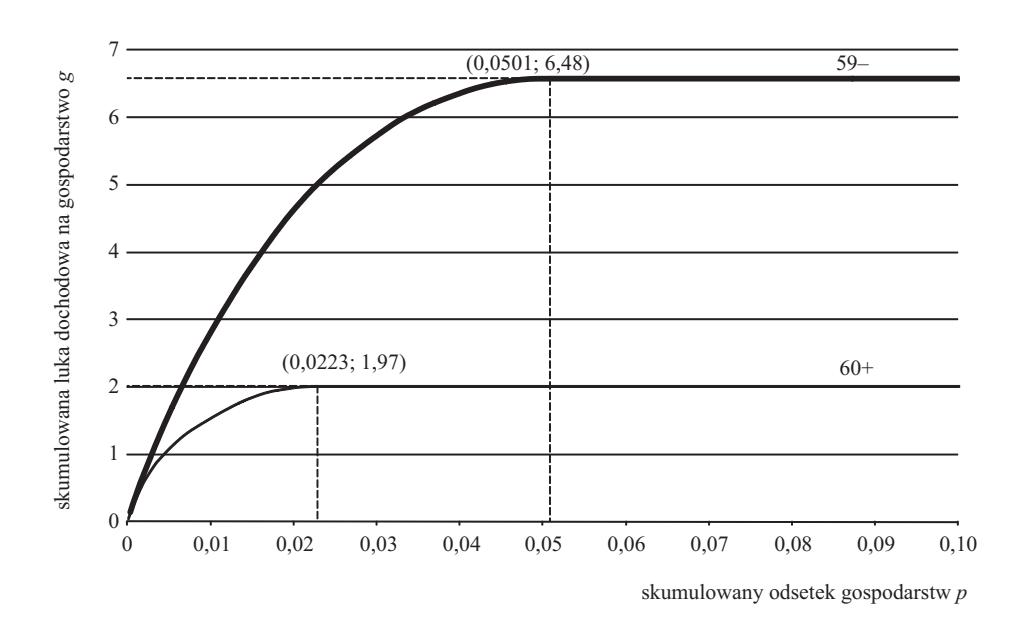

**Wykr. 2. KRZYWE TIP DLA GRUP GOSPODARSTW DOMOWYCH 59– ORAZ 60+ W MARCU 2011 R. — SFERA SKRAJNEGO UBÓSTWA** 

Rozkład luki dochodowej w gospodarstwach skrajnie ubogich w grupie 59− jest mniej równomierny niż w grupie 60+ (krzywa TIP grupy 59− jest bardziej wklęsła niż dla grupy 60+). Krzywa TIP grupy 59− przebiega zawsze nad krzywą TIP grupy 60+, co oznacza, że krzywa TIP grupy 60+ ma dominację nad krzywą TIP grupy 59−. Powoduje to, że odsetek gospodarstw domowych skrajnie ubogich w grupie 60+ nie jest wyższy niż w grupie 59− w przypadku każdej granicy ubóstwa nie większej niż minimum egzystencji. Jednocześnie głębokość ubóstwa mierzona luką dochodową jest mniejsza w grupie 60+ niż w grupie 59− w przypadku każdej granicy ubóstwa nie większej niż minimum egzystencji.

Ź r ó d ł o: jak przy wykr. 1.

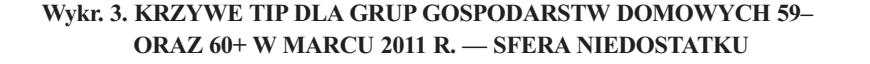

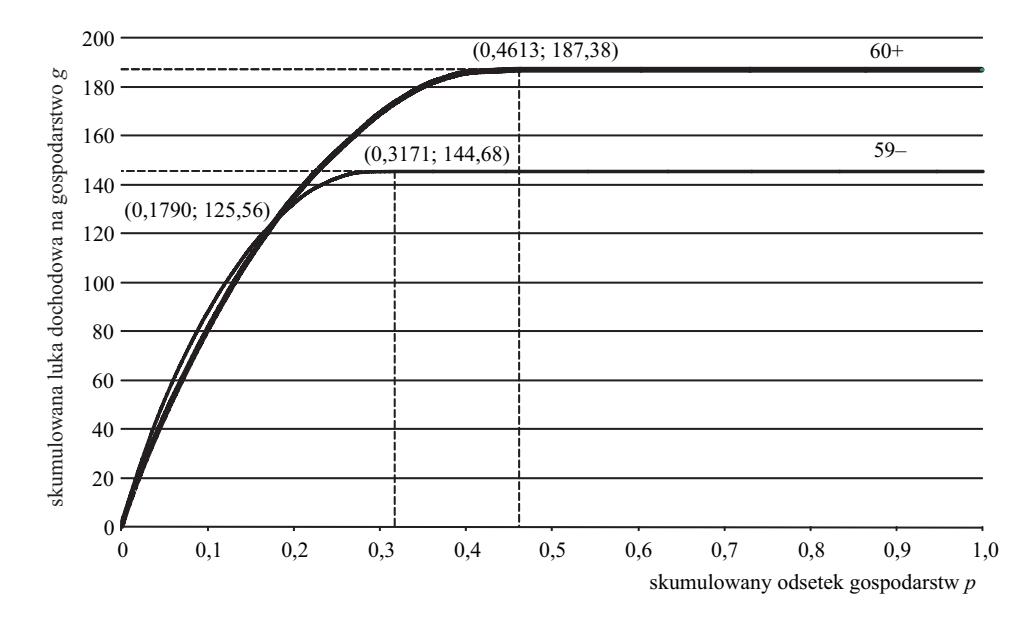

Ź r ó d ł o: jak przy wykr. 1.

Na wykresie 3 zamieszczono krzywe TIP grup gospodarstw domowych 59− i 60+, przyjmując jako granicę ubóstwa wartość linii niedostatku. Krzywa TIP grupy gospodarstw 59− leży nad krzywą TIP grup gospodarstw 60+ przy granicy ubóstwa mniejszej od 800 zł. Także do tej granicy ubóstwa zarówno zasięg ubóstwa, jak i głębokość ubóstwa w grupie gospodarstw domowych 59− są większe niż w grupie gospodarstw domowych 60+. Przy tej granicy ubóstwa jego zasięg w obu wyróżnionych grupach gospodarstw jest identyczny i wynosi 17,9% (przy granicy ubóstwa powyżej 800 zł, aż do wartości granicy niedostatku równej 1515 zł). Krzywa TIP grupy gospodarstw 60+ leży zawsze powyżej krzywej TIP gospodarstw 59−. Oznacza to, że zarówno zasięg ubóstwa, jak i głębokość ubóstwa (a w zasadzie niedostatku) występują w większym nasileniu w grupie gospodarstw 60+ niż w grupie gospodarstw 59− przy granicy niedostatku większej od 800 zł i mniejszej lub równej 1515 zł.

## *Zmiany w sferze ubóstwa*

W okresie marzec 2009 r.—marzec 2011 r. obserwowano nieznaczny wzrost zasięgu skrajnego ubóstwa (tabl. 3). Wzrost ten wynikał z niedużej przewagi odsetka gospodarstw domowych niebędących w marcu 2009 r. w sferze skrajnego ubóstwa. Ekwiwalentne dochody realne tych gospodarstw na tyle spadły, że w marcu 2011 r. znalazły się nad odsetkiem gospodarstw domowych, które były w sferze skrajnego ubóstwa w marcu 2009 r., lecz z niej wyszły w marcu 2011 r. na skutek wzrostu realnych dochodów ekwiwalentnych. W tym samym okresie znacząco spadł odsetek gospodarstw domowych żyjących w niedostatku (o ok. 11 p.proc., tabl. 4). Wpłynęło na to zarówno zmniejszenie nierówności dochodowych pomiędzy wszystkimi badanymi gospodarstwami (mierzonych wartością współczynnika Giniego), jak i wzrost wartości realnych dochodów ekwiwalentnych.

Więcej gospodarstw domowych będących w sferze niedostatku w marcu 2009 r. na tyle zwiększyło swoje ekwiwalentne dochody realne, że wyszły ze sfery niedostatku w marcu 2011 r. w porównaniu do gospodarstw domowych, które nie znajdowały się w sferze niedostatku w marcu 2009 r., a wpadły do niej w marcu 2011 r. na skutek spadku ich realnych dochodów ekwiwalentnych. Tendencje zmian w zasięgu zarówno skrajnego ubóstwa, jak i niedostatku w okresie marzec 2009 r.—marzec 2011 r. w grupach gospodarstw domowych 60+ oraz 59− są takie same, jak w całej badanej populacji. Skala wzrostu zasięgu skrajnego ubóstwa jest w tych grupach gospodarstw podobna. Z kolei skala spadku zasięgu niedostatku jest relatywnie nieznacznie wyższa w grupie gospodarstw domowych 59− niż w grupie gospodarstw domowych 60+.

|                             |                             | Agregatowe indeksy ubóstwa · 100 |                    |                          |
|-----------------------------|-----------------------------|----------------------------------|--------------------|--------------------------|
| Typ gospodarstwa            | zasięg skrajnego<br>ubóstwa | głębokość<br>skrajnego ubóstwa   | zasieg niedostatku | głębokość<br>niedostatku |
|                             | 0,30                        | 3,14                             | $-11,02$           | $-3,90$                  |
| Głowa gospodarstwa w wieku: |                             |                                  |                    |                          |
|                             | 0,48                        | 3,76                             | $-11,13$           | $-3,36$                  |
|                             | 0.18                        | $-0.11$                          | $-10,87$           | $-4.45$                  |

**TABL. 3. ZMIANY AGREGATOWYCH INDEKSÓW UBÓSTWA WEDŁUG TYPU GOSPODARSTWA W OKRESIE MARZEC 2009 R.—MARZEC 2011 R.** 

Ź r ó d ł o: jak przy tabl. 1.

W badanym okresie nastąpił znaczący wzrost głębokości skrajnego ubóstwa, przy jednoczesnym spadku głębokości niedostatku (tabl. 3). Wartość indeksu głębokości skrajnego ubóstwa zwiększyła się o ok. 3 p.proc., a indeksu głębokości niedostatku spadła o prawie 4 p.proc. Oznacza to, że gospodarstwa domowe żyjące w skrajnym ubóstwie były w 2011 r. przeciętnie mniej zamożne niż w 2009 r. Także w grupie gospodarstw domowych 59− nastąpiło w badanym okresie znaczące zubożenie gospodarstw domowych skrajnie ubogich (spadł ich przeciętny poziom zamożności mierzony poziomem dochodów ekwiwalentnych), natomiast w grupie gospodarstw domowych 60+ uległ on nieznacznemu obniżeniu.

Przeciętna zamożność gospodarstw domowych żyjących w badanym okresie w niedostatku znacząco wzrosła. Ten kierunek zmian obserwujemy zarówno w grupie gospodarstw domowych 60+, jak i w grupie gospodarstw domowych 59−. Spadek głębokości niedostatku jest jednak w pierwszej grupie gospodarstw domowych wyraźnie większy niż w drugiej grupie.

## *Trwałość ubóstwa*

Skrajne ubóstwo nie miało trwałego charakteru w większości gospodarstw domowych uczestniczących w dwóch ostatnich rundach *Diagnozy społecznej*. Jednakże spośród 3,4% gospodarstw domowych dotkniętych skrajnym ubóstwem w marcu 2009 r. aż 39% znalazło się w sferze ubóstwa również w marcu 2011 r. (tabl. 4). Także w przypadku większości gospodarstw domowych w grupach 59− i 60+ skrajne ubóstwo nie miało trwałego charakteru. W pierwszej grupie gospodarstw dotyczyło ono ok. 40% gospodarstw skrajnie ubogich w marcu 2009 r., a w drugiej ok. 36% gospodarstw skrajnie ubogich w marcu 2009 r. Gospodarstwa trwale żyjące w niedostatku stanowiły aż 66% gospodarstw żyjących w niedostatku w marcu 2009 r. (tabl. 5), co oznacza, że niedostatek miał w badanym okresie dla większości gospodarstw domowych charakter trwały. W grupie gospodarstw domowych 59− trwały niedostatek miał mniejszy zasięg niż w grupie gospodarstw domowych 60+. W pierwszej z grup dotyczył on ok. 60% gospodarstw żyjących w niedostatku w marcu 2009 r., podczas gdy w drugiej grupie aż ok. 72% gospodarstw.

|                                       | Gospodarstwa domowe w marcu 2011 r. |           |        |
|---------------------------------------|-------------------------------------|-----------|--------|
| Gospodarstwa domowe w marcu 2009 r.   | nieubogie                           | ubogie    | Ogółem |
|                                       |                                     | $\le 9/6$ |        |
|                                       | <b>W</b> Polsce                     |           |        |
|                                       | 94,23                               | 2,37      | 96,60  |
|                                       | 2,07                                | 1,33      | 3,40   |
|                                       | 96,30                               | 3,70      | 100,00 |
|                                       | W grupie gospodarstw 59-            |           |        |
|                                       | 92,62                               | 3,08      | 95,70  |
|                                       | 2,60                                | 1,70      | 4,30   |
|                                       | 95,22                               | 4,78      | 100,00 |
|                                       | W grupie gospodarstw 60+            |           |        |
|                                       | 96,85                               | 1,33      | 98,18  |
|                                       | 1,15                                | 0,67      | 1,82   |
|                                       | 98,00                               | 2,00      | 100,00 |
| $\angle$ r ó d ł o: jak przy tabl. 1. |                                     |           |        |

**TABL. 4. PRZEPŁYWY GOSPODARSTW DOMOWYCH POMIĘDZY STATUSAMI PRZYNALEŻNOŚCI DO SFERY SKRAJNEGO UBÓSTWA W OKRESIE MARZEC 2009 R.—MARZEC 2011 R.** 

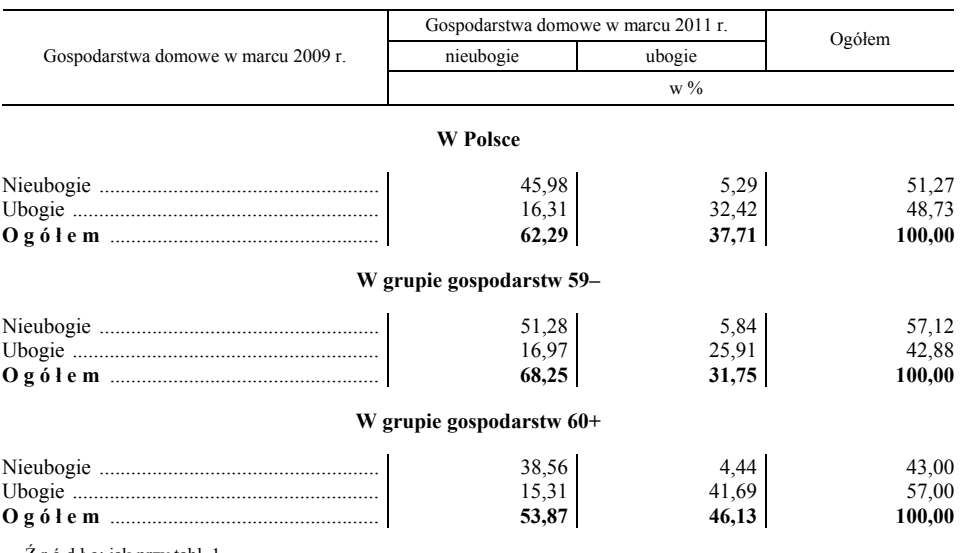

#### **TABL. 5. PRZEPŁYWY GOSPODARSTW DOMOWYCH POMIĘDZY STATUSAMI PRZYNALEŻNOŚCI DO SFERY NIEDOSTATKU W OKRESIE MARZEC 2009 R.—MARZEC 2011 R.**

Ź r ó d ł o: jak przy tabl. 1.

Około 4,4% gospodarstw domowych zmieniło w marcu 2011 r., w stosunku do marca 2009 r., swoje usytuowanie pomiędzy sferą skrajnego ubóstwa i sferą poza skrajnym ubóstwem (tabl. 6). Wystąpiła przy tym nieznaczna przewaga odsetka gospodarstw domowych, które w ciągu dwóch lat weszły do sfery skrajnego ubóstwa (2,38% gospodarstw) nad odsetkiem tych, które w tym czasie z tej sfery wyszły (2,03% gospodarstw). W grupie gospodarstw domowych 59− także zaobserwowano przewagę odsetka gospodarstw domowych, które w okresie dwóch lat weszły do sfery ubóstwa (3,08% gospodarstw) nad odsetkiem gospodarstw domowych, które z niej wyszły (2,60% gospodarstw). Zmiany w tym samym kierunku obserwujemy w grupie gospodarstw 60+, chociaż są one mniejsze niż wśród gospodarstw 59−. Do sfery skrajnego ubóstwa weszło w badanym okresie 1,38% gospodarstw, a wyszło z niej 1,15% gospodarstw.

#### **TABL. 6. MOBILNOŚĆ GOSPODARSTW DOMOWYCH WEDŁUG TYPU GOSPODARSTW DOMOWYCH W OKRESIE MARZEC 2009 R.—MARZEC 2011 R.**

┱

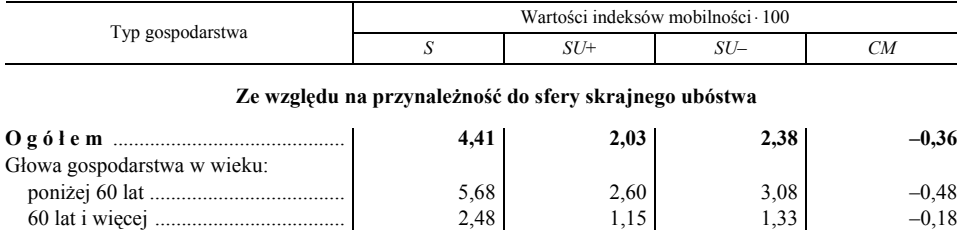

#### **TABL. 6. MOBILNOŚĆ GOSPODARSTW DOMOWYCH WEDŁUG TYPU GOSPODARSTW DOMOWYCH W OKRESIE MARZEC 2009 R.—MARZEC 2011 R. (dok.)**

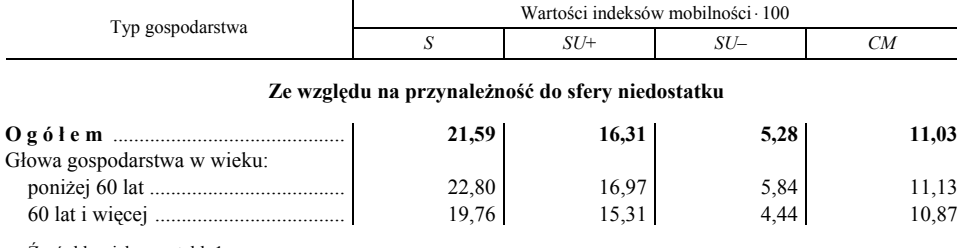

Ź r ó d ł o: jak przy tabl. 1.

Odmienną tendencję mobilności zaobserwowano w przypadku statusu przynależności gospodarstw domowych do sfery niedostatku (tabl. 6). Swoje usytuowanie pomiędzy sferą niedostatku i sferą poza niedostatkiem zmieniło w badanym okresie prawie 22% gospodarstw domowych. Sytuacja dochodowa w ponad 16% gospodarstw domowych polepszyła się w marcu 2011 r. w stosunku do marca 2009 r. na tyle, że opuściły one sferę niedostatku. Znaczące pogorszenie się sytuacji dochodowej w tym okresie spowodowało wejście do sfery niedostatku tylko nieco ponad 5% gospodarstw domowych. Podobne zmiany, jak w całej populacji badanych gospodarstw odnotowano w grupach gospodarstw 59− i 60+. Do sfery niedostatku weszło w badanym okresie 5,84% gospodarstw z pierwszej grupy gospodarstw i 4,44% gospodarstw z drugiej grupy. W tym samym okresie wyszło ze sfery niedostatku 16,97% gospodarstw z grupy 59− i 15,31% gospodarstw z grupy 60+.

## **Podsumowanie**

Zasięg skrajnego ubóstwa był w analizowanym okresie prawie dwukrotnie niższy w grupie gospodarstw domowych z "głową gospodarstwa" w wieku 60+ niż w grupie z "głową gospodarstwa" w wieku 59−. Wynika to z tego, że podstawowym źródłem utrzymania grupy gospodarstw domowych 59− były znacznie częściej niezarobkowe źródła utrzymania inne niż emerytura i renta. Gospodarstwa domowe utrzymujące się z niezarobkowych źródeł stanowiły w tym okresie grupę o zdecydowanie najniższym przeciętnym poziomie zamożności mierzonym dochodami ekwiwalentnymi gospodarstwa domowego. Jednocześnie w grupie tej ponad 1/3 gospodarstw domowych żyła w skrajnym ubóstwie. W grupie gospodarstw domowych 60+, biorąc pod uwagę podstawowe źródło utrzymania, przeważały gospodarstwa domowe emerytów, z których tylko niewielki odsetek żył w marcu 2011 r. w skrajnym ubóstwie.

Zasięg sfery niedostatku był w marcu 2011 r. znacząco wyższy w grupie gospodarstw domowych 60+ niż w grupie gospodarstw domowych 59−. Świadczenia emerytalne, stanowiące najczęściej podstawowe źródło utrzymania gospodarstw domowych 60+, pozwalały w zasadzie uzyskiwać dochody ekwiwalentne wyższe

niż minimum egzystencji, ale już znacznie rzadziej wyższe niż granica niedostatku. Ponadto nierówności rozkładu dochodów ekwiwalentnych w grupie gospodarstw domowych 60+ były znacząco mniejsze niż w grupie gospodarstw 59−.

Reasumując, różnice w zasięgu ubóstwa w grupach gospodarstw domowych 60+ i 59− zależą od przyjętej granicy ubóstwa. Czym wyższa granica ubóstwa w stosunku do minimum egzystencji, tym różnica pomiędzy wysokością średniego poziomu zamożności gospodarstw domowych ubogich w grupie 60+ i w grupie 59− jest mniejsza. Po przekroczeniu przez granicę ubóstwa poziomu 800 zł, zasięg ubóstwa w grupie gospodarstw 60+ jest coraz większy w porównaniu z grupą 59−.

W grupach gospodarstw domowych 59− i 60+ skrajne ubóstwo nie miało w badanych latach dla większości gospodarstw domowych trwałego charakteru. Z kolei trwały niedostatek był udziałem znaczącego odsetka gospodarstw domowych w obu wyróżnionych grupach gospodarstw domowych, przy czym w grupie gospodarstw domowych 59− miał on mniejszy zasięg niż w grupie gospodarstw domowych 60+.

**prof. dr hab. Tomasz Panek** — *SGH*

#### **LITERATURA**

*Diagnoza społeczna 2011*. *Warunki i jakość życia Polaków* (2011), RMS, red. J. Czapiński i T. Panek, Vizja Press & IT, Warszawa

Goethart T., Halberstadt V., Kapteyn A., Van Praag B. M. S. (1977), *The Poverty Line, Concept and Measurement, "The Journal of Human Resources", vol. 12* 

Jenkins S. P., Lambert P. J. (1997), *Three 'I's of Poverty Curves: UK Poverty, Trends*, "Oxford Economic Papers", No. 49

Panek T. (2001), *Wymiary ubóstwa w Polsce w latach 1996—1999*, "Wiadomości Statystyczne", nr 11

Panek T. (2005), *Metody pomiaru ubóstwa*, "Wiadomości Statystyczne", nr 7

Panek T. (2011), *Ubóstwo, wykluczenie społeczne i nierówności. Teoria i praktyka pomiaru*, SGH, Warszawa

Ravallion M. (1994), *Poverty Comparisons*, Harwood Academic Publishers GmbH

Shorrocks A. F. (1978), *The Measurement of Mobility*, "Econometrica", vol. 46, No. 5

Szulc A. (2007), *Dochód i konsumpcja*, w: *Statystyka społeczna*, red. T. Panek, Polskie Wydawnictwo Ekonomiczne, Warszawa

#### *SUMMARY*

 *One of the problems facing social policy in Poland is the progressive aging of the population. Its various consequences are discussed both in the scientific literature and in the media and politicians. The purpose of the presented study is to analyze the degree of household poverty risk of older people.* 

# *Grzegorz KOWALEWSKI*

# Horyzont prognoz w badaniach koniunktury przedsiębiorstw usługowych

 W sektorze usług odnotowuje się najwyższą liczbę osób pracujących, ponad 2,7 razy więcej niż w przemyśle. Dlatego zainteresowanie rynkiem usług jest coraz większe. GUS od stycznia 2003 r. przeprowadza miesięczne badania metodą testu koniunktury w przedsiębiorstwach usługowych<sup>1</sup>. Próba obejmuje ponad 5 tys. jednostek usługowych należących do 11 sekcji według PKD 2007<sup>2</sup>:

- 1) (H) Transport i gospodarka magazynowa,
- 2) (I) Zakwaterowanie i gastronomia,
- 3) (J) Informacja i komunikacja,
- 4) (K) Działalność finansowa i ubezpieczeniowa,
- 5) (L) Obsługa rynku nieruchomości,
- 6) (M) Działalność profesjonalna, naukowa i techniczna,
- 7) (N) Administrowanie i działalność wspierająca,
- 8) (P) Edukacja,
- 9) (Q) Opieka zdrowotna i pomoc społeczna,
- 10) (R) Działalność związana z kulturą, rozrywką i rekreacją,
- 11) (S) Pozostała działalność usługowa.

Badania koniunktury nie obejmują całego sektora usług. GUS nie prowadzi badań np. dla sekcji "Administracja publiczna i obrona narodowa" czy "Obowiązkowe zabezpieczenia społeczne".

<sup>&</sup>lt;sup>1</sup> Wcześniej GUS wprowadził badania koniunktury w przemyśle od 1992 r. oraz budownictwie i handlu od 1993 r.

<sup>&</sup>lt;sup>2</sup> W artykule nie uwzględniono wyników dotyczących sekcji G (handel hurtowy i detaliczny; naprawa pojazdów samochodowych, wyłączając motocykle), ze względu na różnicę okresów ich dostępności oraz różnicę pytań w ankietach handlu i usług.

 Ponad ośmioletni okres przeprowadzania ankiet pozwala na analizę wyników. W artykule będzie nas interesował horyzont prognoz formułowanych przez ankietowane jednostki. Interpretacja wyników badań koniunktury jest bardzo istotna przy podejmowaniu na ich podstawie decyzji gospodarczych. GUS publikuje omawiane wyniki badań w miesiącu, w którym przeprowadzono badanie, co umożliwia skorzystanie z prognoz dotyczących sytuacji w najbliższych miesiącach.

Celem artykułu jest określenie horyzontu prognoz z dokładnością do miesiąca.

## *TESTY KONIUNKTURY W USŁUGACH*

 Test koniunktury jest najczęściej stosowaną metodą badania i prognozowania koniunktury gospodarczej. Jest to zespół powiązanych ze sobą ankiet zawierających pytania dotyczące podstawowych wielkości ekonomicznych, symptomatycznych dla koniunktury. Zbierane w ten sposób informacje mają przeważnie charakter jakościowy, zatem nie zawierają liczb, a jedynie ocenę stanu lub tendencji.

 Większość pytań występuje z trzema wariantami odpowiedzi: pierwszy korzystny z punktu widzenia przedsiębiorstwa, np. "poprawia się"; drugi obojętny dla przedsiębiorstwa, np. "pozostaje bez zmian"; trzeci — niekorzystny, np. "pogarsza się". Na podstawie tak skonstruowanych pytań obliczany jest wskaźnik koniunktury, jako saldo (różnica) między odsetkiem odpowiedzi na wariant pierwszy i na trzeci. Przy konstrukcji wskaźnika koniunktury nie jest brany pod uwagę drugi wariant odpowiedzi.

 Ankieta stosowana przez GUS składa się z pytań diagnostycznych (odnoszących się do trzech ostatnich miesięcy lub badanego miesiąca) i prognostycznych (dotyczących w większości najbliższych trzech miesięcy)<sup>3</sup>. Szczególnie istotne jest sprawdzenie przydatności pytań prognostycznych. Kwestionariusz zawiera mniej pytań prognostycznych (9) niż pytań diagnostycznych (12). Pięć pytań prognostycznych ma swoje odpowiedniki w pytaniach diagnostycznych. Są to pytania dotyczące ogólnej sytuacji jednostki, sytuacji finansowej, popytu na usługi, sprzedaży usług oraz cen sprzedawanych usług.

# *RODZAJE PYTAŃ*

 W artykule będą analizowane jedynie pytania występujące równocześnie w wersji diagnostycznej i prognostycznej.

 Salda odpowiedzi na badane pytania (zaczerpnięte ze strony internetowej GUS<sup>4</sup> ) dotyczą okresu od stycznia 2003 r. do maja 2011 r. — razem 101 okresów. Dane źródłowe charakteryzowały się wahaniami sezonowymi<sup>5</sup> i przypad-

<sup>&</sup>lt;sup>3</sup> Wzór kwestionariusza znajduje się na stronie GUS: http://www.stat.gov.pl/cps/rde/xbcr/gus/ /PUBL\_AK-U-m.pdf. 4

 $\frac{1}{4}$  www.stat.gov.pl/gus/5840\_2794\_PLK\_HTML.htm.

<sup>5</sup> Mimo apelu zamieszczonego w kwestionariuszu: *Odpowiedzi powinny być udzielane z wyłączeniem wpływu czynnika sezonowego, czyli z pominięciem zmian charakterystycznych dla danego okresu roku.*

kowymi (wykr. 1). Poddano je wygładzaniu za pomocą trendu pełzającego (Hellwig, 1965; Kowalewski, 2009).

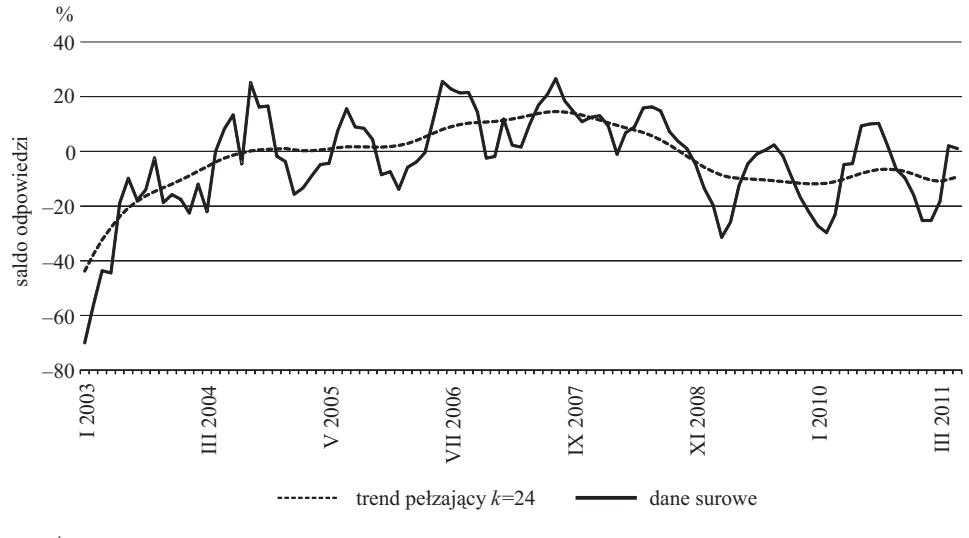

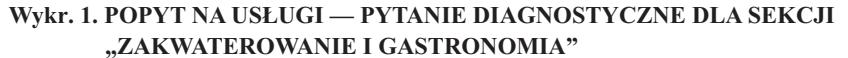

Ź r ó d ł o: opracowanie własne.

Ze względu na wahania sezonowe i dane miesięczne zastosowano stałą wygładzania *k*=12, jednak w sytuacji silnych wahań sezonowych (takich jak na wykr. 1) przyjęto k=24. Takie przypadki odnotowano dla trzech sekcji: "Transport i gospodarka magazynowa", "Zakwaterowanie i gastronomia" oraz "Pozostała działalność usługowa", najczęściej w przypadku pytania dotyczącego J popytu na usługi. Szczegółowe informacje, kiedy zastosowano wygładzanie 24-okresowym trendem pełzającym zamieszczono w tabl. 1. M

|                           | Sekcje PKD 2007 |               |               |               |               |
|---------------------------|-----------------|---------------|---------------|---------------|---------------|
| Pytania                   | $H -$           |               |               |               |               |
|                           | prognostyczne   | diagnostyczne | prognostyczne | diagnostyczne | prognostyczne |
|                           |                 |               |               |               |               |
| Ogólna sytuacja jednostki | X               | X             | 24            | x             | X             |
|                           | 24              | 24            | 24            | 24            | 24            |
| Sprzedaż usług            | 24              | 24            | 24            | X             | X             |
| Sytuacja finansowa        | 24              | 24            | X             | 24            | 24            |
|                           | X               | x             | X             | 24            | X             |

**TABL. 1. ZASTOSOWANIE TRENDU PEŁZAJĄCEGO 24-MIESIĘCZNEGO** 

Ź r ó d ł o: obliczenia własne na podstawie danych GUS. R

## *WYNIKI ANALIZY*

 W artykule będzie nas interesował horyzont prognoz formułowanych przez firmy usługowe. W pytaniach prognostycznych horyzont prognozy dotyczy najbliższych trzech miesięcy w stosunku do sytuacji w bieżącym miesiącu, czyli w ankiecie majowej (pytania diagnostyczne dotyczą tego miesiąca) prognozy wskazały, jaka sytuacja będzie w czerwcu, lipcu i sierpniu — "taka sama sytuacja" (np. zatrudnienie wzrośnie zarówno w czerwcu, lipcu, jak i sierpniu). W ankiecie czerwcowej prognozy będą dotyczyć lipca, sierpnia i września i ponownie wskazywać, że w ciągu tych trzech miesięcy sytuacja będzie taka sama. Przy miesięcznym cyklu przeprowadzania ankiet byłoby właściwe określanie prognozy z dokładnością do miesiąca. W dalszych rozważaniach podjęto zatem próbę określenia horyzontu prognoz z dokładnością do miesiąca. Jednocześnie przeprowadzone będzie badanie, czy w rzeczywistości (wbrew temu, co jest określone w pytaniu) horyzont prognoz nie jest dłuższy, np. cztero-, pięciolub sześciomiesięczny. Zostanie także sprawdzone, czy respondenci trafnie prognozują, czy rzeczywisty horyzont prognoz nie jest "zerowy", czy prognozy nie wskazują sytuacji na przyszłość jako odbicia sytuacji aktualnej. W tym celu prognozy będą porównywane do diagnoz dla okresu prognozowanego<sup>6</sup>.

 Obliczono współczynniki korelacji Pearsona między saldem odpowiedzi na pytania prognostyczne i odpowiednimi pytaniami diagnostycznymi z wyprzedzeniem od miesiąca do 6 miesięcy oraz bez przesunięcia czasowego. Jako horyzont prognozy przyjmowano to wyprzedzenie, dla którego otrzymano największą wartość współczynnika korelacji. W ten sposób ustalono horyzont prognozy w 29 sytuacjach (na 55). Trzymiesięczny horyzont otrzymano tylko w 4 przypadkach (tabl. 2). Największą korelację uzyskano w przypadku pytań dotyczących sytuacji finansowej dla sekcji "Zakwaterowanie i gastronomia", wyniosła ona 0,92.

| Pytania | Sekcje PKD 2007                                                    | Korelacja |
|---------|--------------------------------------------------------------------|-----------|
|         | Ogólna sytuacja jednostki  Działalność finansowa i ubezpieczeniowa | 0.920     |
|         | Edukacia                                                           | 0.684     |
|         |                                                                    | 0.857     |
|         |                                                                    | 0.920     |

**TABL. 2. TRZYMIESIĘCZNY HORYZONT PROGNOZY** 

Ź r ó d ł o: jak przy tabl. 1.

<sup>&</sup>lt;sup>6</sup> Nie jest to jedyny sposób określenia horyzontu prognoz. Można również porównywać prognozy dla danego pytania z rzeczywistymi wartościami danej zmiennej (Załuska, 2003). Jednak większość pytań prognostycznych w ankietach koniunktury nie ma swojego odpowiednika w statystyce obejmującej wszystkie przedsiębiorstwa.

 Dwumiesięczny horyzont otrzymano w 10 przypadkach (tabl. 3). Była to sytuacja, w której korelacja była jeszcze większa niż poprzednio, osiągnęła wartość 0,934. Otrzymano ją dla pytań dotyczących sprzedaży usług sekcji "Działalność profesjonalna, naukowa i techniczna".

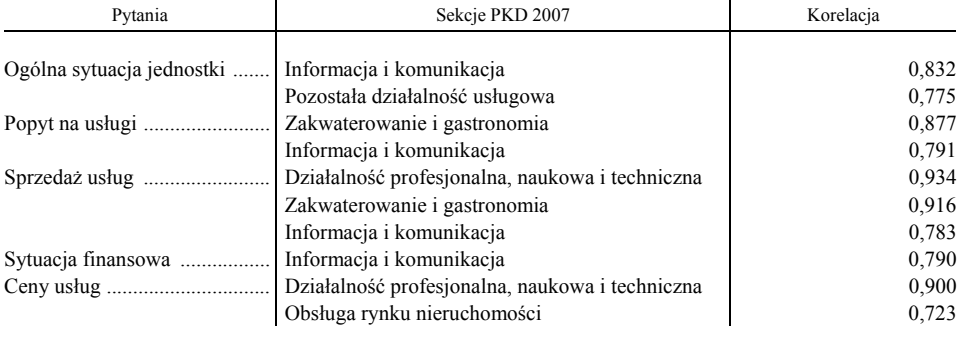

#### **TABL. 3. DWUMIESIĘCZNY HORYZONT PROGNOZY**

Ź r ó d ł o: jak przy tabl. 1.

 Miesięczny horyzont uzyskano w 15 przypadkach (tabl. 4). Tutaj maksymalna korelacja była jeszcze większa niż poprzednio, wartość jej wyniosła 0,969. Otrzymano ją dla pytań dotyczących popytu na usługi sekcji "Działalność profesjonalna, naukowa i techniczna". Dużo większa jest też rozpiętość otrzymanych wartości współczynnika korelacji w zależności od badanej sekcji.

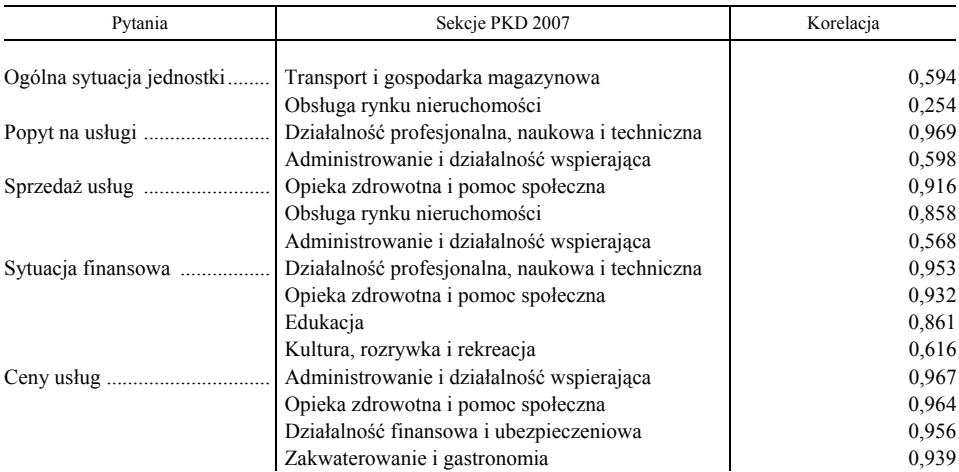

#### **TABL. 4. MIESIĘCZNY HORYZONT PROGNOZY**

Ź r ó d ł o: jak przy tabl. 1.

Jeśli weźmiemy pod uwagę wszystkie pytania, dla których określiliśmy trzy-, dwu- i miesięczny horyzont prognozy, to w przypadku sekcji: "Zakwaterowanie i gastronomia", "Informacja i komunikacja" oraz "Działalność profesjonalna, na-<br>ukowa i techniczna" otrzymaliśmy horyzont prognozy dla 4 z 5 zestawów pytań i gastronomia", "Informacja i komunikacja" oraz "Działalność profesjonalna, na-<br>ukowa i techniczna" otrzymaliśmy horyzont prognozy dla 4 z 5 zestawów pytań (wykr. 2). Najgorzej z określeniem horyzontu prognozy radziły sobie instytucje sekcji "Transport i gospodarka magazynowa" oraz "Kultura, rozrywka i rekreacja" — tylko dla jednego zestawu pytań udało się określić horyzont prognozy.

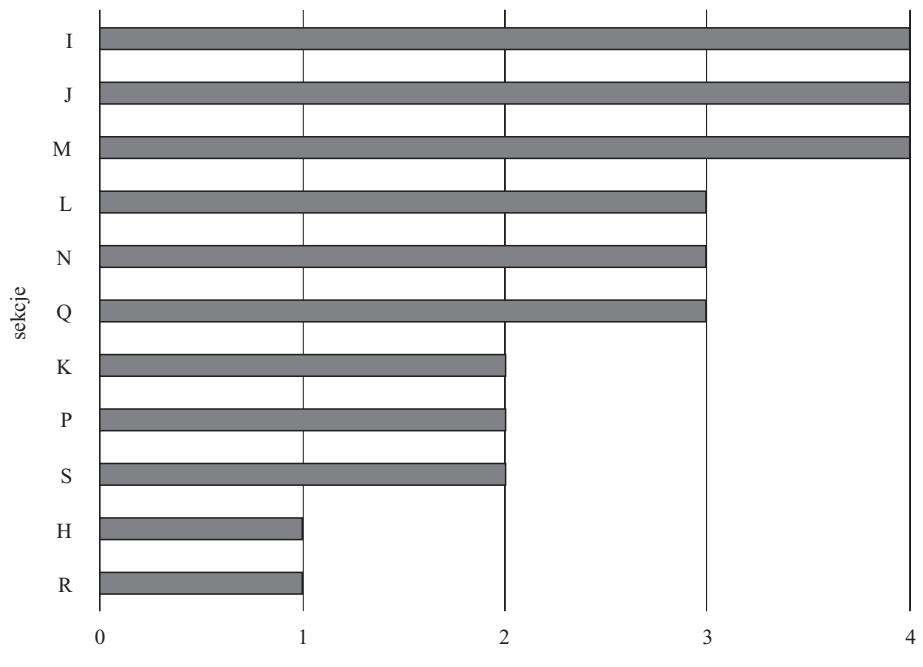

**Wykr. 2. HORYZONT PROGNOZY WEDŁUG KLASYFIKACJI PKD 2007**

liczba pytań, dla których określono horyzont prognozy na miesiące

Ź r ó d ł o: opracowanie własne.

 Najczęściej okres prognozy był wyznaczany dla pytań dotyczących sprzedaży usług — dla 8 (z 12 badanych) sekcji określono horyzont prognozy. Najtrudniej określić horyzont prognozy w przypadku pytania dotyczącego popytu na usługi (wykr. 3).

 W 19 przypadkach największa korelacja była przy równoległych szeregach prognoz i diagnoz (tabl. 5). Można stwierdzić, że saldo odpowiedzi na pytanie prognostyczne w zasadzie nie wskazuje, jaka będzie sytuacja w przyszłości, a jedynie jest odbiciem obecnej sytuacji (najczęściej saldo odpowiedzi na pytanie prognostyczne jest stale trochę większe niż saldo odpowiedzi na odpowiednie pytanie diagnostyczne). Na przykład w przypadku pytania o ceny usług przedsiębiorstw zaliczanych do sekcji "Transport i gospodarka magazynowa" saldo odpowiedzi na pytanie prognostyczne było przeciętnie większe od salda odpowiedzi na pytanie diagnostyczne z tej samej ankiety o 7,9 p.proc., z odchyleniem standardowym 1,9 p.proc.

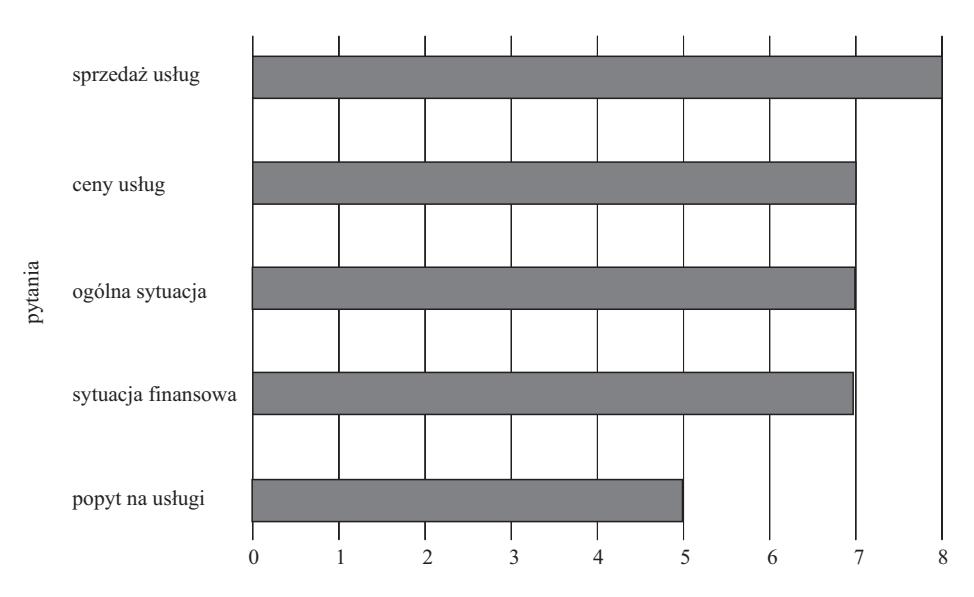

# **Wykr. 3. HORYZONT PROGNOZY WEDŁUG PYTAŃ**

liczba sekcji, dla których określono horyzont prognozy na miesiące

Ź r ó d ł o: opracowanie własne.

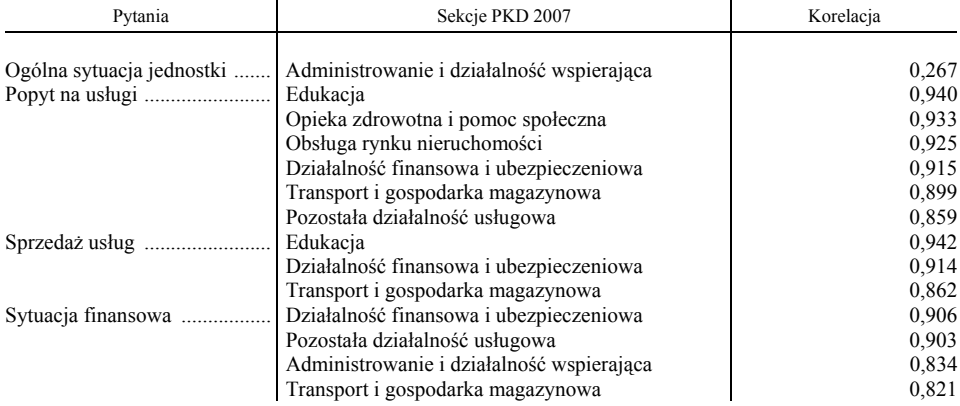

#### **TABL. 5. RÓWNOLEGŁE SZEREGI PROGNOZ I DIAGNOZ**

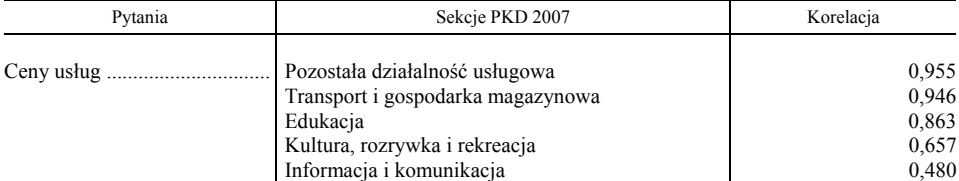

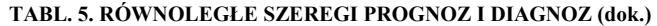

Ź r ó d ł o: jak przy tabl. 1.

 W 6 sytuacjach korelacja cały czas rosła w miarę zwiększania horyzontu prognozy. Przykład dotyczący pytania o ogólną sytuację instytucji przedstawiono w tabl. 6

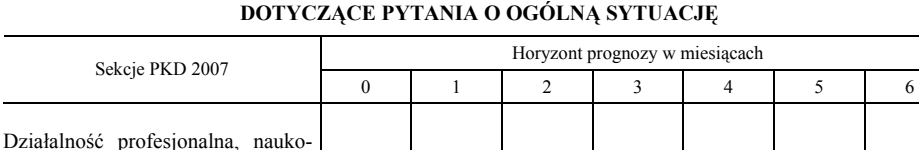

wa i techniczna ............................ 0,855 0,879 0,900 0,918 0,931 0,939 0,940

łeczna ........................................... 0,638 0,672 0,703 0,734 0,762 0,786 0,804 Kultura, rozrywka i rekreacja .......... 0,139 0,199 0,251 0,292 0,324 0,349 0,367

**TABL. 6. KORELACJE RÓŻNYCH HORYZONTÓW PROGNOZY** 

Ź r ó d ł o: jak przy tabl. 1.

Opieka zdrowotna i pomoc spo-

 Aby się upewnić, czy wzrost współczynnika korelacji nie jest wynikiem skracania szeregów czasowych<sup>7</sup>, obliczono jeszcze raz współczynniki korelacji dla równych szeregów czasowych<sup>8</sup>. Tak policzone współczynniki korelacji z tabl. 6 zamieszczono w tabl. 7. Można zaobserwować, że korelacja nadal rośnie w miarę zwiększania horyzontu prognozy. Trudno twierdzić, iż horyzont prognozy jest tak długi. Proponuję, aby uznać, że respondenci dokonywali prognozy na 3 miesiące.

**TABL. 7. KORELACJE IDENTYCZNIE DŁUGICH SZEREGÓW CZASOWYCH** 

|                                                                    | Horyzont prognozy w miesiącach |                |                |                |                |                |                |
|--------------------------------------------------------------------|--------------------------------|----------------|----------------|----------------|----------------|----------------|----------------|
| Sekcie PKD 2007                                                    |                                |                |                |                | 4              |                |                |
| Działalność profesjonalna, nauko-<br>Opieka zdrowotna i pomoc spo- | 0,835                          | 0.867          | 0.893          | 0.913          | 0.928          | 0.937          | 0.940          |
| łeczna<br>Kultura, rozrywka i rekreacja                            | 0,642<br>0,139                 | 0,682<br>0.200 | 0.717<br>0.251 | 0.749<br>0.292 | 0.774<br>0.324 | 0,793<br>0.349 | 0,804<br>0.367 |

Ź r ó d ł o: jak przy tabl. 1.

 $^7$  Przy "zerowym" horyzoncie prognozy mamy 101 obserwacji, przy miesięcznym — 100 obserwacji itd.

Usuwając dla pytania diagnostycznego pierwszych sześć obserwacji.

 Warto podkreślić, że wszystkie przyjęte korelacje między prognozami i diagnozami były istotne (wartość krytyczna współczynnika korelacji na poziomie istotności 0,05 wynosiła 0,2), a zatem istnieją w ankietach istotne zależności między pytaniami prognostycznymi i diagnostycznymi.

# **Podsumowanie**

 W podsumowaniu można sprecyzować wnioski dotyczące horyzontu prognoz w testach koniunktury przedsiębiorstw usługowych:

- respondenci ankiet koniunktury nie są w stanie wyeliminować z odpowiedzi wahań sezonowych. Przy analizie sald odpowiedzi konieczna jest więc desezonalizacja;
- istnieją istotne zależności między odpowiedziami jednostek usługowych na pytania prognostyczne i diagnostyczne;
- horyzont prognozy kształtuje się od miesiąca do 3 miesięcy w ponad połowie przypadków. Najczęściej zdarza się horyzont miesięczny, rzadziej dwumiesięczny, najrzadziej trzymiesięczny;
- $\bullet$  dość często zdarza się, że horyzont prognozy jest "zerowy" prognoza jest tylko odbiciem obecnej sytuacji, nie wskazuje poziomu w przyszłości;
- w nielicznych przypadkach trudno określić horyzont prognoz współczynnik korelacji stale wzrasta wraz z wydłużaniem horyzontu prognozy, nawet do 6 miesięcy. W takiej sytuacji należy przyjąć trzymiesięczny horyzont prognoz;
- najczęściej horyzont prognozy jest określony w przypadku sekcji: "Zakwaterowanie i gastronomia", "Informacja i komunikacja" oraz "Działalność profesjonalna, naukowa i techniczna". Najgorzej z określeniem horyzontu prognozy radzą sobie instytucje sekcji "Transport i gospodarka magazynowa" oraz "Kultura, rozrywka i rekreacja";
- najczęściej horyzont prognozy jest określony w przypadku pytań dotyczących sprzedaży usług. Najtrudniej określić horyzont prognozy dla pytania dotyczącego popytu na usługi.

**dr Grzegorz Kowalewski** — *Uniwersytet Ekonomiczny we Wrocławiu*

### **LITERATURA**

*Badanie koniunktury gospodarczej* (2009), GUS

- Hellwig Z. (1965), *Schemat budowy prognozy statystycznej metodą wag harmonicznych*, "Przegląd Statystyczny", nr 2
- Kowalewski G. (2009), *Zarys metod badania koniunktury gospodarczej*, UE, Wrocław
- Załuska U. (2003), *Prognozowanie koniunktury gospodarczej z wykorzystaniem opinii menedżerów* (praca doktorska), AE, Wrocław

#### *SUMMARY*

 *The article presents the monthly horizon forecasting measurement for service companies based on business survey conducted by the Polish CSO from the beginning of 2003 to May 2011. Forecasting survey questions were compared with appropriate diagnostic questions for the period of forecasting. They concerned the general and the financial situations of the company, the demand for services and the sale of services, as well as prices of sold services. Due to the presence of seasonal and random fluctuations the data have been cleared of seasonality. The analysis found that the forecast horizon ranges from one month to 3 months in more than half the cases.* 

### *РЕЗЮМЕ*

*В статье представляется месячное измерение горизонта прогнозов предприятий бытового обслуживания на основе проводимых ЦСУ с начала 2003 г. по май 2011 г. обследований конъюнктуры. Для этой цели сопоставлялись прогностические вопросы анкеты с соответствующими диагностическими вопросами для периода прогнозирования. Они касались общего и финансового положения единицы, спроса на услуги и их продажи, а также цен продаваемых услуг.* 

*В связи с наличием сезонных и случайных колебаний данные были подвержены десезонализации с использованием ползающей тенденции.* 

*Анализ показал, что горизонт прогноза определяется от одного месяца до трех месяцев в более половине случаев.* 

# STATYSTYKA REGIONALNA

# *Marcin SALAMAGA*

# Zróżnicowanie ekorozwoju w woj. małopolskim

O regionalnym rozwoju kraju i jego jednostek terytorialnych decydują przede wszystkim rozwój ekonomiczny i rozwój społeczny, które znajdują odzwierciedlenie w potencjale gospodarczym, w poziomie i warunkach życia ludności, infrastrukturze społeczno-ekonomicznej oraz stanie środowiska naturalnego (Malina, 1993). Coraz większego znaczenia nabiera tu zwłaszcza aspekt ekologiczny. W rozważaniach nad rozwojem regionalnym kładzie się większy nacisk na jakość środowiska naturalnego i komfort środowiskowy mieszkańców (Woźniak, 2008). Zaowocowało to powstaniem koncepcji tzw. ekorozwoju, czyli takiego rozwoju społeczno-ekonomicznego, w którym procesy zachodzące wewnątrz systemu gospodarczego są zharmonizowane z procesami zachodzącymi w systemie przyrodniczym. Jednym z warunków ekorozwoju zapewniającego odpowiedni poziom dobrobytu jest utrzymanie kapitału naturalnego (odnawialnych i nieodnawialnych zasobów naturalnych) na niemalejącym poziomie.

 W artykule przeprowadzono weryfikację koncepcji ekorozwoju powiatów woj. małopolskiego. W tym celu zaproponowano wskaźnik jakości rozwoju regionalnego. Obliczone wartości tego wskaźnika dla powiatów były podstawą do weryfikacji hipotezy o równowadze pomiędzy systemem gospodarczym, społecznym i ekologicznym. Wartości wskaźnika rozwoju wykorzystano również do oceny dynamiki zmian rozwoju.

# *KONSTRUKCJA WSKAŹNIKA ROZWOJU REGIONALNEGO*

 W konstrukcji wskaźnika rozwoju wykorzystano wyniki analizy głównych składowych. Istotą tej analizy jest wyrażenie zmiennych pierwotnych, opisujących badane zjawisko za pomocą nowych ortogonalnych zmiennych, zwanych składowymi głównymi (czynnikami głównymi). Pierwszą składową główną otrzymuje się przez taki obrót układu współrzędnych w *p*-wymiarowej przestrzeni, aby zmaksymalizować wariancję nowego czynnika. W ten sposób tworzony jest nowy układ współrzędnych, a skorelowane zmienne łączone są w jeden czynnik główny. Po wyodrębnieniu pierwszej głównej składowej dla pozostałej części niewyjaśnionej zmienności zmiennych pierwotnych procedura rotacji ortogonalnej układu współrzędnych (przy warunku maksymalizacji zmienności kolejnego czynnika) jest powtarzana celem uzyskania następnej składowej głównej itd. (Dobosz, 2004). Nową zmienną (składową główną) można wobec tego wyrazić jako kombinację liniową znormalizowanych zmiennych pierwotnych:

$$
U_j = a_{1j}X_1 + a_{2j}X_2 + \dots + a_{pj}X_p \quad j = 1, 2, ..., t
$$
 (1)

gdzie:

 $X_1, X_2, ..., X_p$  — znormalizowane zmienne pierwotne, *Uj* — czynnik główny, *t* — liczba czynników głównych.

 Podobnie każdą zmienną pierwotną *Xi* można wyrazić za pomocą liniowej kombinacji czynników, czyli w postaci:

$$
X_i = a_{i1}U_1 + a_{i2}U_2 + \dots + a_{it}U_t \quad i = 1, 2, ..., p
$$
 (2)

55

gdzie:

 $U_1, U_2, ..., U_t$  — czynniki główne, *aij* — ładunek *j*-tego czynnika wspólnego w zmiennej *Xi*.

Ładunki czynnikowe odnoszą się do zmiennych niezależnych i standaryzowanych. Można zatem wykazać, że ładunek *aij* jest równy współczynnikowi korelacji liniowej między *i*-tą zmienną pierwotną *Xi* a *j*-tym czynnikiem głównym *Uj*. Dzięki temu ładunki czynnikowe podniesione do kwadratu reprezentują proporcję zmienności wyjaśnionej przez związek liniowy *Xi* (*Uj*) w stosunku do całkowitej zmienności zmiennej *Xi* (Dobosz, 2004). Wariancja składowej głównej reprezentowana jest tu przez wartość własną macierzy korelacji standaryzowanych zmiennych. Wartości własne macierzy korelacji wykorzystano w konstrukcji indeksu rozwoju *I*. Do jego obliczenia proponuje się formułę (3), będącą iloczynem wektora *X* znormalizowanych wartości cech i transponowanego wektora *W* zawierającego wagi reprezentujące przeciętne udziały zmienności wyjaśnionej przez poszczególne zmienne w ramach wyodrębnionych składowych głównych:

$$
I = X \cdot W^T \tag{3}
$$

gdzie:

*X* — wektor znormalizowanych cech o wymiarach  $1 \times p$ ,

*W* — wektor wag o wymiarach  $1 \times p$ .

 Sposób normalizacji cechy zależy od tego, czy ma ona charakter stymulanty czy jest destymulantą.

Stymulanty normalizowano według wzoru:

$$
x_{ij} = \frac{z_{ij} - \min_{i} \{z_{ij}\}}{\max_{i} \{z_{ij}\} - \min_{i} \{z_{ij}\}}
$$
(4)

natomiast normalizację destymulant przeprowadzano zgodnie ze wzorem:

$$
x_{ij} = \frac{\max_{i} \{z_{ij}\} - z_{ij}}{\max_{i} \{z_{ij}\} - \min_{i} \{z_{ij}\}}
$$
(5)

gdzie *zij* to *i*-ta realizacja zmiennej pierwotnej *Zj*.

Do obliczenia wektora wag *W* zastosowano formułę:

$$
W = \frac{\sum_{j=1}^{t} (\lambda_j A_j)}{\sum_{j=1}^{t} (\lambda_j)}
$$
(6)

gdzie:

 $λ_j$  — wartość własna macierzy korelacji standaryzowanych zmiennych pierwotnych,

$$
A_j = [a_{1j}^2, a_{2j}^2, ..., a_{pj}^2].
$$

 Wektor *W* zawiera wariancje zmiennych ważone udziałami wartości własnych, które odpowiadają czynnikom głównym. Tym samym jego wartość jest agregatem zasobu informacyjnego zmiennych pierwotnych oraz zasobu informacyjnego, którego nośnikiem są składowe główne. Im większy zasób informacyjny wnoszą zmienne pierwotne lub czynnik główny, tym wyższa wartość indeksu rozwoju.

 Przyjęty system normalizacji zmiennych oraz konstrukcja wektora wag sprawiają, że wartości indeksu rozwoju (3) są nieujemne. Im wyższą wartość przyjmuje indeks *I*, tym wyższy jest poziom rozwoju danego obszaru (regionu) i odwrotnie. Cały obszar zmienności indeksu *I* można podzielić na rozłączne przedziały klasowe i następnie przyporządkować do nich powiaty ze względu na wartość zmiennej syntetycznej. Jeśli za podstawę uzyskania klas jednostek przestrzennych przyjąć średnią arytmetyczną indeksu *I* oraz odchylenie standardowe, wówczas można wyróżnić np. cztery grupy powiatów o wartościach indeksu z rozłącznych przedziałów (Zeliaś, 2000):

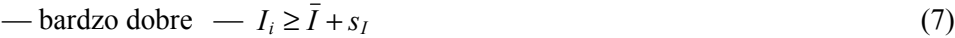

— dobre  $\overline{I} + s_I \geq I_i \geq \overline{I}$  (8)

— słabe —  $\bar{I} \ge I_i \ge \bar{I} - s_I$  (9)

$$
-\text{bardzo slabe } -I_i < I - s_I \tag{10}
$$

gdzie  $\overline{I}$ ,  $s_I$  to średnia i odchylenie standardowe wartości indeksu *I*.

# *WYNIKI BADAŃ*

 Wartości indeksu *I* obliczono dla powiatów woj. małopolskiego w zakresie rozwoju społeczno-gospodarczego i ekologicznego. Do opisu rozwoju gospodarczego kraju stosuje się zazwyczaj zmienne umożliwiające określenie rozmiarów i struktury PKB oraz wielkości i rodzaju nakładów inwestycyjnych. Poza tym o poziomie rozwoju ekonomicznego świadczą wskaźniki opisujące stopień urbanizacji, uprzemysłowienia, infrastrukturę techniczną, komunikacyjną, wykorzystanie zasobów pracy i inne (Malina, 1993). Z kolei o rozwoju społecznym decyduje poziom rozwoju edukacji i oświaty, kultury i sztuki, ochrony zdrowia i opieki społecznej, a także sytuacja na rynku pracy (Szymla, 1994). Rozwój społeczny znajduje swoje odzwierciedlenie w warunkach życia ludności, na które wpływa np. sytuacja mieszkaniowa ludności, wyposażenie gospodarstw domowych, infrastruktura komunikacyjna i inne (Strahl, Sobczak, 1998).

 Wybór konkretnych cech opisujących poziom rozwoju społeczno-gospodarczego wynikał z dostępności danych na przyjętym poziomie agregacji. Poza tym, wykonując ostateczną selekcję cech brano pod uwagę stopień kompletności i porównywalności danych w badanym okresie, dostateczne zróżnicowanie danych, a także stopień skorelowania zmiennych (w przypadku nadmiernego skorelowania eliminowano odpowiednie cechy). Ostatecznie do oceny poziomu rozwoju społeczno-gospodarczego powiatów w woj. małopolskim zaproponowano następujące zmienne:

- Z1 dochody budżetów gmin i miast na prawach powiatu na mieszkańca (w zł),
- $Z_2$  nakłady inwestycyjne i wartość brutto środków trwałych na mieszkańca (w zł),
- Z3 liczba podmiotów wpisanych do rejestru REGON na 10 tys. ludności,
- Z4 produkcja sprzedana przemysłu na mieszkańca (w zł),
- $Z_5$  sieć utwardzonych dróg powiatowych (w km),
- $Z_6$  zużycie energii na mieszkańca (w kWh),
- $Z_7$  przeciętne miesięczne wynagrodzenia brutto (w zł),
- $Z_8$  stopa bezrobocia rejestrowanego (w %),
- $Z_9$  odsetek osób korzystających z instalacji kanalizacyjnej (w %),
- $Z_{10}$  liczba lekarzy na 1 tys. ludności,
- Z<sub>11</sub> wysokość udzielonych świadczeń pomocy społecznej na mieszkańca (w zł),
- Z12 liczba uczniów przypadających na 1 komputer z dostępem do Internetu przeznaczony do użytku uczniów w szkołach ponadgimnazjalnych,
- Z13 liczba ludności na 1 placówkę biblioteczną.

 Do oceny poziomu ekorozwoju porównywanych powiatów wykorzystano osiem cech:

- Z14 nakłady na środki trwałe służące ochronie środowiska na mieszkańca (w zł),
- $Z_{15}$  odsetek osób korzystających z oczyszczalni ścieków (w %),
- $Z_{16}$  obszary zieleni prawnie chronione (w ha),
- $Z_{17}$  odpady wytworzone na 1 km<sup>2</sup> (w tonach),
- $Z_{18}$  emisja dwutlenku siarki (w tonach na rok),

 $Z_{19}$  — emisja tlenku azotu (w tonach na rok),

 $Z_{20}$  — emisja tlenku węgla (w tonach na rok),

 $Z_{21}$  — emisja dwutlenku węgla (w tonach na rok).

Większość cech miała charakter stymulant (z wyjątkiem cech  $Z_8$ ,  $Z_{12}$  i  $Z_{13}$ ,  $Z_{17}$ — $Z_{21}$ , które potraktowano jako destymulanty). Normalizację stymulant przeprowadzono zgodnie z formułą (4), natomiast destymulanty normalizowano według wzoru (5).

 Analiza głównych składowych została przeprowadzona osobno według danych z 2009 r. Następnie na podstawie otrzymanych ładunków czynnikowych obliczono wartości wektora wag zgodnie z formułą (6) i korzystając ze wzoru (3) obliczono ostatecznie wartości indeksu rozwoju (1 i 2).

 Na podstawie wyników przedstawionych na wykr. 1 i 2 można stwierdzić, że najwyższym poziomem rozwoju gospodarczego i społecznego charakteryzowały się najsilniej zurbanizowane obszary, przede wszystkim miasta na prawach powiatu, czyli Kraków, Nowy Sącz i Tarnów. Najsłabszy poziom rozwoju gospodarczego wykazywały powiaty dąbrowski i limanowski. W sferze rozwoju ekologicznego najniższy poziom indeksu *I* uzyskał Kraków oraz powiaty chrzanowski i Tarnów. Z kolei najwyższy poziom rozwoju ekologicznego uzyskały powiaty: nowotarski, tatrzański i bocheński.

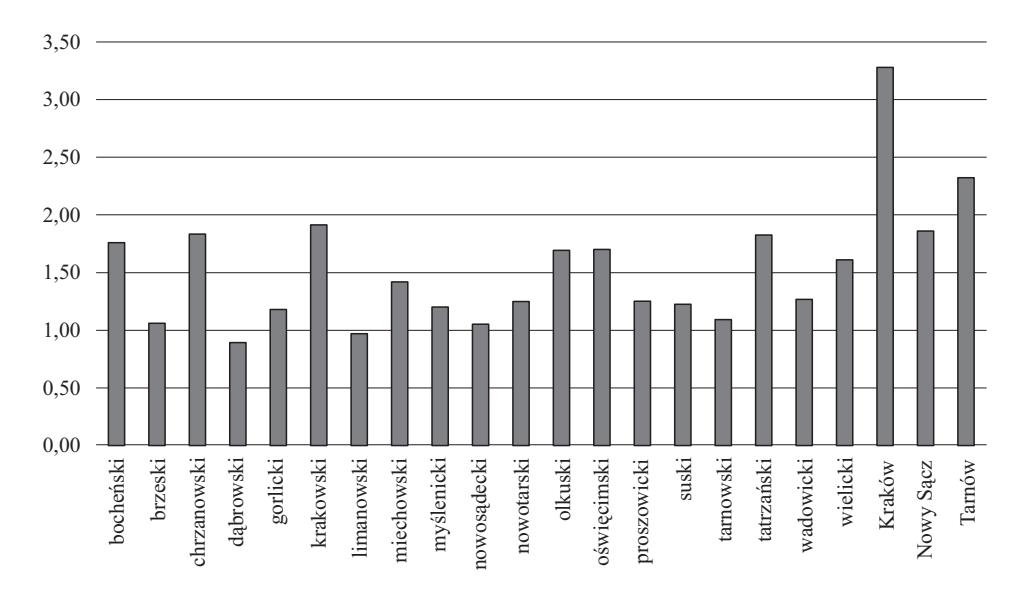

**Wykr. 1. WARTOŚCI WSKAŹNIKA ROZWOJU SPOŁECZNO- GOSPODARCZEGO W 2009 R.**

Ź r ó d ł o: opracowanie własne na podstawie danych Banku Danych Regionalnych GUS.

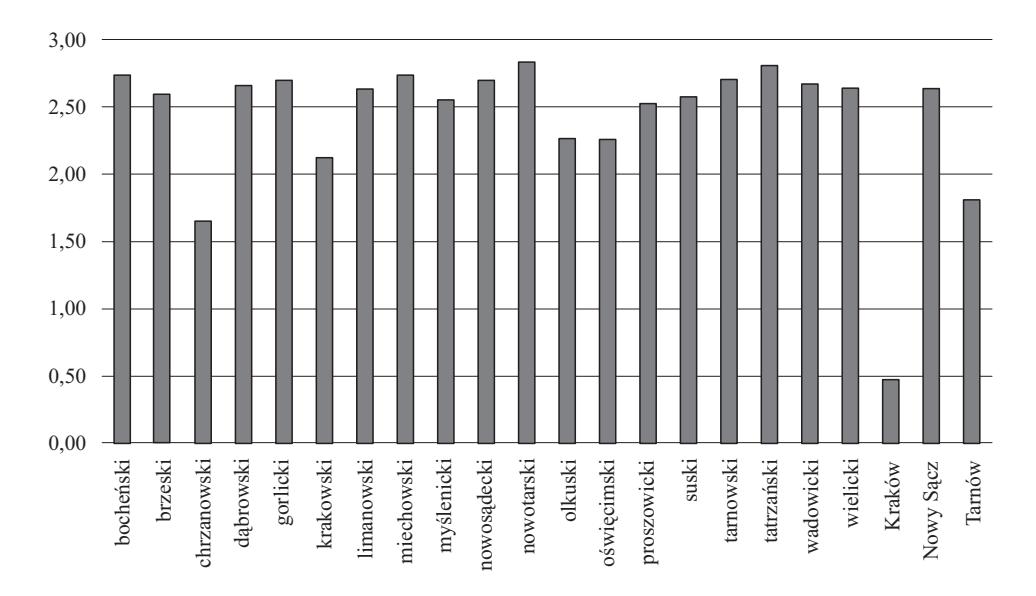

**Wykr. 2. WARTOŚCI WSKAŹNIKA ROZWOJU EKOLOGICZNEGO W 2009 R.**

 Rozdzielając obszary zmienności indeksu na rozłączne przedziały zgodnie z formułami (7)—(10), zakwalifikowano powiaty woj. małopolskiego do jednej z czterech grup o zbliżonym poziomie rozwoju regionalnego<sup>1</sup>. Zgodnie z tą klasyfikacją najlepiej rozwiniętymi gospodarczo powiatami pod względem rozwoju społeczno-gospodarczego (oprócz miast na prawach powiatu) były powiaty krakowski i chrzanowski. Do grupy dobrze rozwiniętych zaliczono również powiaty: tatrzański, bocheński, oświęcimski, olkuski i wielicki. Za słabo rozwinięte pod względem ekonomicznym i społecznym można uznać powiaty: miechowski, wadowicki, proszowicki, nowotarski, suski, myślenicki i gorlicki. Najsłabszy poziom rozwoju wykazały powiaty: tarnowski, brzeski, nowosądecki, limanowski i dąbrowski.

Najbardziej "ekologicznymi" powiatami były z kolei powiaty nowotarski i tatrzański. Do grupy dobrze rozwiniętych ekologicznie można zaliczyć również powiaty/miasto na prawach powiatu: bocheński, miechowski, tarnowski, gorlicki, nowosądecki, wadowicki, dąbrowski, Nowy Sącz, wielicki, limanowski, brzeski, suski, myślenicki, proszowicki. Słaby poziom rozwoju ekologicznego był widoczny w powiatach olkuskim i oświęcimskim, natomiast najsilniej zurbanizowane miasta na prawach powiatu Kraków i Tarnów, a także powiaty kra-

Ź r ó d ł o: jak przy wykr. 1.

<sup>1</sup> Przy obliczaniu średniej i odchylenia standardowego odrzucono maksymalną i minimalną wartość indeksu w celu pominięcia wartości nietypowych.

kowski i chrzanowski wykazywały najniższy poziom komfortu środowiskowego mieszkańców.

 Aby zbadać, czy rozwój poszczególnych powiatów w sferach gospodarczej, społecznej oraz ekologicznej wykazywał określone prawidłowości w czasie, obliczono wartości indeksu rozwoju osobno dla lat 2005—2009. Następnie przeprowadzono rangowanie powiatów według wartości indeksu *I* w ten sposób, że im wyższa wartość indeksu, tym wyższą pozycję zajmuje powiat w rankingu (tabl. 1).

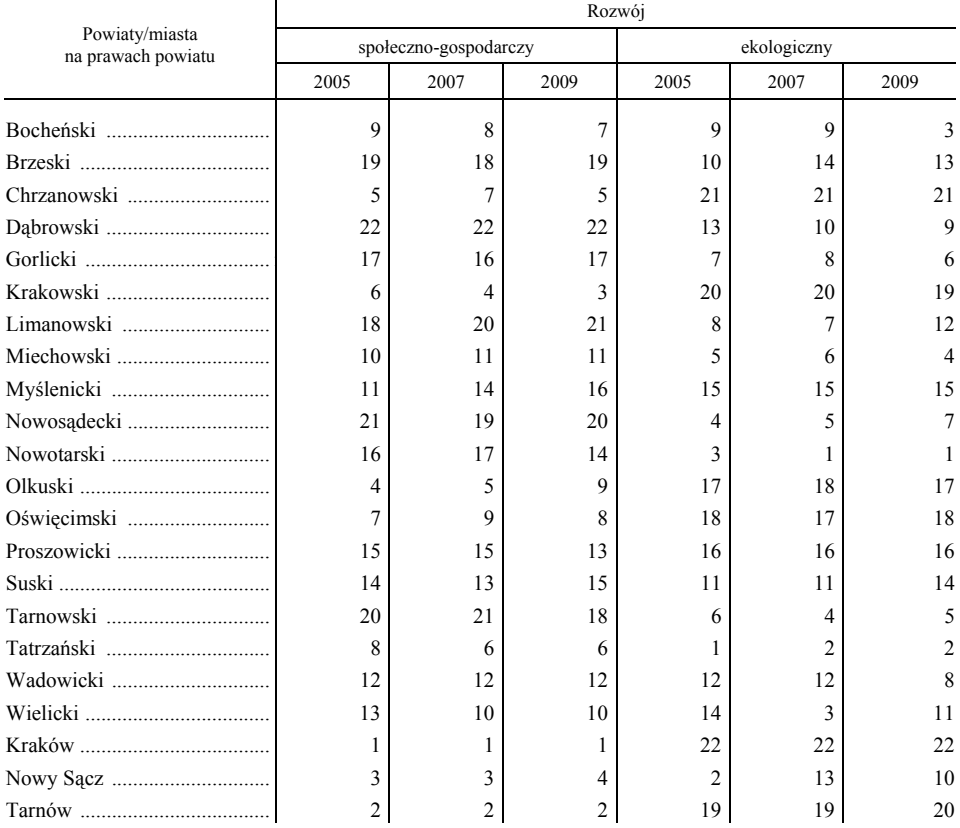

#### **TABL.1. POWIATY WEDŁUG POZIOMU ROZWOJU SPOŁECZNO-GOSPODARCZEGO I EKOLOGICZNEGO**

Ź r ó d ł o: opracowanie własne na podstawie danych z Banku Danych Regionalnych GUS.

 Z przedstawionych rezultatów wynika, że większość powiatów nie wykazywała trwałej tendencji do zmiany zajmowanej pozycji w kolejnych rankingach rozwoju społeczno-gospodarczego. Pozycje zajmowane przez większość powiatów były na ogół stabilne i nie zmieniały się radykalnie w badanym okresie.

Porównując dynamikę zmian zajmowanej pozycji przez powiaty w 2009 r. do pozycji w 2005 r., największy wzrost w rankingu rozwoju społeczno-gospodarczego zaobserwowano w przypadku powiatów krakowskiego i wielickiego. Z kolei największy spadek z zajmowanej pozycji w rankingu rozwoju społeczno-gospodarczego w porównywanych latach miał miejsce w powiecie olkuskim.

 W rankingu rozwoju ekologicznego ponad połowa powiatów zmieniała swoją pozycję o co najmniej 3 miejsca w porównywanych latach. Największy awans w 2009 r. w stosunku do 2005 r. miał miejsce w przypadku pow. bocheńskiego, natomiast największy spadek w tym rankingu odnotował Nowy Sącz.

 Aby ocenić stopień współzależności pomiędzy poziomem rozwoju społeczno- -gospodarczego i ekologicznego, obliczono współczynniki korelacji liniowej pomiędzy wartościami odpowiednich wskaźników rozwoju w latach 2005, 2007 i 2009 (tabl. 2).

|                     |      | Rozwój   |                       |          |              |             |          |
|---------------------|------|----------|-----------------------|----------|--------------|-------------|----------|
| Wyszczególnienie    |      |          | społeczno-gospodarczy |          |              | ekologiczny |          |
|                     |      | 2005     | 2007                  | 2009     | 2005<br>2007 |             | 2009     |
|                     |      |          |                       |          |              |             |          |
| Rozwój:             |      |          |                       |          |              |             |          |
| społeczno-gospodar- | 2005 | 1,000    | 0,978                 | 0,961    | $-0,714$     | $-0,764$    | $-0,821$ |
| czy                 | 2007 | 0,978    | 1,000                 | 0,989    | $-0,741$     | $-0.779$    | $-0,815$ |
|                     | 2009 | 0,961    | 0,989                 | 1,000    | $-0,770$     | $-0,801$    | $-0,830$ |
| ekologiczny         | 2005 | $-0,714$ | $-0,741$              | $-0.770$ | 1,000        | 0,990       | 0,951    |
|                     | 2007 | $-0,764$ | $-0,779$              | $-0.801$ | 0,990        | 1,000       | 0,969    |
|                     | 2009 | $-0.821$ | $-0.815$              | $-0.830$ | 0,951        | 0,969       | 1,000    |

**TABL. 2. WSPÓŁCZYNNIKI KORELACJI POMIĘDZY WARTOŚCIAMI WSKAŹNIKA ROZWOJU W OBSZARACH SPOŁECZNO-GOSPODARCZYM I EKOLOGICZNYM** 

Ź r ó d ł o: obliczenia własne w oparciu o dane pochodzące z Banku Danych Regionalnych GUS.

 Wszystkie współczynniki korelacji zawarte w tabl. 2 były istotne na poziomie istotności *p*<0,01. Współzależności pomiędzy wartościami indeksu rozwoju powiatów w kolejnych latach były ujemne i silne. Oznacza to, że mieszkańcy powiatów cechujących się wysokim poziomem rozwoju społeczno-gospodarczego zazwyczaj odczuwają niski poziom komfortu środowiskowego. Zatem koncepcja ekorozwoju lansująca zachowanie równowagi pomiędzy środowiskiem naturalnym i rozwojem społeczno-gospodarczym nie znalazła potwierdzenia w woj. małopolskim. Warto zauważyć przy tym, że współczynniki korelacji pomiędzy wartościami indeksu rozwoju społeczno-gospodarczego oraz ekologicznego w latach 2005, 2007 i 2009 były dodatnie i statystycznie istotne. Potwierdza to, iż pozycje zajmowane przez kolejne powiaty w rankingach rozwoju społeczno-gospodarczego oraz ekologicznego były raczej stabilne.

## **Podsumowanie**

 Przedstawione rezultaty badań wykazały, że woj. małopolskie charakteryzuje się znacznymi dysproporcjami w rozwoju regionalnym. Najlepsze warunki rozwoju gospodarczego i społecznego występują w powiatach z dużymi aglomeracjami miejskimi, z rozbudowaną infrastrukturą komunalną, komunikacyjną i transportową. Niski poziom rozwoju gospodarczego i społecznego wykazują przede wszystkim powiaty niedoinwestowane, często o profilach rolniczych i słabym wyposażeniu infrastrukturalnym. Zupełnie inaczej przedstawia się sytuacja powiatów w sferze rozwoju ekologicznego. Wskaźnik rozwoju w sferze ekologicznej osiągał najwyższe wartości w powiatach leżących poza zasięgiem dużych aglomeracji miejskich, często o tradycjach rolniczych, ze słabą siecią infrastrukturalną, wolnych od skażenia środowiska w wyniku działalności przemysłu, ale mających walory krajobrazowe i turystyczne.

 Badanie potwierdziło statystycznie istotną ujemną współzależność pomiędzy poziomem rozwoju społeczno-gospodarczego i rozwojem ekologicznym. Można natomiast twierdzić, że rozwój społeczno-gospodarczy jest realizowany kosztem pogorszenia jakości środowiska naturalnego powiatów i komfortu środowiskowego mieszkańców. Zatem w woj. małopolskim nie udało się osiągnąć celu ekorozwoju, czyli równowagi pomiędzy systemami: gospodarczym, społecznym i ekologicznym. Analiza wartości wskaźnika rozwoju w ujęciu dynamicznym skłania do wniosku, że zmiany poziomu rozwoju regionalnego w powiatach są powolne i cechują się zazwyczaj stabilnością. Może to świadczyć o braku dynamicznych przemian w strukturze gospodarczej, społecznej i ekologicznej porównywanych powiatów w latach 2005—2009.

 Wydaje się, że proponowany miernik rozwoju regionalnego okazał się skutecznym narzędziem w ocenie poziomu rozwoju powiatów. Pozwala on na syntetyczny opis struktury gospodarczej, społecznej i ekologicznej powiatów oraz na uporządkowanie ich od najlepszego do najgorszego na skali rozwoju. Za ważną zaletę wskaźnika rozwoju należy uznać fakt, iż uwzględnia on udział zmienności każdej składowej głównej, jak i zasoby zmienności zmiennych pierwotnych.

**dr Marcin Salamaga** — *Uniwersytet Ekonomiczny w Krakowie*

#### **LITERATURA**

Dobosz M. (2004), *Wspomagana komputerowo statystyczna analiza wyników badań*, Akademicka Oficyna Wydawnicza EXIT, Warszawa

Malina A. (1993), *Wielowymiarowa analiza przestrzennego zróżnicowania struktury gospodarki Polski według województw*, Zeszyty Naukowe, Seria Specjalna: Monografie nr 162, Wydawnictwo Akademii Ekonomicznej w Krakowie, Kraków

Strahl D., Sobczak E. (1998), *Klasyfikacja regionów Polski według kryteriów polityki regionalnej Unii Europejskiej*, "Klasyfikacja i Analiza Danych. Teoria i zastosowania. Taksonomia" nr 5, Wydawnictwo AE we Wrocławiu, Jelenia Góra-Łódź-Wrocław

Szymla Z. (1994), *Determinanty rozwoju regionalnego*, AE w Krakowie, Ossolineum, Wrocław- -Warszawa-Kraków

Woźniak M. G. (2008), *Wzrost gospodarczy. Podstawy teoretyczne*, Wydawnictwo Uniwersytetu Ekonomicznego w Krakowie, Kraków

Zeliaś A. (red.) (2000), *Taksonomiczna analiza poziomu życia w Polsce w ujęciu dynamicznym*, Wydawnictwo AE w Krakowie, Kraków

#### *SUMMARY*

*The paper presents concept verification of the eco-development in powiats in the Małopolskie Voivodship. For this purpose the Regional Development Index was proposed which is based on an aggregation of the Principal Component Analysis results (using the correlation matrix of standardized variables). The values of the development indicator were calculated separately for the area of the socio-economic and the ecological development. The results have been used as the basis for verifying the hypothesis on the balance between social, economic and ecological systems. Development index values were also used to assess the dynamics of development and its prediction in the powiats of the Małopolskie Voivodship.* 

#### *РЕЗЮМЕ*

*В статье проводится проверка концепции экоразвития повятов в малопольском воеводстве. Был предложен показатель качества регионального развития вычисленный на основе обобщения анализа главных компонентов, которое было сделано с использованием корреляционной матрицы стандартизированных переменных — компонентов индекса. Значение этого показателя было вычислено для повятов в социально-экономической и экологической сфере. Полученные результаты являлись основой для проверки гипотеза по балансу между экономической, социальной и экологической системами. Значения показателя развития были использованы также для оценки динамики изменений развития и его прогнозирования в повятах.* 

# STATYSTYKA MIĘDZYNARODOWA

# *Mirosław GORCZYCA*

# Mieszkalnictwo na Litwie<sup>1</sup>

Litwa to kraj o niewielkiej powierzchni  $(65,3 \text{ tys. km}^2)$  i słabo zaludniony  $(51 \text{ osób/km}^2)$ . Liczba ludności Litwy systematycznie się zmniejsza w 2009 r. wynosiła 3329,0 tys., wobec 3487,0 tys. w 2000 r. i 3528,7 tys. w 1984 r. Malejąca liczba ludności to nie tylko następstwo spadku liczby urodzeń, ale także ujemnego salda migracji zagranicznych. Gospodarstwa domowe Litwinów również ulegają zmniejszeniu. Średnia liczba osób w gospodarstwie wynosiła w 1959 r. 3,57, w 1989 r. — 3,22 i w 2001 r. — 2,60.

### *EKONOMICZNE DETERMINANTY ROZWOJU MIESZKALNICTWA*

 Litwa miała wysoką dynamikę wzrostu PKB do załamania ekonomicznego w 2008 r. W 1995 r. wartość PKB wynosiła 25956 mln litów, w 2008 r. spadła do 111483 mln litów, a w 2009 r. osiągnęła 91526 mln litów. Udział inwestycji w PKB stanowił 10,6% w 2009 r., wobec 18,9% w 2000 r. i 26,8% w 2008 r. Liczby te oddają skalę regresu w gospodarce Litwy. W ujęciu *per capita* według parytetu standardowej siły nabywczej wynosił 7,5 tys. euro w 2000 r., a w 2008 r. — 15,5 tys. euro. Również ten wskaźnik obrazuje rozmiar załamania w gospodarce Litwy.

## *INWESTYCJE I BUDOWNICTWO MIESZKANIOWE*

 Wzmożonemu wysiłkowi inwestycyjnemu w okresie dynamicznego wzrostu PKB nie towarzyszyło zwiększenie inwestycji mieszkaniowych odpowiednie do potrzeb i możliwości gospodarki litewskiej. W 1995 r. inwestycje mieszkaniowe stanowiły 2,1% w PKB, natomiast 4 lata później udział ten wyniósł 1,2%.

<sup>&</sup>lt;sup>1</sup> W artykule korzystano z publikacji: Annual Bulletin of Housing and Building Statistics for *Europe* (edycje dla odpowiednich lat), United Nations, New York; "Economic and Social Development in Lithuania" (2008), nr 3; Gorczyca M. (2008), *Stan i perspektywy mieszkalnictwa w Polsce — na tle wybranych krajów*, Wyższa Szkoła Informatyki i Zarządzania w Rzeszowie, Rzeszów (materiały powielane); roczniki statystyczne Rzeczypospolitej Polskiej (edycje dla odpowiednich lat), GUS; *Statistical Yearbook of Lithuania* (edycje dla odpowiednich lat), Statistics Lithuania, Vilnius.

 W 2009 r. oddano do użytku 9400 mieszkań (tabl. 1), było to ok. 1/3 ich liczby z 1985 r. i niespełna 1/2 z 1990 r. Intensywność budowania wyniosła w ostatnich latach ok. 3 mieszkań na 1 tys. ludności.

| Wyszczególnienie                     | 1985  | 1990  | 1995 | 2000 | 2005 | 2007 | 2008  | 2009 |
|--------------------------------------|-------|-------|------|------|------|------|-------|------|
|                                      | 28800 | 22100 | 5600 | 4463 | 5933 | 9286 | 11829 | 9400 |
| Na 1 tys. ludności                   | 8.0   | 6.0   | 1,5  |      |      | 2,8  | 3,4   | 2,8  |
| tym budownictwo<br>W<br>indywidualne | 4900  | 2300  | 2209 | 1904 | 2683 | 3286 | 4023  | 4002 |

**TABL. 1. LICZBA MIESZKAŃ ODDANYCH DO UŻYTKU** 

Ź r ó d ł o: opracowanie własne na podstawie literatury przytoczonej w przypisie 1.

 W strukturze inwestycyjnej budownictwa mieszkaniowego nastąpiły znaczące zmiany. I tak, udział indywidualnego budownictwa mieszkaniowego wzrósł z 10% w 1990 r. do 45% w 2005 r., natomiast w 2009 r. odnotowano niewielki spadek — udział ten stanowił 43%. Na ogół rosła średnia wielkość mieszkań. Przykładowe wartości podano w tabl. 2 (w m<sup>2</sup> powierzchni użytkowej mieszkań).

**TABL. 2. ŚREDNIA WIELKOŚĆ MIESZKANIA** 

| Wyszczególnienie    | 1995  | 2000  | 2004  | 2005  | 2008  | 2009  |
|---------------------|-------|-------|-------|-------|-------|-------|
|                     | 113,5 | 101,8 | 109,8 | 105,7 | 94,8  | 114,4 |
| W tym jednorodzinne | 168.0 | 142.3 | 155.4 | 156.2 | 167.2 | 171.2 |

Ź r ó d ł o: jak przy tabl. 1.

Świadczy to o znaczącej przestronności budowanych mieszkań. Decydował tu udział budownictwa jednorodzinnego — w 2009 r. 171 m<sup>2</sup> pum.

 W ostatnich latach 70% materiałów, z których budowano domy stanowiły surowce ceramiczne. Mieszkania z 1 lub 2 kondygnacjami znajdowały się w ok. 96% domów jednorodzinnych. Ponad 4/5 liczby zbudowanych w ostatnich latach mieszkań przypadało na miasta. Ich standard instalacyjny był prawie pełny. Kompletu instalacji nie miał jedynie nieco ponad 1% oddanych do użytku mieszkań (sieć wodociągowo-kanalizacyjna, centralna dostawy wody i ciepła oraz łazienka).

 W latach 2008 i 2009 wydano pozwolenia na budowę odpowiednio 15928 i 7553 mieszkań, w tym w budownictwie indywidualnym odpowiednio 55% i 82%. Dane te nie rokują dobrze i nie należy oczekiwać wzrostu liczby budowanych mieszkań po 2011 r.

## *ZASOBY I WARUNKI MIESZKANIOWE LUDNOŚCI*

 W 2009 r. stan zasobów wynosił 1266,9 tys. lokali (tabl. 3). Ich liczba była zbliżona w latach minionej dekady, przy czym zmniejszenie liczby mieszkań w niektórych latach (przede wszystkim w 2009 r.) nastąpiło na skutek likwidacji starych, substandardowych zasobów.

| Wyszczególnienie                                          | 2001   | 2009   |
|-----------------------------------------------------------|--------|--------|
| w tym według liczby pokoi:                                | 1291.7 | 1266.9 |
|                                                           | 220,1  | 206,1  |
|                                                           | 482.0  | 442.4  |
|                                                           | 383,0  | 348,7  |
|                                                           | 126,8  | 130.9  |
|                                                           | 79.8   | 138.8  |
|                                                           | 372    | 381    |
| Powierzchnia mieszkań w m <sup>2</sup> pum na 1 tys. lud- |        |        |
|                                                           | 60,6   | 65,7   |
|                                                           | 56,6   | 60,0   |
|                                                           | 68.8   | 78.5   |

**TABL. 3. STAN ZASOBÓW MIESZKANIOWYCH** 

Ź r ó d ł o: jak przy tabl. 1.

Powierzchnia użytkowa mieszkań wzrosła w 2009 r. do 83,2 mln m<sup>2</sup> pum, wobec 79,5 mln m<sup>2</sup> pum w 2000 r. Jedynie 2,6% wolumenu to własność nieprywatna, a zatem były one głównie własnością użytkowników mieszkań. Już w 2000 r. dysponowali oni 96,7% pum, co wynikało z powszechnego uwłaszczenia mieszkań.

 Poprawa mieszkaniowego standardu Litwinów wynikała w ostatnich latach nie tyle ze wzrostu nasycenia mieszkaniami, co z ich rosnącej powierzchni użytkowej, a także ze zmniejszającej się stopniowo liczby ludności. Dzięki temu gęstość zaludnienia mieszkań wyrażona w pum *per capita* zwiększyła się  $\overline{z}$  22,8 m<sup>2</sup> w 2000 r. do 25,0 m<sup>2</sup> w 2009 r., w tym w miastach odpowiednio z 21,7 m<sup>2</sup> do 23,6 m<sup>2</sup>, a na wsi odpowiednio z 28,9 m<sup>2</sup> do 30,5 m<sup>2</sup>.

 Wydatki na utrzymanie mieszkań i media energetyczne wynosiły w latach 2005—2007 ok. 12% ogółu wydatków gospodarstw domowych.

## *POLSKO-LITEWSKA KONFRONTACJA MIESZKANIOWA*

 W warunkach zbliżonego poziomu PKB *per capita*, który w 2008 r. wynosił (według parytetu siły nabywczej) ok. 17,7 tys. USD w Polsce i 18,9 tys. USD na Litwie, przestronność zasiedlenia mieszkań była również podobna (po ok. 25 m<sup>2</sup>
powierzchni użytkowej mieszkania *per capita*). Litwini wydawali mniej pieniędzy na mieszkanie, wydatki te stanowiły (jak już wspomniano) 12% w ich budżetach gospodarstw domowych, wobec 19% w Polsce.

 Na Litwie wystąpił w omawianych latach większy spadek inwestycji mieszkaniowych (z 8 mieszkań do niespełna 2 na 1 tys. ludności). W Polsce wynosił on 8 mieszkań w latach 1978 i 1979 i ok. 4 w kilku ostatnich latach.

### **Podsumowanie**

 Przegląd faktografii mieszkalnictwa Litwy świadczy o tym, że w ostatnich kilkunastu latach nastąpił regres w budownictwie mieszkaniowym. Wynikał on głównie z załamania gospodarczego po 2008 r. W latach swoistego boomu gospodarczego mieszkalnictwo nie rozwijało się adekwatnie do możliwości gospodarki. Państwo litewskie nie wspierało odpowiednio budownictwa mieszkaniowego. Uwłaszczenie mieszkań spowodowało uwolnienie się państwa od udzielania pomocy mieszkaniowej poprzez dotowanie utrzymania zasobów. Litwini zawdzięczają poprawę warunków mieszkaniowych jedynie malejącej liczbie ludności, a ich standard mieszkaniowy wyrażony w pum *per capita* jest zbliżony do istniejącego w Polsce.

**dr hab. Mirosław Gorczyca** — profesor *Wyższej Szkoły Informatyki i Zarządzania w Rzeszowie*

### *SUMMARY*

 *The article presents a condition of the housing in Lithuania in years 2001— —2009. Considerations of the housing development, conditions in the housing construction, resoures and housing conditions as well as expenditures for dwellings are discussed in the article. The Author presents also comparison of measures characterizing housings in Poland and Lithuania.* 

#### *РЕЗЮМЕ*

*Статья характеризует жилищное положение в Литве в 2001—2009 гг. Были обсуждены обусловленности развития жилищного хозяйства, ситуация в жилищном строительстве, фонды и условия проживания, а также издержки на жилье. Автор представил также сопоставление измерителей характеризующих жилищное хлзяйство в Польше и в Литве.* 

## <span id="page-73-0"></span>INFORMATYKA W STATYSTYCE

### *Bogdan STEFANOWICZ*

## Algorytmy. Heurystyka. Analogie

 Codzienne życie wymaga znajomości otaczającej rzeczywistości — wiedzy o niej. Pełny opis rzeczywistości (wiedza) wymaga z kolei zbudowania odpowiedniego jej obrazu zarówno w ujęciu statycznym, jak i dynamicznym. Statyczna część opisu stanowi wiedzę faktograficzną, ukazującą rzeczywistość, taką jaka ona jest. Wiedza tego rodzaju daje odpowiedź na pytania: *co jest wokół nas?* (z czego składa się rzeczywistość) lub *jaki jest otaczający nas świat?* Dynamiczna część wiedzy wymaga natomiast opisu zachodzących w tej rzeczywistości procesów i ich dynamiki. Wiedza tego rodzaju jest wiedzą proceduralną, odpowiadającą na pytanie: *jak działać? Wiem jak działać*. Praktyka wykazuje, że składają się na nią wielorakie cząstkowe elementy wiedzy, tzw. granule, zróżnicowane pod względem ścisłości i skuteczności. Rozwijające się nauki formalne, jak matematyka i logika, dostarczają ścisłych opisów postępowania — algorytmów, stanowiących także jeden z głównych filarów informatyki, na podstawie których mogą być opracowywane programy komputerowe.

 Celem artykułu jest przeprowadzenie konfrontacji pomiędzy trzema rodzajami wiedzy proceduralnej: algorytmami, heurystyką i analogiami dla ukazania ich głównych cech i wzajemnych powiązań. Stanowi to dowód na różnorodną naturę wiedzy, która obrazuje rzeczywistość w jej ogromnym bogactwie i różnorodności.

### *ALGORYTMY*

 Wiedza proceduralna jest złożona. Pomijając szerszą analizę, możemy wyróżnić dwa rodzaje tej wiedzy: algorytmiczną i heurystyczną. Wiedza algorytmiczna to precyzyjny i jednoznaczny opis sposobu postępowania, zapewniający możliwość znalezienia jednoznacznego rozwiązania, jeżeli w ogóle ono istnieje przy zadanych warunkach, w szczególności przy podanych danych. Wiedza tego rodzaju zawarta jest we wszystkich modelach ekonometrycznych i wzorach matematycznych oraz w poprawnie opracowanych programach komputerowych, także we wzorach wykorzystywanych przy organizacji badań statystycznych.

 Pojęcie algorytmu historycznie powstało w matematyce i stanowi w niej pojęcie fundamentalne. Termin ten tak definiuje David Harel (1992): *Algorytm — to abstrakcyjny przepis opisujący działanie, które może być wykonane przez człowieka*, *komputer lub w inny sposób*. Ludzkie dociekanie, wiedza i doświadczenie

człowieka dotyczące algorytmów określa się terminem algorytmika. *Jest to pojęcie* — pisze dalej Harel — które *tkwi w centrum wszystkich działów informatyki i z całą pewnością można o niej powiedzieć, że jest ważna dla większości nauk matematyczno-przyrodniczych, ekonomii i techniki.* 

Cechy algorytmów tak określił S. Węgrzyn (1982):

- skończoność oznacza, że realizowany ciąg operacji powinien mieć swój koniec. Poszukiwanie rozwiązania według algorytmu musi się zawsze zakończyć albo znalezieniem rozwiązania, jeżeli rozwiązanie takie w ogóle istnieje przy podanych danych, albo sygnałem, że rozwiązania nie znaleziono. Przy tym często wymaga się, aby zadanie zostało rozwiązane w skończonym terminie. W praktyce warunek ten trzeba odczytywać jako wymaganie, aby zadanie zostało rozwiązane w okresie satysfakcjonującym użytkownika, tak by wynik był dostarczony nie później niż użytkownik może z niego skorzystać;
- określoność zarówno operacje, jak i porządek ich wykonywania powinny być ściśle określone, nie pozostawiając miejsca na dowolną interpretację przez wykonawcę. Muszą być jednoznaczne zarówno pod względem rodzaju działań, jakie należy wykonać, jak i kolejności tych działań. Ta jednoznaczność to także wymaganie, aby wymienione w algorytmie działania były zapisane w sposób zrozumiały i jednoznaczny dla wykonawcy, a nie jedynie dla autora danego algorytmu. Inaczej trzeba opisać sposób obliczania sumy kilku liczb, kiedy taki opis jest przeznaczony dla ucznia klasy drugiej szkoły podstawowej, a inaczej dla ucznia klasy gimnazjalnej. W obu bowiem przypadkach działania muszą uwzględniać poziom wiedzy uczniów;
- ogólność oznacza, że ich zastosowanie nie ogranicza się do jednego, pojedynczego, szczegółowego przypadku, ale odnosi się do pewnej klasy zadań;
- efektywność algorytm powinien prowadzić do rozwiązania możliwie najprostszą drogą.

 Procedury algorytmiczne muszą dokładnie wyznaczać potrzebne dane (chociaż nie zawsze określają odpowiedni stopień ich jakości, zakładając, że są to "właściwe dane, spełniające wszystkie wymagania jakościowe"). Z łatwością można to prześledzić w modelach ekonometrycznych.

 Warto podkreślić, że zasady algorytmicznego opisu postępowania rozciągają się na rozmaite dziedziny naszego życia. W szczególności charakter algorytmiczny powinny mieć wszelkie instrukcje, w tym opisujące sposoby wypełniania ankiet i formularzy statystycznych i innych dokumentów administracyjnych. Instrukcje takie powinny być zredagowane w sposób jednoznaczny i zrozumiały dla użytkowników — powinny uwzględniać tezaurus pojęciowy (tzn. określony zasób słów i terminów zrozumiałych dla użytkownika). "Naszpikowanie" takich dokumentów terminami specjalistycznymi, nieznanymi powszechnie, grozi nieporozumieniami, które w przypadku badań statystycznych obniżają jakość uzyskanych wyników.

 Zaletą algorytmów jest zatem skuteczność. Wadą natomiast jest to, że brakuje ich w praktyce do rozwiązania najzwyklejszych zadań z życia codziennego,

które mimo swojej prostoty nie poddają się algorytmizacji ze względu na dużą rozmaitość szczegółów, jakie trzeba uwzględnić w każdym z nich. Jest bardzo wątpliwe, czy znajdzie się ktoś, kto byłby w stanie opracować algorytmiczną procedurę zachowania się człowieka w ciągu jednego dnia — od rana do wieczora (a pamiętajmy, że ten sam algorytm musi służyć nie tylko pojedynczym ludziom, lecz całym zbiorowościom). Nawet w wojsku, gdzie wszystko jest ściśle zorganizowane i zapisane w regulaminie, w praktyce zawsze zachodzą jakieś większe lub mniejsze odstępstwa.

 Względnie ograniczona liczba znanych algorytmów (chociaż niejeden zaprzeczy: przecież każdy wzór matematyczny to algorytm, a wzorów takich jest mnóstwo!) wynika w istocie z trudności ich opracowania. Każdy z nich musi być na początku obmyślony przez specjalistę i ujęty w formie nadającej się do prezentacji, sprawdzenia, uogólnienia i wykonania wielu innych operacji logiczno- -myślowych (co doskonale znają doświadczeni programiści, zajmujący się budową programów komputerowych oraz ekonometrycy opracowujący modele ekonometryczne), a to zajmuje czas i wymaga niekiedy wielkiego wysiłku intelektualnego.

 Wadą algorytmów jest także to, że wymagają wykonania skomplikowanych obliczeń zajmujących czas, angażujących umiejętności i wolne zasoby poznawcze, a także fakt, iż *ludzie nie są ewolucyjnie przystosowani do korzystania z zaawansowanych metod oceny prawdopodobieństwa lub z innych reguł naukowego wydawania sądów* — piszą E. Nęcka, J. Orzechowski i B. Szymura (2008).

### *HEURYSTYKA*

 Wcześniej niż pojawiły się algorytmy, natura wyposażyła człowieka w racjonalny sposób postępowania — postępowanie heurystyczne. Jego istota polega na intuicyjnym podejmowaniu działań, bez próby zgromadzenia "wszystkich danych" — faktów związanych z rozpatrywaną sytuacją. Nie da się zebrać wszystkich danych! Można o tym myśleć tylko wtedy, kiedy stosujemy rozwiązania algorytmiczne, ale jest ich wciąż za mało. W konsekwencji człowiek jest skazany na podejmowanie decyzji w warunkach niepełnej informacji, co zmusza go do organizowania życia według heurystyki.

 Jest to termin wywodzący się od Archimedesa, od jego słynnego słowa *heureka!*, które podobno wykrzykiwał, biegnąc nago po ulicach Syrakuz, po uświadomieniu sobie prawa hydrostatyki, znanego obecnie pod nazwą prawa Archimedesa.

 Termin heurystyka ma dwojakie znaczenie: jako dziedzina badań procesów myślowych człowieka oraz jako granula (czyli jednostka) proceduralnej wiedzy empirycznej.

 Heurystyka jako owe granule wiedzy to reguły, zasady, wskazówki, taktyka, tricki, intuicja, które regulują przebieg poszukiwania rozwiązania zadania. Są to wszystkie pomysły własne i "dobre rady" z zewnątrz, które człowiek (świadomie lub nieświadomie) wykorzystuje podczas rozwiązywania zadania, a które nie są oparte na żadnych podstawach logiki podręcznikowej. Pięknym przykładem heurystyki jest troska wyrażona w piosence śpiewanej przez Marylę Rodowicz: *Małgośka! Oj głupiaś ty, głupiaś ty*!, w której z łatwością odczytujemy "dobrą radę" (heurystykę) — rzuć to swoje zauroczenie i zajmij się kimś innym.

Do cech heurystyki zalicza się:

- ⎯ zawodność, bo nie gwarantuje osiągnięcia pożądanego wyniku, nawet jeżeli teoretycznie wynik taki istnieje;
- ⎯ niejednoznaczność heurystyka zawiera zwykle określenia niemierzalne (jakościowe) i zwroty niejednoznaczne, jak "duży", "złożony", "trudny", niosące treści subiektywne, interpretowane rozmaicie przez różne osoby;
- ⎯ zróżnicowany stopień skuteczności, bo w tych samych warunkach jedne rozwiązania mogą okazać się bardziej przydatne niż inne, a także te same pomysły mogą mieć odmienny wpływ na poszukiwanie rozwiązania różnych zadań;
- ⎯ odwoływanie się do dodatkowych informacji postępowanie heurystyczne w praktyce staje się skuteczne, ponieważ odwołuje się do specyficznej charakterystyki każdego konkretnego przypadku — zadania (nie jest więc to wiedza modelowa, ogólna) i na tej podstawie buduje krótszą drogę poszukiwania rozwiązania.

 Rolę heurystyki doskonale ilustruje przykład podany przez Davida Harela. Otóż rozważa on, co powinna zrobić osoba, która zgubiła szkło kontaktowe. Autor proponuje pięć możliwości:

- rozwiązanie losowe schylanie się i poszukiwanie szkła wokół siebie po omacku, losowo, raz w jedną stronę, to znów w inną. Ten sposób nazywa on poszukiwaniem ślepym. Trudo wszakże tu liczyć na sukces;
- poszukiwanie systematyczne systematyczne obmacywanie podłogi wokół siebie, zataczając coraz szersze kręgi. Po przeszukaniu całej powierzchni w końcu szkło zostanie odnalezione, ale czas poszukiwania może być bardzo długi;
- poszukiwanie analityczne opracowanie równania matematycznego opisującego upadek szkła z uwzględnieniem jego ciężaru i powierzchni, siły wiejącego w tym momencie wiatru, oporu powietrza, prężności i struktury powierzchni oraz innych niezbędnych parametrów. Przy znalezieniu właściwego równania pozostanie tylko wykonanie stosownych obliczeń i można mieć niemal całkowitą pewność, że szkło zostanie znalezione. Pozostaje wszakże pytanie, czy ten (tzn. algorytmiczny) sposób znajdzie praktyczne zastosowanie;
- poszukiwanie heurystyczne oparte na przybliżonym określeniu kierunku upadku szkła i odległości, na jaką mogło ono upaść. Pozwoli to znacznie ograniczyć obszar poszukiwania. Naturalnie nie daje to gwarancji jego znalezienia, ale zapewne większość ludzi tak by postąpiła i odniosłaby sukces owe szkło byłoby znalezione;

• poszukiwanie leniwe — udanie się do najbliższego okulisty i zamówienie nowych szkieł.

 Podejście heurystyczne nie gwarantuje zatem sukcesu, ale jednak w większości tego rodzaju zdarzeń przynosi dość szybko efekt. Nęcka, Orzechowski i Szymura piszą: *Rodzi się w takim razie pytanie, dlaczego ludzie stosują omylne heurystyki zamiast ścisłych reguł i czy takie heurystyki mają jakiekolwiek znaczenie poznawcze lub praktyczne*. (…) *Ludzie stosują proste, lecz zawodne heurystyki, bo nie mają innego wyjścia. Wykonanie skomplikowanych obliczeń wymaga czasu, umiejętności i wolnych zasobów poznawczych. Proste heurystyki mają tę zaletę, że umożliwiają sformułowanie poprawnego sądu osobom, które bez nich byłyby skazane na porażkę ze względu na brak wymaganych zdolności intelektualnych*.

Ze względu na treść wyróżnia się wśród heurystyki:

- cząstkową (specyficzną) doradzającą, jak rozwiązać zadanie należące do określonej klasy lub określonego zakresu problemowego: jak grać skutecznie w szachy, jak testować program komputerowy, jak racjonalnie zarządzać przedsiębiorstwem. Przykładem heurystyki szczegółowej jest zalecenie inżyniera w sprawie doboru młotka: *przy wbijaniu gwoździa w deskę weź młotek ani za ciężki, ani za lekki, ale taki, który będzie odpowiedni;*
- uniwersalną (ogólną) odnoszącą się do różnych dziedzin. Na przykład: *nigdy nie faworyzuj żadnego rozwiązania*; *zadanie złożone podziel na mniejsze i próbuj rozwiązać zadania cząstkowe, a potem przejdź do formułowania rozwiązania całego zadania*, *nie upieraj się przy metodzie, która mimo wielu prób zawodzi*, *próbuj znaleźć analogię między poprzednio rozwiązywanym zadaniem i tym, które rozwiązujesz teraz*.

 Ciekawą heurystykę ogólną sformułował kiedyś I. N. Gorelov, jeden ze specjalistów w zakresie budowania systemów prowadzenia konwersacji człowieka z komputerem*: Jeżeli masz jakiś trudny problem i nie potrafisz go rozwiązać, to mów o nim głośno i do wszystkich. Być może ktoś, kto będzie miał dosyć twego gadania, powie ci jak rozwiązać. Ale jeszcze bardziej jest pewne, że sam zrozumiesz, na czym rzecz polega.*

 Inną wielce użyteczną heurystyką ogólną jest zasada zrezygnowania w pewnym momencie z poszukiwania rozwiązania problemu, jeżeli nie udało się go rozwiązać w rozsądnym czasie, i zajęcie się zupełnie czymś innym, np. wyjście na spacer. Rozwiązanie może "objawić się" samo i nieoczekiwanie. Oto dwa przykłady.

 Pierwszy sposób, opisany przez B. Puszkina (1970), przedstawia zawiłą drogę znalezienia rozwiązania (dowodu matematycznego) pewnego twierdzenia przez francuskiego matematyka i filozofa J. H. Poincarégo. Autor, powołując się na pamiętniki uczonego, pisze, że Poincaré długo biedził się nad znalezieniem tego dowodu: *Co dzień* — pisze Puszkin — *zasiadał do biurka i spędzał przy nim godzinę lub dwie, wypróbował mnóstwo różnorodnych kombinacji myślowych, ale nie uzyskał wyniku*. I oto pewnego wieczoru, w chwili gdy stawiał nogę na

stopniu pojazdu, zaświtała mu w głowie idea, która doprowadziła do rozwiązania dręczącego go problemu, a do której, jakby się zdawało, nie przygotowała go żadna z dotychczasowych myśli.

 Drugi przykład to historia opracowania tablicy pierwiastków chemicznych przez Dimitrija I. Mendelejewa. Chemik intuicyjnie był przekonany, że pierwiastki chemiczne przejawiają jakąś własność, która pozwala jednoznacznie je uporządkować. Długo biedził się nad odkryciem tej cechy, ale nic mu nie przychodziło do głowy. Wreszcie zdecydował się wyjechać na odpoczynek. Zarządził, aby podstawiono mu sanie (była zima). Kiedy wsiadał do nich, powiedział do woźnicy, aby ten zaczekał, bo ma coś w domu jeszcze do zrobienia. I oto, zapomniawszy o wyjeździe i woźnicy, Mendelejew opracował swoją słynną tablicę.

 Oba przykłady pokazują, że początkowo w umyśle przebiega intensywny, lecz bezowocny wysiłek umysłowy, potem poczucie znalezienia się w impasie, bezradność. Wreszcie — rozwiązanie, które w obu przypadkach pojawiało się w ruchu, kiedy człowiek zajął się zupełnie czymś innym.

### *ANALOGIE*

 Termin "analogia" pochodzi od greckiego słowa *ana-logoin* i oznacza zgodność, zbieżność, odpowiedniość, podobieństwo pewnych cech między odmiennymi skądinąd przedmiotami, zjawiskami. Jak pisze A. Maryniarczyk (2001), oznacza też poznanie różnorodnych rzeczy na podstawie ich wzajemnego podobieństwa. Interesowali się tym terminem starożytni filozofowie, m.in. Platon i Arystoteles, którzy upatrywali w analogii możliwości poznania otaczającego świata na podstawie już znanych obiektów.

 Analogię można traktować jako proces poznawczy, polegający na przenoszeniu określonej informacji z jednego obiektu na inny, przy założeniu, że oba są podobne pod pewnym względem. A. Góralski (1980) pisze: *Analogię rozumie się* (…) *jako metodę polegającą na świadomym poszukiwaniu podobieństwa między przedmiotami i warunkami danymi w zadaniu a innymi przedmiotami i warunkami, a to w tym celu, aby przenieść do nie w pełni znanej i określonej sytuacji zadaniowej informację o czymś w pełni znanym i zrozumiałym*.

 Jest to także proces wnioskowania — wyprowadzania wniosku dotyczącego jednego obiektu na podstawie wiedzy o innym obiekcie. Najprostszym i znanym od wieków przykładem analogii jest proporcja: a:b=c:d. *Zadaniem poznania analogicznego* (...) *jest odkrycie podobieństwa pomiędzy rzeczami przy równoczesnym uwzględnieniu ich odrębności i specyfiki* — pisze Maryniarczyk. Ma to szczególnie duże znaczenie, gdy poznawany obiekt jest złożony, co wręcz uniemożliwia analityczne rozpatrywanie jego cech jedna po drugiej. Analogia jest podstawową metodą poznawania bogactwa świata osób i rzeczy.

 Analogia to podobieństwo jednego obiektu (rzeczy, pojęcia, procesu), zwanego wzorcem, do innego obiektu (obiektu — celu), niezależnie od ich natury, przy znajomości cech jednego z tych obiektów i braku znajomości niektórych cech obiektu drugiego. Analogia ukazuje zbieżności między obiektami, nie zaś ich identyczność. Analogia zakłada pominięcie różnic między badanymi obiektami i skupia się na ich podobieństwie. Jeżeli istniejące różnice okażą się w rzeczywistości nader istotne, to wykryte podobieństwa mogą okazać się za słabe, niewystarczające w prowadzonych analizach. Tego rodzaju poznawanie świata nosi charakter rozumowania heurystycznego, czyli pozwala poznać nie do końca znany obiekt na zasadzie jego podobieństwa do innego obiektu (wzorca).

Analogia jako proces poznawczy nie gwarantuje uzyskania "prawdziwego" obrazu badanego obiektu, ale w razie niemożności zastosowania innych metod staje się dobrym sposobem poznawania otaczającego świata.

 Analogia towarzyszy nam w życiu codziennym, co uwidacznia się w języku potocznym i słownictwie. Wszystkie słowa i zwroty porównawcze są przykładami analogii:

- *jak gdyby*  pozwala opisać trudną sytuację na zasadzie jej podobieństwa do sytuacji znanej (*mówi jak gdyby do rzeczy*);
- *i tak dalej* zastępuje konieczność enumeratywnego wyliczenia wszystkich elementów, których pełny zestaw może być nawet jeszcze nieznany i pozwala założyć, że nasza wyobraźnia podpowie nam kolejne elementy na wzór wyliczonych jako przykłady;
- *i temu podobne*  jak i poprzednio (analogia!) możemy zredukować listę elementów składowych, które chciałoby się unaocznić.

 Skuteczność poznawania świata na podstawie analogii zależy od trafności doboru obiektu — wzorca przy danym obiekcie poznawanym, a także od trafności wytypowania ich cech wspólnych (tzw. analogonów). W charakterze kryteriów wyboru analogonów mogą występować cechy mające istotne znaczenie dla poznawanego obiektu, będące jego kluczową własnością lub cechy ściśle skorelowane z daną cechą poznawanego obiektu. Pamiętajmy, że poszukiwanie cechy — analogonu niesie z sobą niebezpieczeństwo skupienia się na pozornych cechach podobieństwa, przy jednoczesnym zlekceważeniu cech istotniejszych, ukazujących różnice między obiektami branymi pod uwagę.

 Kryterium podobieństwa (analogii) obiektów może mieć różny charakter. Może to być:

- wspólna wartość jak np. iloraz w proporcji a:b=c:d, gdzie mamy dwa ułamki (dwa obiekty), kryterium analogii jest iloraz wynikający z dzielenia "a" przez "b" i taki sam iloraz, będący wynikiem dzielenia "c" przez "d". W tej proporcji kryterium analogii jest także operacja dzielenia ":" występująca w obu ułamkach;
- cecha obu obiektów A może oznaczać maszynę, B człowieka, zaś w charakterze analogonu możemy przyjąć wiek i rozpatrywać B jako nową (młodą) maszynę, pełną energii, ale jeszcze niedotartą w życiu praktycznym — podobnie jak młody człowiek, który mierzy siły na zamiary;
- struktura jak struktura rośliny i budowli (np. mostu);

• wspólne procesy (proces myślowy człowieka, procesy przetwarzania wiedzy w komputerze) — co daje podstawę do rozwijania rozwiązań opartych na sztucznej inteligencji.

 Analogia nie zachodzi jednak wtedy, gdy obiekty są podobne ze względu na pojedynczą cechę. Na przykład wszystkie przedmioty czerwone są do siebie podobne ze względu na kolor, ale to nie znaczy, że są analogiczne. Wąsy nie są dowodem analogii między fanem skoków narciarskich i ich bohaterem (Adamem Małyszem). Nie zawsze więc podobieństwo oznacza analogię.

 Szczególnie bogatym źródłem analogii bezpośrednich jest wiedza o świecie zawarta w biologii. Wiadomo np., że konstruktor kopuły bazyliki św. Piotra w Rzymie, uznawanej niegdyś za jeden z cudów świata, wzorował się na formie skorupki jaja ptasiego. Z kolei radar powstał w wyniku naśladowania zachowania nietoperzy — podobnie wysyła ultradźwięki i analizuje ich odbicia. Samolot modeluje (odtwarza) lot ptaków, chociaż lot ptaków jest wynikiem pracy ich skrzydeł, natomiast lot samolotu wynika z pracy jego silników i śmigieł. W obu przypadkach mamy do czynienia z analogiczną funkcją przemieszczania się w przestrzeni.

 Metoda analogii od lat jest wykorzystywana w statystyce, w szczególności przy przygotowywaniu danych zebranych w badaniu do ich przetwarzania (tzw. redagowanie wejściowych danych). Rozwój zastosowania tej metody nastąpił wraz z rozwojem zastosowania techniki informatycznej w opracowaniach informacji statystycznych.

 Interesujące cechy informacji statystycznych ukazuje A. Balicki (2004), rozważając sposoby uzupełniania brakujących danych źródłowych za pomocą imputacji sztucznych danych do zbioru wejściowego. Dowodzi, że jest rzeczą powszechnie znaną, że w zbiorach danych wejściowych z różnych powodów pojawiają się błędy nielosowe, zakłócające kompletność zbioru. Ze względu na specyficzne właściwości informacji statystycznych zachodzi możliwość wprowadzenia pewnej liczby sztucznych danych w celu zachowania ogólnej struktury, co nie obniża jakości wyników. Cecha ta zasadniczo różni informacje statystyczne, od np., informacji ekonomicznych, pochodzących z wewnętrznej ewidencji podmiotu gospodarczego — księgowości, gdzie każda liczba musi być zgodna ze stanem faktycznym i nie można tam stosować żadnych zabiegów związanych z uzupełnianiem brakujących danych o wielkości sztucznie wyliczone.

 Interesujące spostrzeżenia w sprawie przydatności analogii w procesach zarządzania przedstawia J. Surma (2010). Zwraca on uwagę na trzy ciekawe aspekty wykorzystania analogii, jako: źródła inspiracji, narzędzia komunikacji oraz metody nauczania menadżerów. Jako przykład podaje linię produkcyjną w zakładach Forda, system uzupełniania zapasów "dokładnie na czas" w fabrykach Toyoty czy system usług finansowych w Merrill Lynch, które mają swoje źródło w inspirujących analogiach pochodzących z zupełnie innych dziedzin. Autor ukazuje koncepcję budowania innowacyjności w przedsiębiorstwach na podstawie świadomego "pożyczania" pomysłów, począwszy od podpatrywania bezpośrednich konkurentów, poprzez przyglądanie się innym branżom, aż po twórcze obserwacje sztuki, nauki i przyrody.

### *KONKLUZJE*

 Przedstawiona charakterystyka trzech rodzajów wiedzy proceduralnej, czyli algorytmów, heurystyki i analogii pozwala sformułować kilka ogólnych wniosków:

- wiedza w ujęciu ogólnym, a w szczególności proceduralna, jest ogromnie zróżnicowana. Ograniczanie się jedynie do wiedzy faktograficznej, zawartej w danych statystycznych, jest bardzo uproszczonym podejściem spłycającym obraz naszego świata.
- wiedza proceduralna, jak ją przedstawiono w artykule, to owe algorytmy, heurystyka i analogie. W wielu źródłach na pierwszy plan są wysuwane algorytmy. Ale trzeba pamiętać, że to heurystyka i analogie legły u podstaw rozwoju wiedzy człowieka o świecie, algorytmy zaś pojawiły się jako efekt żmudnych dociekań człowieka podczas błądzenia heurystycznego (czego dowodzi w szczególności przykład matematyka Poincarégo).
- wielorakość wiedzy proceduralnej nie oznacza żadnej rywalizacji między różnorodnymi pod względem treści granulami — stanowią one podstawę do budowania spójnego obrazu otaczającego świata. Każda z nich "po swojemu" przyczynia się do bogactwa tego obrazu.

**prof. dr hab. Bogdan Stefanowicz** — *Wyższa Szkoła Informatyki i Zarządzania* 

#### **LITERATURA**

- Balicki A. (2004), *Metody imputacji brakujących danych w badaniach statystycznych*, "Wiadomości Statystyczne" nr 9
- Gorelov I. N. (1987), *Razogovor s komputerom Psichołogiczeskij aspekt problemy*, Wydawnictwo "Nauka", Moskwa
- Góralski A. (1980), *Twórcze rozwiązywanie zadań*, Państwowe Wydawnictwo Naukowe, Warszawa
- Harel D. (1992), *Rzecz o istocie informatyki Algorytmika*, Wydawnictwa Naukowo-Techniczne, Warszawa

Maryniarczyk A. (2001), *Tomizm — Dla-czego?*, KUL, Lublin

Nęcka E., Orzechowski J., Szymura B. (2008), *Psychologia poznawcza*, Wydawnictwo Naukowe PWN, Warszawa

Puszkin B. (1970), *Heurystyka,* Wydawnictwo Książka i Wiedza, Warszawa

Surma J. (2010), *Rola analogii w podejmowaniu decyzji w zarządzaniu strategicznym małymi i średnimi przedsiębiorstwami*, Oficyna Wydawnicza SGH, Warszawa

Węgrzyn S. (1982), *Postawy informatyki,* PWN, Warszawa

### *SUMMARY*

 *The article focuses on three types of procedural knowledge: algorithms, heuristics and analogies. It presents the basic characteristics and interrelationships. It has been emphasized that restricting only to the factual knowledge contained in the data (information) describing the condition of the surrounding reality — what is happening in many cases — is a far-reaching impoverishment of surrounding reality which we want to study and will contribute to its improvement.* 

#### *РЕЗЮМЕ*

*В статье рассматриваются три типа процедурных знаний: алгоритмы, эвристика и аналогии. Были представлены их основные признаки и взаимосвязь. В статье было подчеркнуто, что удовлетворение лишь фактографическими знаниями, которыми обладают данные (информации) характеризующие окружающую действительность — что имеет место во многих случаях — является значительным обеднением отображения окружающей действительности, которую мы желаем изучить и способствовать ее совершенствованию.* 

## <span id="page-83-0"></span>Z PRAC RADY STATYSTYKI

*Antoni ŻURAWICZ* 

## Działalność Rady Statystyki w II półroczu 2011 r.

W lipcu 2011 r. Rada Statystyki rozpoczęła ostatni rok działalności w IV kadencji. W II półroczu ub.r. Rada Statystyki odbyła 5 posiedzeń plenarnych, na których omawiano zagadnienia dotyczące przygotowania statystyki publicznej do przewodnictwa Polski w Radzie UE, realizacji Narodowego Spisu Powszechnego Ludności i Mieszkań 2011 (NSP), a także podjęto dyskusję na temat *Statystyki usług społecznych — instytucji sektora publicznego* oraz zajmowano się operatami do badań statystyki gospodarczej i koncepcją badania kapitału ludzkiego.

 W II półroczu 2011 r. Rada dwukrotnie rozpatrywała i rekomendowała projekty rozporządzenia Rady Ministrów w sprawie zmian programu badań statystycznych statystyki publicznej na rok 2011. Korekty programu wynikały ze zmian organizacji badań, ich zakresu przedmiotowego i podmiotowego, terminów oraz z konieczności dostosowania badań do nowych regulacji prawnych. Przewodniczący Rady Statystyki Jan Guz prezentował w tej sprawie dokumenty na posiedzeniu Stałego Komitetu Rady Ministrów 17 sierpnia 2011 r. i 21 grudnia 2011 r. Prezes Rady Ministrów podpisał rozporządzenia odpowiednio: 1 września 2011 r. i 30 grudnia 2011 r.

 Projekt rozporządzenia Rady Ministrów w sprawie programu badań statystycznych statystyki publicznej na rok 2012, rozpatrzony przez Stały Komitet Rady Ministrów, został przyjęty przez Radę Ministrów 22 lipca 2011 r. Przedstawione przez prezesa GUS zmiany tego dokumentu Rada rozpatrzyła w grudniu 2011 r. Projekt rozporządzenia Rady Ministrów zmieniający rozporządzenie w sprawie programu badań statystycznych statystyki publicznej na rok 2012, rekomendowany przez Stały Komitet Rady Ministrów, został przyjęty 27 grudnia 2011 r.

 Wcześniej, w lipcu ub.r., Rada Statystyki rozpatrywała problemy związane ze statystyką publiczną w okresie polskiego przewodnictwa w Radzie UE. Omawiali je dr inż. Marek Mroczkowski — dyrektor Departamentu Współpracy Międzynarodowej GUS oraz dr Grażyna Marciniak — radca prezesa GUS, przewodnicząca Grupy Roboczej ds. Statystyki w czasie polskiego przewodnictwa w Unii.

 Marek Mroczkowski podkreślił, że przewodnictwo w dziedzinie statystyki koncentruje się na trzech sprawach: przewodniczeniu obradom Grupy Roboczej Rady UE ds. Statystyki, przygotowaniu merytorycznym jej posiedzeń oraz podejmowaniu wszelkich niezbędnych działań (również poza Grupą Roboczą) prowadzących do uchwalenia aktów legislacyjnych dotyczących statystyki w formule uzgodnionej ze wszystkimi uczestnikami tego procesu (czyli prowadzeniu negocjacji z państwami członkowskimi, Eurostatem, Komisją Europejską i Parlamentem Europejskim). Zaznaczył, że przewodnictwo w dziedzinie statystyki jest również szansą na zbudowanie pozytywnego wizerunku i promocji polskiej statystyki publicznej na forum europejskim.

 Dodatkowym wyzwaniem dla polskiej statystyki była organizacja konferencji naukowej w Krakowie pt. *Rozwój Europejskiego Systemu Statystycznego w świetle Partnerstwa Wschodniego — kierunki i strategia* (październik 2011 r.). Referent omówił też organizację w GUS prac związanych ze współpracą międzynarodową, w tym w ramach trio prezydencji (Polska, Dania, Cypr) oraz dotyczących przewodnictwa węgierskiego. Ponadto M. Mroczkowski przybliżył zakres szkolenia osób pełniących kluczowe role w okresie przewodnictwa Polski, a także działalność informacyjną i promocyjną.

 Grażyna Marciniak przedstawiła zadania stojące przed resortem statystyki w okresie prezydencji. Wymieniła priorytety oraz sprawy poruszane na pierwszym posiedzeniu Grupy Roboczej, które odbyło się 12 lipca 2011 r. Poinformowała, że zgłoszone przez GUS propozycje do programu polskiego przewodnictwa uwzględniono w części operacyjnej Rady ds. Ogólnych, zatytułowanej *Integracja i optymalizacja Europejskiego Systemu Statystycznego*. Zapisy dotyczące statystyki zostały (zgodnie z sugestią GUS) umieszczone również w części operacyjnej Rady ds. Gospodarczych i Finansowych.

 Temat koreferował członek Rady Marek Kłoczko, który zwrócił uwagę m.in. na szeroki zakres prac przygotowawczych. Podkreślił szanse Polski na kształtowanie dobrego wizerunku wśród innych krajów, wpływającego pozytywnie na międzynarodową współpracę gospodarczą.

 W tracie obrad wrześniowych w 2011 r. Rada Statystyki dokonała podsumowania przebiegu Narodowego Spisu Powszechnego Ludności i Mieszkań 2011. Prezentacji dokonał Janusz Dygaszewicz, dyrektor Centralnego Biura Spisowego. Mówca opisał m.in.: metody zbierania danych, organizację aparatu spisowego, strukturę spisu, wykorzystywane aplikacje, systemy wspierające spis, bazy danych oraz spis kontrolny, a także bezpieczeństwo danych spisowych. Członkowie Rady Statystyki poznali przebieg spisu, realizację założeń, zakres zbieranych informacji, wyniki uzyskane różnymi metodami zbierania danych, efekty pracy osób zaangażowanych przy spisie, w tym przede wszystkim rachmistrzów spisowych, sposoby opracowywania i upowszechniania wyników spisu.

 Przedstawiona informacja spotkała się z dużym zainteresowaniem. Rada Statystyki złożyła prezesowi GUS podziękowanie skierowane do całego zespołu pracującego przy spisie. NSP 2011 przeprowadzono wykorzystując nowatorskie metody informatyczne, w sposób kompetentny, gwarantujący otrzymanie danych statystycznych niezbędnych w realizacji polityki społeczno-gospodarczej kraju.

 W październiku 2011 r. Rada podjęła prace nad projektem programu badań statystycznych statystyki publicznej na rok 2013. Przebieg prac nad tym dokumentem przedstawiła Anna Dobrowolska, zastępca dyrektora Departamentu Programowania i Koordynacji Badań GUS.

 Podczas posiedzenia październikowego w 2011 r. Rada omówiła temat *Statystyka usług społecznych — instytucje sektora publicznego*, który przedstawiły: Małgorzata Żyra, konsultant w Departamencie Badań Społecznych i Warunków Życia GUS oraz Iwona Wrona, kierownik Ośrodka Badania Usług Publicznych w Urzędzie Statystycznym w Krakowie.

 Małgorzata Żyra przedstawiła definicję usług społecznych oraz ich podział (na podstawie dokumentów Unii Europejskiej) według PKD oraz według jednostek odpowiedzialnych za ich dostarczanie. Omówiła także umiejscowienie usług publicznych i społecznych, zakres podmiotowy i przedmiotowy badań statystycznych w tej dziedzinie oraz zadania stojące przed statystyką publiczną w zakresie usług społecznych.

 Iwona Wrona przedstawiła zagadnienia dotyczące rozwoju badań usług społecznych. Omówiła koncepcję stworzenia systemu informacji pozwalających na dokonywanie ocen jakości usług publicznych, spójnego pod względem metodologicznym i umożliwiającego wykonywanie porównań w przekroju terytorialnym, jak i czasowym oraz dostosowanego do potrzeb odbiorców. Zaznaczyła, że niewłaściwe byłoby ograniczanie się w badaniu tylko do usług społecznych, ale powinno ono obejmować całość usług publicznych.

 Kompleksowy system pomiaru usług publicznych powinien obejmować realizację oraz jakość świadczonych usług, efektywność zasobów oraz wydatków, stopień satysfakcji społeczeństwa z poziomu świadczonych usług publicznych. Źródłem danych byłyby badania statystyki publicznej, administracyjne zasoby danych oraz ankieta dotycząca satysfakcji społeczeństwa.

 Koreferat przedstawił Tomasz Krzemieński. Na przykładzie policji zwrócił on uwagę na specyfikę instytucji sektora publicznego odpowiedzialnego za bezpieczeństwo publiczne.

 W dyskusji członkowie Rady podejmowali tematy dotyczące m.in. kosztów i źródeł badań usług społecznych oraz systemu pomiaru jakości usług. Sugerowano wykorzystanie zasad rachunków satelitarnych przy opracowywaniu kompleksowego systemu badania usług publicznych. Proponowano też uwzględnienie doświadczeń ośrodków terenowych.

 Zabierając głos w dyskusji prof. dr hab. Janusz Witkowski, prezes GUS, wskazał na szereg problemów w omawianej dziedzinie. Podkreślił, że podjęte prace wymagają przede wszystkim określenia wzajemnych relacji pomiędzy usługami publicznymi a usługami społecznymi oraz roli i możliwości statystyki publicznej w tworzeniu nowoczesnego systemu badawczego, a także sposobów prezentowania w nim poszczególnych zjawisk.

 W listopadzie 2011 r. Rada Statystyki podjęła temat operatów do badań statystyki gospodarczej. Ich bieżący stan przedstawił Ireneusz Budzyński, dyrektor Departamentu Metodologii, Standardów i Rejestrów GUS. Skoncentrował się on na postępie prac nad Bazą Jednostek Statystycznych (BJS), stanowiącą rolę bazowego operatu do badań gospodarczych, która funkcjonuje na podstawie ustawy o statystyce i spełnia zarazem wymagania prawne dotyczące rejestrów przedsiębiorstw zawarte w rozporządzeniu Parlamentu Europejskiego i Rady z 20 lutego 2008 r. Mówca opisał zakres przedmiotowy i podmiotowy BJS, źródła zasilania, administratorów systemu, zasady aktualizacji oraz funkcjonalność BJS związaną z tworzeniem operatów i kartotek do ok. 200 badań statystyki gospodarczej. Podkreślił, że ze względu na powszechny charakter i aktualność danych systemy informacyjne administracji publicznej i prowadzone przez nią rejestry mają podstawowe znaczenie dla jakości operatów. Ireneusz Budzyński wymienił też problemy związane m.in. z niezgodnością standardów stosowanych w systemach informacyjnych administracji publicznej oraz trudnościami w integracji podmiotów.

 Koreferat przedstawiła Maria Osowska, która zaproponowała zastosowanie kilku nowych rozwiązań w BSJ. Jednocześnie zwróciła uwagę, że wykorzystanie systemów administracyjnych w aktualizacji BJS wymaga dużego wkładu pracy

w celu ich zweryfikowania i dostosowania do potrzeb statystyki ze względu na (występującą często) niską jakość tych systemów.

 Prezes GUS podkreślił ścisły związek między odciążeniem podmiotów gospodarczych od wypełniania formularzy statystycznych a wykorzystaniem w statystyce rejestrów administracyjnych oraz tworzeniem na podstawie baz jednostek operatów, pozwalających na skierowanie formularzy tylko do określonej grupy jednostek, wybranych do badania reprezentacyjnego. Wskazał na toczącą się na forum europejskim dyskusję nad wzmocnieniem pozycji urzędów statystycznych wobec gestorów danych administracyjnych, umożliwiającej większy wpływ statystyki na zakres i jakość tworzonych rejestrów.

 Rada Statystyki poparła prace, mające na celu podniesienie ich jakości i aktualności, związane przede wszystkim z wykorzystaniem rejestrów administracyjnych.

 Rada desygnowała prof. dra hab. Józefa Zegara na przewodniczącego zespołu powołanego przez prezesa GUS do koordynacji publikacji analitycznych ze spisu rolnego.

 Podczas posiedzenia grudniowego w 2011 r. omawiano stan prac nad koncepcją badania kapitału ludzkiego oraz planowanymi kierunkami rozwoju tego badania w statystyce publicznej.

 Dr Jacek Maślankowski, kierownik Ośrodka Statystyki Edukacji i Kapitału Ludzkiego w Urzędzie Statystycznym w Gdańsku, przedstawił definicję kapitału ludzkiego opracowaną w GUS. Obejmuje ona: demografię, zdrowie, edukację, rynek pracy, kulturę, naukę, technologie i innowacje oraz ekonomiczne i społeczne uwarunkowania rozwoju kapitału ludzkiego. Referent omówił różnice metodologiczne w badaniu kapitału ludzkiego w niektórych krajach na tle metodologii GUS, powiązanie badania kapitału ludzkiego ze strategią związaną z tym kapitałem (*Europa 2020* i *Polska 2030*) oraz przedstawił opracowywane publikacje.

 Dr hab. Jerzy Auksztol, prof. Uniwersytetu Gdańskiego — dyrektor Urzędu Statystycznego w Gdańsku — przedstawił planowane kierunki rozwoju tych badań.

 Autorem koreferatu była prof. dr hab. Joanna Kotowicz-Jawor, która oceniła przedstawioną koncepcję badania kapitału ludzkiego jako wszechstronną, umożliwiającą szeroką analizę i monitoring kapitału ludzkiego w Polsce. Jednocześnie zwróciła uwagę m.in. na konieczność doprecyzowania definicji kapitału ludzkiego i dokładniejszego wyjaśnienia podstaw teoretycznych metodologii badania.

 W trakcie dyskusji rozważano propozycje dotyczące definicji kapitału ludzkiego, zakresu podmiotowego i przedmiotowego przedstawione w koncepcji badania oraz zastosowania wybranych wskaźników i miar w tej dziedzinie.

 Rada Statystyki przyjęła informację dotyczącą koncepcji badania kapitału ludzkiego, zalecając jednocześnie autorom wykorzystanie w pracach uwag i wniosków zgłoszonych podczas dyskusji.

\* \* \*

 W dniach 18 i 19 października 2011 r. Marek Niechciał (członek RSZ) uczestniczył w Krakowie we wspomnianej na wstępie konferencji pt. *Rozwój Europejskiego Systemu Statystycznego w świetle Partnerstwa Wschodniego kierunki i strategia*.

 26 października 2011 r. Jan Guz spotkał się z przedstawicielami Europejskiego Trybunału Obrachunkowego, Peterem Schoenbergerem, szefem zespołu kontroli w ETO i Tomaszem Kaperą, audytorem w ETO, którym przedstawił zagadnienia związane z działalnością Rady Statystyki. W spotkaniu uczestniczył sekretarz Rady — Antoni Żurawicz.

 Rada Statystyki złożyła w grudniu 2011 r. gratulacje członkowi Rady drowi hab. Stanisławowi Kubielasowi, który otrzymał nagrodę Banku Handlowego za szczególny wkład w rozwój nauki w sferze ekonomii i finansów. Nagroda, nieformalnie nazwana polskim ekonomicznym Noblem, została przyznana za książkę pt. *Innowacje i luka technologiczna w gospodarce globalnej opartej na wiedzy. Strukturalne i makroekonomiczne uwarunkowania*.

**mgr Antoni Żurawicz** — *GUS*

# <span id="page-89-0"></span>INFORMACJE. PRZEGLĄDY. RECENZJE

## Nowości wydawnicze GUS i urzędów statystycznych (styczeń 2012 r.)

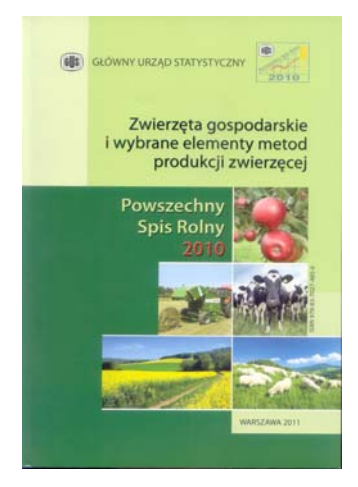

W styczniu br. ukazały się kolejne publikacje omawiające wyniki ostatniego powszechnego spisu rolnego. Pierwsza z nich "Powszechny Spis Rolny **2010. Zwierzęta gospodarskie i wybrane elementy metod produkcji zwierzęcej"** prezentuje zbiorcze rozliczenie tytułowej tematyki dla kraju i według województw, z uwzględnieniem sektorów własności (w ramach sektora prywatnego wyszczególniono gospodarstwa indywidualne). W opracowaniu przedstawiono szczegółowe informacje dotyczące wielkości pogłowia zwierząt gospodarskich według gatunków i grup użytkowo-produkcyjnych oraz liczby gospodarstw utrzymujących zwierzęta gospodarskie według grup obszarowych

użytków rolnych i skali natężenia chowu zwierząt.

 W opracowaniu zilustrowano przemiany zachodzące w produkcji zwierzęcej. Pokazano tu tendencje zmian w porównaniu z wynikami PSR 2002, dodatkowo zaprezentowano podstawowe informacje uzyskane ze spisu dla pogłowia zwierząt w ujęciu ogólnokrajowym w retrospekcji od roku 1947, a dla okresu 1950—  $-2010$  — w ujęciu co 5 lat.

 Część tabelaryczną publikacji poprzedza obszerna analiza wyników spisu w zakresie kształtowania się pogłowia zwierząt gospodarskich, skali i natężenia chowu oraz wybranych zagadnień dotyczących wypasu pastwiskowego i systemów utrzymania zwierząt w budynkach inwentarskich.

 W uwagach metodycznych podano definicje i wyjaśniono pojęcia obowiązujące w PSR 2010.

Publikacja dostępna na płycie CD oraz na stronach internetowych GUS.

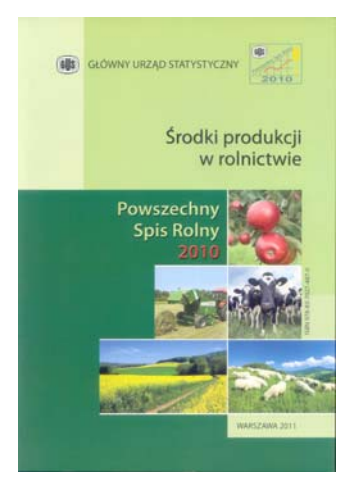

Publikacja "Powszechny Spis Rolny 2010. **Środki produkcji w rolnictwie"** omawia problematykę wyposażenia gospodarstw rolnych w środki produkcji. Przedstawiono w niej stan ilościowy ciągników (ujęte według mocy silnika), samochodów ciężarowych, przyczep oraz wybranych maszyn i urządzeń rolniczych będących własnością gospodarstw rolnych, a także zużycie nawozów mineralnych. Informacje te pokazano w zbiorczym rozliczeniu dla kraju według form własności i grup użytków rolnych oraz w przekroju wojewódzkim.

 Przemiany zachodzące w zakresie wyposażenia gospodarstw rolnych w środki produkcji zilustrowano na tle wyników PSR 2002, z uwzględnieniem

tych aspektów zmian, które wystąpiły w wyniku przystąpienia Polski do Unii Europejskiej oraz objęcia polskiego rolnictwa Wspólną Polityką Rolną. W uwagach ogólnych przedstawiono analizę zmian w wyposażeniu gospodarstw rolnych w podstawowe maszyny i urządzenia rolnicze w latach 2002—2010.

 W opracowaniu zamieszczono także informacje dotyczące poziomu i kierunków zmian w zużyciu nawozów w roku gospodarczym 2009/10. Informacje te podano według grup nawozów mineralnych: azotowych, fosforowych, potasowych oraz wapniowych, z wydzieleniem grup nawozów wapniowo-magnezowych oraz nawozów naturalnych.

 Uwagi metodyczne do opracowania zawierają informacje o zasadach prezentowania danych oraz przybliżają definicje i pojęcia obowiązujące w PSR 2010.

Publikacja dostępna na płycie CD oraz na stronach internetowych GUS.

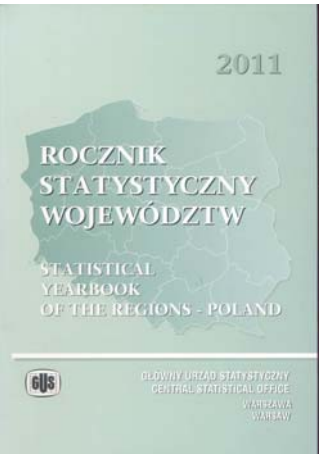

 **"Rocznik Statystyczny Województw 2011"** prezentuje bogaty zestaw informacji charakteryzujących sytuację społeczno-gospodarczą Polski w 2010 r. w ujęciu przestrzennym. Zgromadzone w Roczniku dane statystyczne w przekrojach terytorialnych stanowią podstawę do porównań i analiz regionalnego zróżnicowania poziomu życia społeczeństwa i stanu gospodarki. Wybrane kategorie ekonomiczne pokazano w ujęciu dynamicznym oraz w relacji do przeciętnych wielkości przedstawionych dla kraju. W publikacji zamieszczono także wybrane dane o regionach w krajach Unii Europejskiej.

 Przedmowa i uwagi ogólne stanowią wstęp do części tabelarycznej, w której zgromadzono dane (podzielone na 19 działów) opisujące m.in.: warunki naturalne i ochronę środowiska, organizację państwa, ludność, dochody ludności, rynek pracy, transport i łączność, edukację i wychowanie, ochronę zdrowia i opiekę społeczną, działalność badawczo-rozwojową, finanse publiczne, rachunki regionalne.

 W stosunku do poprzedniego wydania treść Rocznika uzupełniono o nowe zagadnienia dotyczące m.in.: wyników wyborów do jednostek samorządu terytorialnego przeprowadzonych w 2010 r.; informacji o stanie zdrowia ludności na podstawie reprezentacyjnego badania "Europejskie Ankietowe Badanie Zdrowia"; dzieci objętych edukacją przedszkolną i dzieci w wieku 6 lat uczęszczających do szkoły; wyników Powszechnego Spisu Rolnego 2010, w tym informacji dotyczących: użytków rolnych, zbiorów i plonów głównych ziemiopłodów, ciągników oraz wybranych maszyn i urządzeń rolniczych, gospodarstw rolnych według rodzaju prowadzonej działalności oraz nakładów pracy w gospodarstwach rolnych; dochodów na finansowanie i współfinansowanie programów i projektów Unii Europejskiej; podmiotów gospodarki narodowej nowo zarejestrowanych oraz wyrejestrowanych z rejestru REGON.

 W obecnej edycji Rocznika dane z zakresu rachunków regionalnych według rodzajów działalności podano po raz pierwszy w układzie Polskiej Klasyfikacji Działalności 2007.

 Publikacja w wersji polsko-angielskiej, dostępna na płycie CD oraz na stronach internetowych GUS.

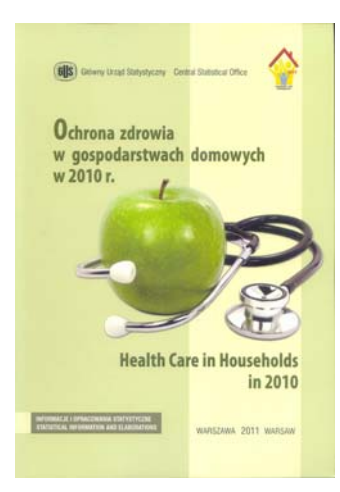

 Ukazująca się cyklicznie publikacja (wydanie co 3-5 lat) "Ochrona zdrowia w gospodarstwach **domowych w 2010 r."** przedstawia wyniki modułowego badania z zakresu ochrony zdrowia przeprowadzonego w ramach stałych badań budżetów gospodarstw domowych. Cykliczność badania pozwala na obserwację zmian zachodzących w strukturze zapotrzebowania gospodarstw domowych na dobra i usługi opieki zdrowotnej.

 W publikacji przedstawiono informacje na temat korzystania przez ludność z usług i świadczeń opieki zdrowotnej zarówno w sektorze publicznym, jak i prywatnym oraz opisujące poziom i strukturę wydatków ponoszonych przez gospodarstwa do-

mowe na ochronę zdrowia w 2010 r. Podano tu informacje dotyczące m.in.: samooceny stanu zdrowia i stopnia niepełnosprawności członków gospodarstw domowych, zakresu i struktury korzystania z usług medycznych oraz ubezpieczeń zdrowotnych, w tym prywatnych. Zebrane w opracowaniu wyniki umożliwiają ocenę, w jakim stopniu sytuacja materialna ludności pozwala na zaspokojenie podstawowych potrzeb w zakresie ochrony zdrowia.

 Obecna edycja badania dostarczyła nowych informacji. Dotyczą one oceny publicznej opieki zdrowotnej oraz podjęcia próby rozpoznania skali zjawiska opieki zdrowotnej świadczonej poza granicami kraju. Ponadto badano problematykę korzystania z usług medycyny niekonwencjonalnej i przypadków dyskryminacji w systemie opieki zdrowotnej.

Publikacja dostępna na stronach internetowych GUS.

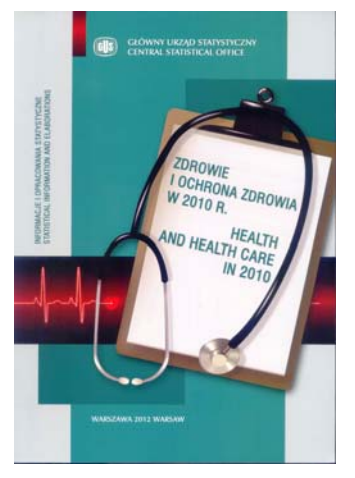

Wydawnictwo roczne "Zdrowie i ochrona **zdrowia w 2010 r."** jest kontynuacją publikacji "Podstawowe dane z zakresu ochrony zdrowia w…" wydawanej w latach 1991—2010. Zmiana tytułu wynika z poszerzenia zakresu wydawnictwa o wybrane zagadnienia dotyczące stanu zdrowia ludności Polski.

 Publikacja prezentuje wyniki badań dotyczących stanu i działalności podmiotów funkcjonujących w opiece zdrowotnej bez względu na formę finansowania i podległości organizacyjnej podmiotu świadczącego usługi. Uwzględniono też wyniki badań obejmujących placówki niepubliczne, a także praktyki lekarskie (indywidualne i grupowe)

realizujące świadczenia zdrowotne finansowane ze środków publicznych.

<span id="page-93-0"></span>W opracowaniu zgromadzono informacje o kadrze medycznej (w tym o osobach posiadających prawo wykonywania zawodu i pracujących bezpośrednio z pacjentem), o zasobach materialnych opieki zdrowotnej, a także działalności zakładów lecznictwa stacjonarnego i ambulatoryjnego, aptekach i punktach aptecznych, krwiodawstwie, pomocy doraźnej i ratownictwie medycznym oraz o funkcjonowaniu żłobków. W opracowaniu przedstawiono podstawowe cechy charakteryzujące te placówki, jak np.: rodzaje placówek, liczbę łóżek, miejsc czy liczbę karetek. Podano też informacje o rozmiarach ich działalności, m.in. o udzielonych poradach, liczbie leczonych osób czy czasie pobytu w placówce.

Ponadto w publikacji opisano wydatki publiczne poniesione na opiekę zdrowotną oraz wydatki publiczne i prywatne na ochronę zdrowia zestawione w Narodowym Rachunku Zdrowia.

 Publikacja zawiera uwagi metodologiczne, obszerny komentarz analityczny oraz część tabelaryczną przedstawiającą dane szczegółowe.

Publikacja w wersji polsko-angielskiej, dostępna na stronach internetowych GUS.

W styczniu 2012 r. wydano ponadto następujące publikacje: "Działalność gos**podarcza podmiotów z kapitałem zagranicznym w 2010 r.", "Działalność przedsiębiorstw niefinansowych w 2010 r.", "Grupy przedsiębiorstw w Polsce**  w 2010 r.", "Informacja o sytuacji społeczno-gospodarczej województw — Nr 3/2011", "Oświata i wychowanie w roku szkolnym 2010/11", "Pracujący w gospodarce narodowej w 2010 r.", "Rocznik Statystyczny Gospodarki Mor**skiej 2011", "Środki produkcji w rolnictwie w roku gospodarczym 2010/11", "Środki trwałe w gospodarce narodowej w 2010 r.", "Użytkowanie gruntów,**  powierzchnia zasiewów i pogłowie zwierząt gospodarskich w 2011 r.", "Za**trudnienie i wynagrodzenia w gospodarce narodowej w I—III kwartale 2011 r.", "Zdrowie dzieci i młodzieży w Polsce w 2009 r.".**

Oprac. **Alina Świderska**

## Informacja o sytuacji społeczno-gospodarczej kraju — styczeń 2012 r.

W styczniu br., przy nieco mniejszym niż w poprzednich miesiącach nasileniu zjawisk inflacyjnych, utrzymały się tendencje wzrostowe w głównych obszarach gospodarki. Znacznie wyższa niż przed rokiem była produkcja sprzedana przemysłu i produkcja budowlano-montażowa oraz sprzedaż usług w transporcie (wykres 1 i 2). Odnotowano również wysoki wzrost sprzedaży detalicznej

w stosunku do relatywnie niskiego poziomu przed rokiem. Wyższa niż w poprzednich miesiącach była dynamika przeciętnych wynagrodzeń brutto w sektorze przedsiębiorstw (nominalnych i realnych), natomiast nadal niska — świadczeń społecznych w obu systemach.

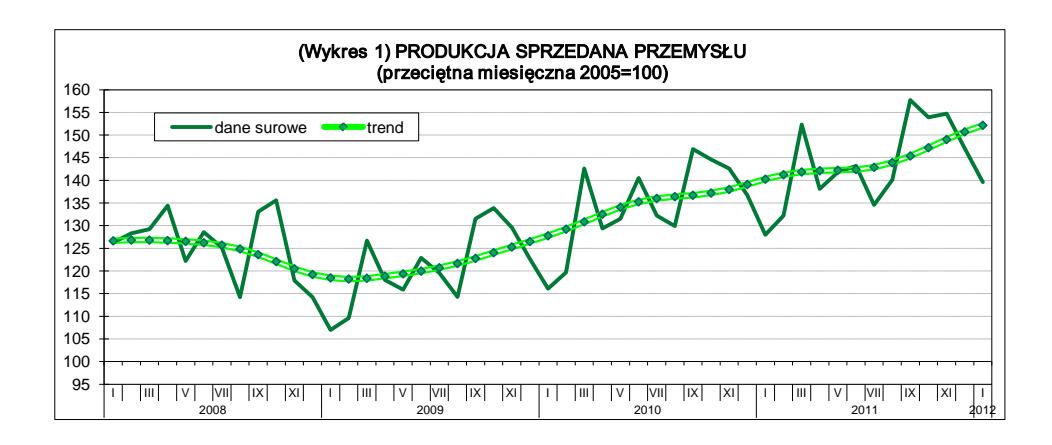

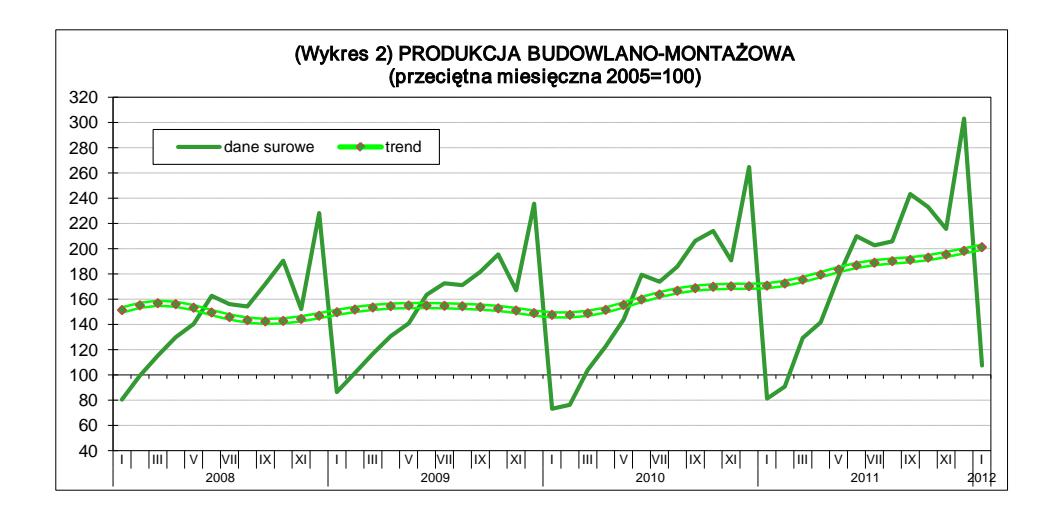

 Nadal obserwowano trudną sytuację na rynku pracy. Wzrost w skali roku przeciętnego zatrudnienia w sektorze przedsiębiorstw był niewielki. Stopa bezrobocia rejestrowanego, jak co roku, w styczniu br. wzrosła w porównaniu z grudniem ub. roku i nadal nieco przekraczała poziom sprzed roku (wykres 3). Według wstępnych wyników badania aktywności ekonomicznej ludności za IV kwartał 2011 r. zwiększyła się w skali roku liczba bezrobotnych i stopa bezrobocia. Jednocześnie wzrosła liczba pracujących, co wpłynęło na niewielkie zwiększenie wskaźnika zatrudnienia.

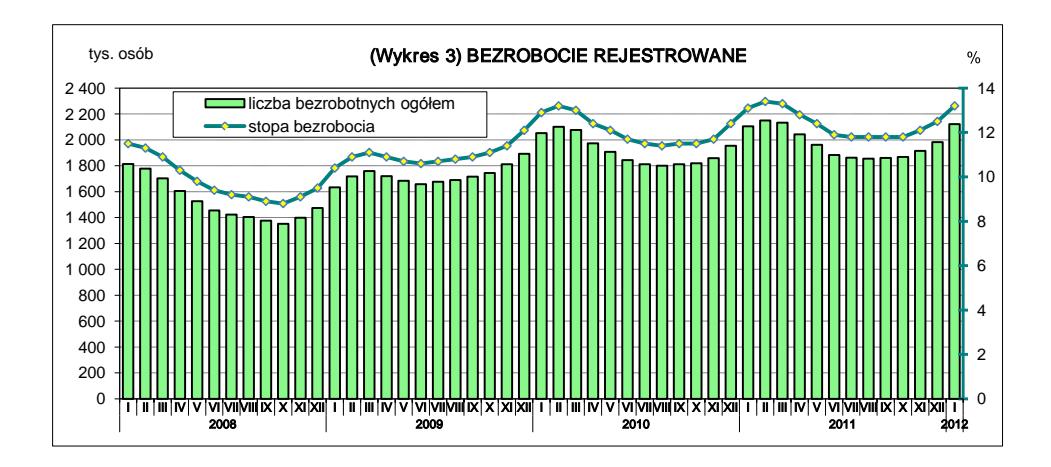

 Według badań przeprowadzonych w lutym br. poprawiły się negatywne oceny ogólnego klimatu koniunktury gospodarczej formułowane przez przedsiębiorstwa działające w przetwórstwie przemysłowym. Pesymistyczne, podobnie jak w styczniu br., są oceny koniunktury zgłaszane przez firmy budowlane. Pozytywne, wobec niekorzystnych w czterech poprzednich miesiącach, są wskazania podmiotów przetwórstwa przemysłowego dotyczące przyszłej produkcji oraz portfela zamówień. Prognozy jednostek budowlanych w tym zakresie są negatywne, ale lepsze niż przed miesiącem. Przedsiębiorstwa z tych sekcji formułują mniej pesymistyczne niż w styczniu br. przewidywania dotyczące sytuacji finansowej. Planowane redukcje zatrudnienia mogą być niższe od prognozowanych w styczniu br. Nastroje przedsiębiorstw w większości sekcji z obszaru usług są lepsze niż przed miesiącem. Jednostki handlu detalicznego mniej pesymistycznie niż przed miesiącem oceniają przyszłą sprzedaż, popyt na towary, a także zdolność do terminowego regulowania zobowiązań finansowych. Zarówno w przemyśle, jak i w handlu przewidywany jest nieco wolniejszy wzrost cen.

Na rynku rolnym w styczniu br., przy znacznie mniejszej niż w styczniu ub. roku podaży, ceny większości podstawowych produktów utrzymywały się na poziomie wyższym niż przed rokiem. Niższe niż w styczniu ub. roku były jedynie ceny pszenicy oraz targowiskowe ceny ziemniaków (wykres 4). Utrzymała się niska opłacalność produkcji trzody chlewnej.

 W 2011 r. odnotowano wzrost obrotów towarowych handlu zagranicznego w skali roku, nieco wyższy po stronie eksportu niż importu (wykres 5). Pogłębiło się ujemne saldo obrotów ogółem, głównie w rezultacie pogorszenia wyniku wymiany z krajami Europy Środkowo-Wschodniej. W drugim z kolei roku niekorzystnie kształtowały się relacje cenowe, a wskaźnik terms of trade był niższy niż przed rokiem. W strukturze geograficznej obrotów umocnił się udział krajów Europy Środkowo-Wschodniej, a obniżył — krajów rozwiniętych (w tym UE).

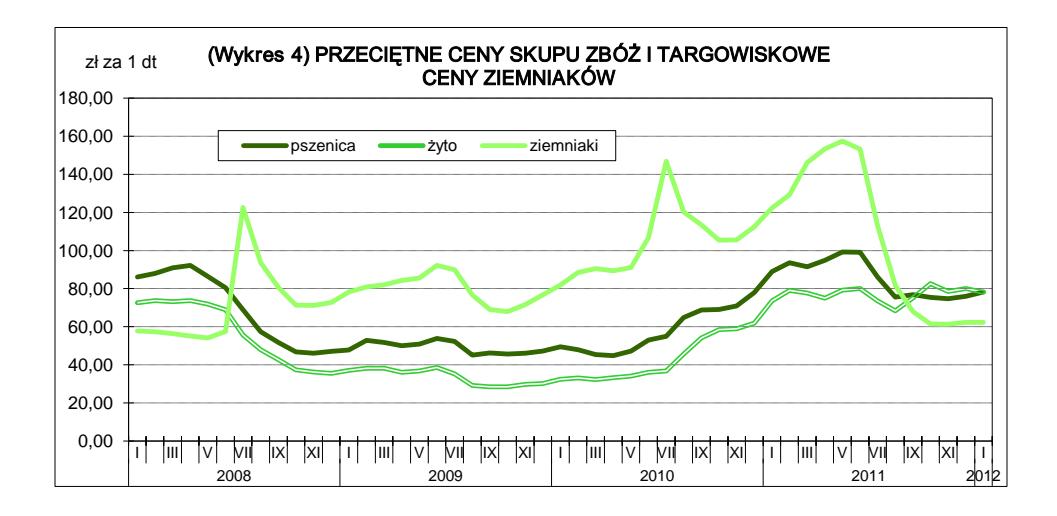

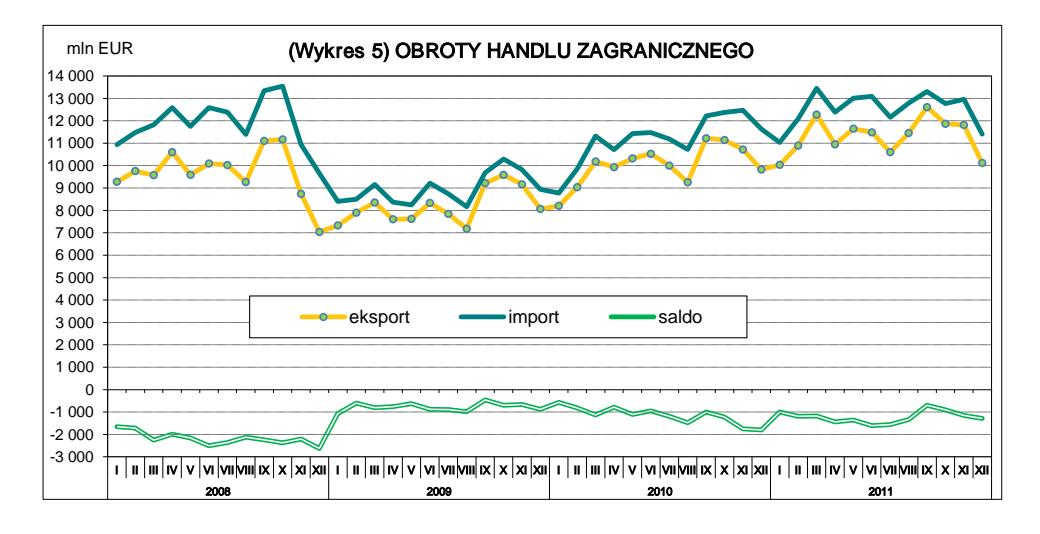

 Deficyt budżetu państwa w styczniu br. wyniósł 5,3 mld zł, co stanowiło 15,1% kwoty założonej w ustawie budżetowej na 2012 r.

#### **Departament Analiz i Opracowań Zbiorczych, GUS**

## **SPIS TREŚCI**

### **[STULECIE POLSKIEGO TOWARZYSTWA STATYSTYCZNEGO](#page-2-0)**

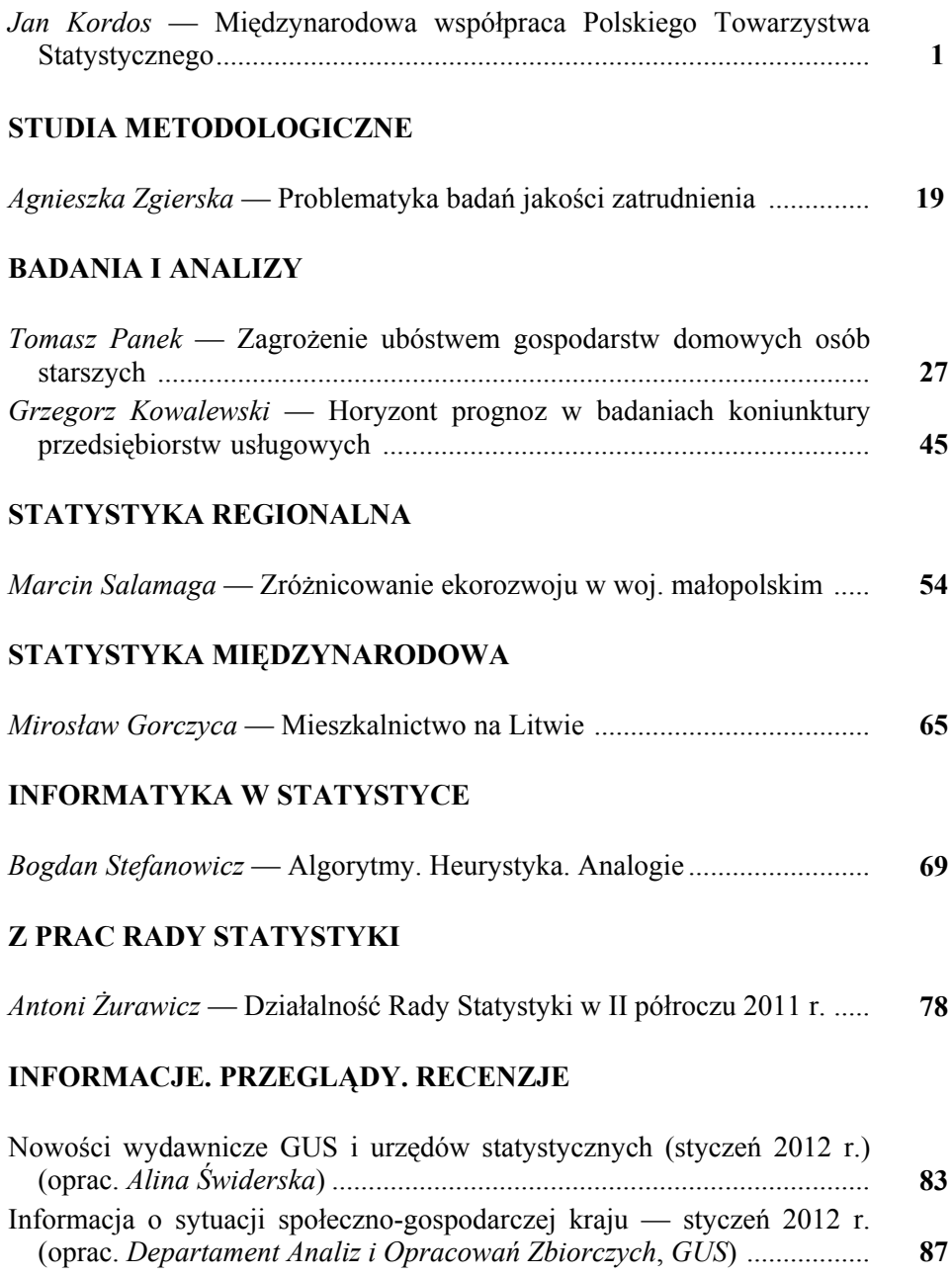

### **CONTENTS**

### **THE 100[th ANNIVERSARY OF THE POLISH STATISTICAL](#page-2-0)  ASSOCIATION**

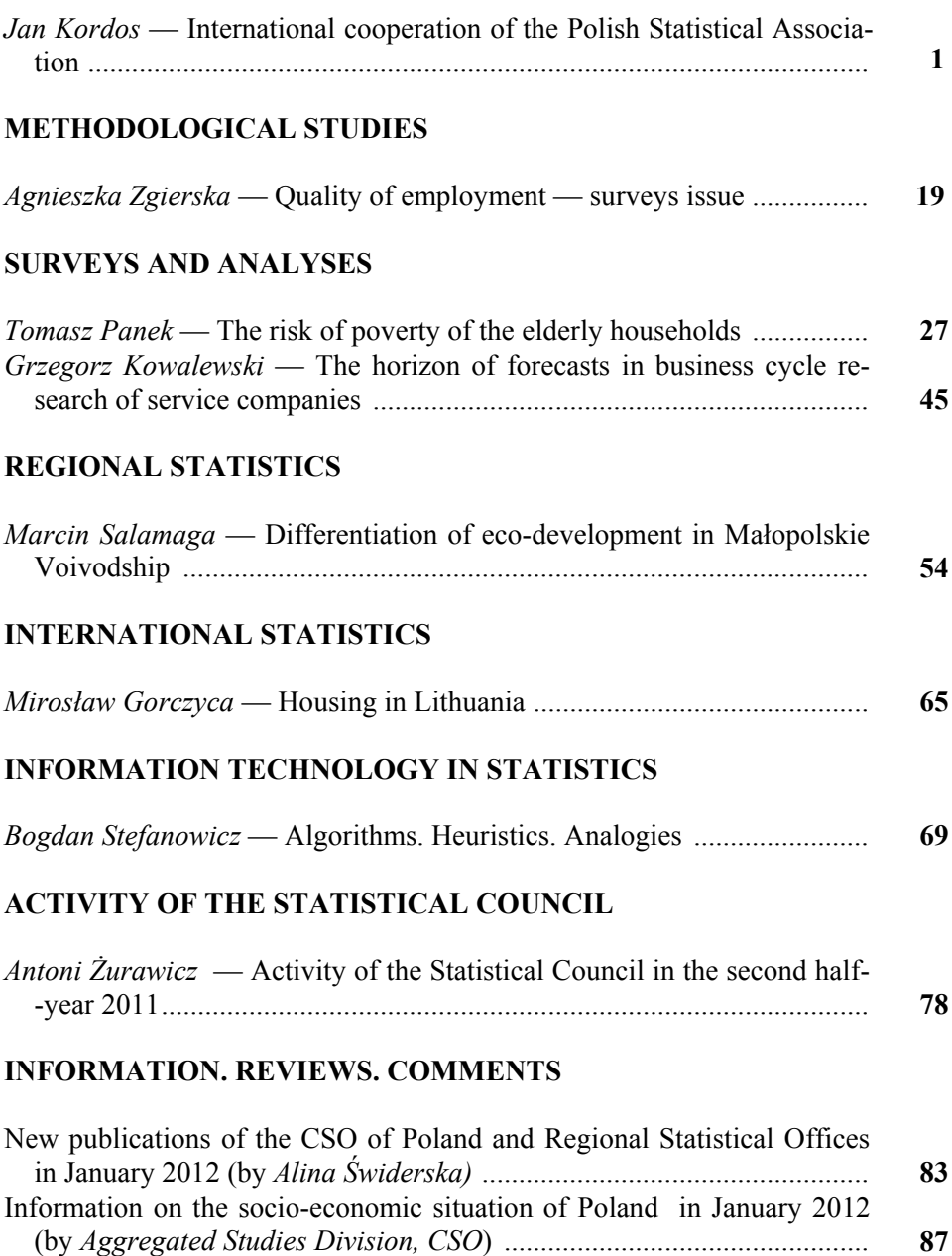

## **TABLE DES MATIÉRES**

### **[CENTENAIRE DE L'ASSOCIATION STATISTIQUE POLONAISE](#page-2-0)**

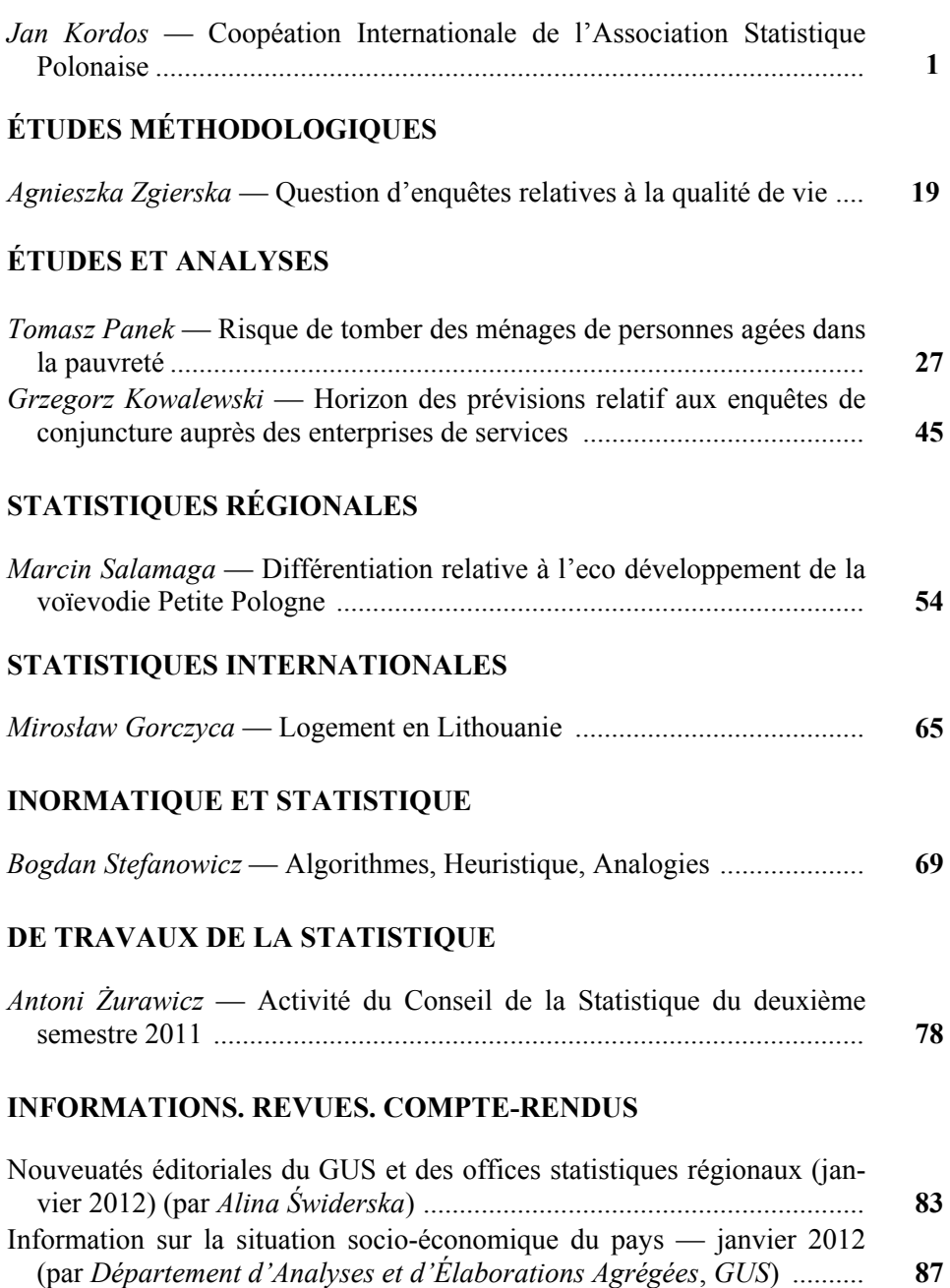

### **СОДЕРЖАНИЕ**

## **СТОЛЕТИЕ ПОЛЬСКОГО [СТАТИСТИЧЕСКОГО](#page-2-0) ОБЩЕСТВА**

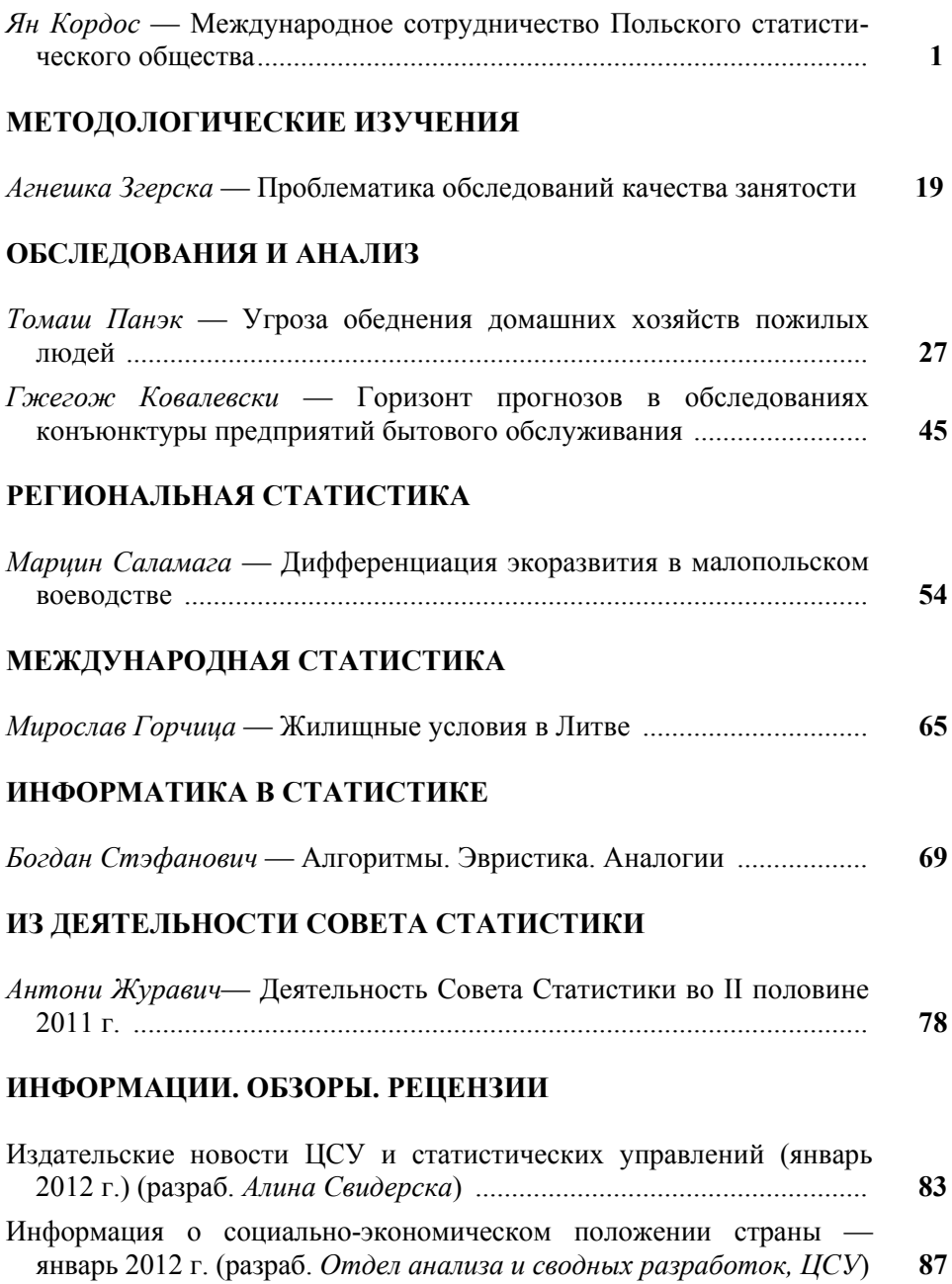

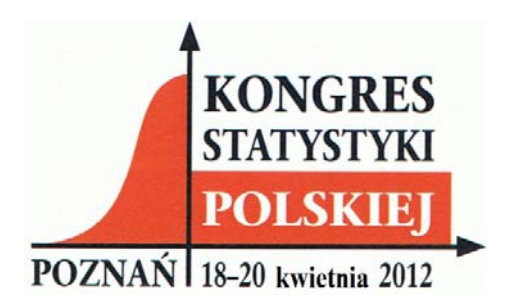

### **Kongres pod Honorowym Patronatem Prezydenta Rzeczypospolitej Polskiej Bronisława Komorowskiego**

W roku 2012 przypada jubileusz 100-lecia Polskiego Towarzystwa Statystycznego, organizacji skupiającej przedstawicieli służb statystyki publicznej i środowisk akademickich, samorządu terytorialnego i gospodarczego, jednostek administracji rządowej, zainteresowanych teorią i praktyką badań statystycznych. PTS rozwija działalność naukową w dziedzinie teorii, metodologii i praktyki badań statystycznych oraz podejmuje wszelkie wysiłki w celu upowszechniania wiedzy statystycznej w społeczeństwie. Aktywnie współpracuje z towarzystwami statystycznymi w innych państwach oraz takimi organizacjami, jak: Międzynarodowy Instytut Statystyczny, Bernoulli-Society for Mathematical Statistics and Probability, International Society for Quality of Life Research, International Society for Quality-of-Life Studies czy Międzynarodowa Federacja Towarzystw Klasyfikacyjnych (IFCS).

Doskonałą okazją dla uczczenia 100-letniej historii i bogatej tradycji PTS może stać się Kongres Statystyki Polskiej organizowany w Poznaniu od 18 do 20 kwietnia 2012 r.

Ramowy program Kongresu obejmuje sesje tematyczne, w tym jubileuszową (historyczną), a także sesje poświęcone: metodologii badań statystycznych, statystyce regionalnej, statystyce ludności, statystyce społecznej i gospodarczej, problematyce danych statystycznych, statystyce zdrowia, sportu i turystyki. Zorganizowane zostaną również dwa panele dyskusyjne, koncentrujące się na:

— podstawowych problemach statystyki we współczesnym świecie,

— przyszłości statystyki.

Aktualne informacje o Kongresie będą zamieszczane na stronie internetowej PTS: **http://www.stat.gov.pl/pts.**

W roku poprzedzającym jubileusz "Wiadomości Statystyczne" opublikują cykl artykułów poświęconych powstaniu i historii PTS. Opisane w nich zostaną główne nurty działalności Towarzystwa.

### **Do naszych Autorów**

### *Szanowni Państwo!*

∗ W "Wiadomościach Statystycznych" publikowane są artykuły poświęcone teorii i praktyce statystycznej, omawiające metody i wyniki badań prowadzonych przez GUS oraz przez inne instytucje w kraju i za granicą, jak również zastosowanie informatyki w statystyce oraz zmiany w systemie zbierania i udostępniania informacji statystycznej. Zamieszczane są też materiały dotyczące zastosowania w kraju metodycznych i klasyfikacyjnych standardów międzynarodowych oraz informacje o działalności organów statystycznych i Polskiego Towarzystwa Statystycznego, a także rozwoju myśli statystycznej i kształceniu statystycznym.

∗ W artykułach należy podawać ocenę opisywanych zjawisk oraz wnioski i sugestie dotyczące rozwoju badań i analiz statystycznych. Teksty nie mogą być publikowane w innych czasopismach.

∗ **Artykuł** powinien mieć objętość (łącznie z wykresami, tablicami i literaturą) 10—15 stron maszynopisu (format A4, czcionka 12-punktowa, odstępy półtorej linii między wierszami, marginesy 2,5 cm ze wszystkich stron). Należy go dostarczyć pocztą elektroniczną lub na dyskietce oraz w dwóch egzemplarzach jednostronnego wydruku, bez odręcznych poprawek.

∗ **Wykresy** (w programach Excel lub Corel; wysokość 195 mm, szerokość 126 mm) powinny być załączone na oddzielnych stronach. W tekście trzeba zaznaczyć miejsce ich włączenia. Prosimy także o przekazywanie danych, na podstawie których powstały wykresy. **Tablice** powinny się znajdować w tekście, zgodnie z treścią artykułu.

∗ **Przypisy** do tekstu należy umieszczać na dole strony, natomiast **notki bibliograficzne** w tekście — podając autora i rok wydania publikacji w nawiasie, np. (Kowalski, 2002). **Literatura** powinna obejmować wyłącznie pozycje cytowane w tekście i być zamieszczona na końcu artykułu w porządku alfabetycznym według wzoru: Kowalski J. (2002), *Tytuł publikacji*, Wydawnictwo X, Warszawa.

∗ Konieczne jest dołączenie **streszczenia** artykułu (10—20 wierszy) w języku polskim i, jeżeli jest to możliwe, także w językach angielskim i rosyjskim.

∗ Nadsyłane artykuły mogą być publikowane dopiero po przyjęciu tekstu przez recenzenta i decyzji Kolegium Redakcyjnego.

∗ Redakcja zastrzega sobie prawo dokonywania w artykułach zmian tytułów, skrótów i przeredagowania tekstu i tablic, bez naruszenia zasadniczych myśli Autora.

∗ Artykułów niezamówionych redakcja nie zwraca. Materiał nieprzyjęty do druku może być zwrócony na życzenie Autora.

∗ Uprzejmie prosimy Autorów o podawanie służbowego i prywatnego adresu wraz z numerami telefonów kontaktowych.

ARTYKUŁY ZAMIESZCZONE W "WIADOMOŚCIACH STATYSTYCZNYCH" WYRA-ŻAJĄ OPINIE WŁASNE AUTORÓW.